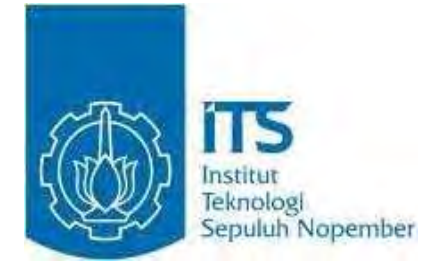

## **TESIS – PM 092315**

# **MANAJEMEN PENENTUAN PRIORITAS KEBUTUHAN SISTEM INFORMASI AKADEMIK SEKOLAH BENIH KASIH MENGGUNAKAN**  *ADVANCED COST-VALUE APPROACH*

**ARLINCE SILITONGA NRP 9111205407** 

**DOSEN PEMBIMBING Daniel Oranova Siahaan, S.Kom, M.Sc., PDEng** 

**PROGRAM STUDI MAGISTER MANAJEMEN TEKNOLOGI BIDANG KEAHLIAN MANAJEMEN TEKNOLOGI INFORMASI PROGRAM PASCASARJANA INSTITUT TEKNOLOGI SEPULUH NOPEMBER SURABAYA 2014** 

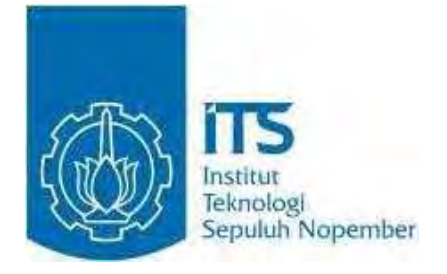

## **THESIS – PM 092315**

# **PRIORITIZATION REQUIREMENTS SPECIFICATION OF ACADEMIC INFORMATION SYSTEM OF BENIH KASIH SCHOOL USING ADVANCED COST – VALUE**

**ARLINCE SILITONGA NRP 9111205407** 

**DOSEN PEMBIMBING Daniel Oranova Siahaan, S.Kom, M.Sc., PDEng** 

**PROGRAM STUDI MAGISTER MANAJEMEN TEKNOLOGI BIDANG KEAHLIAN MANAJEMEN TEKNOLOGI INFORMASI PROGRAM PASCASARJANA INSTITUT TEKNOLOGI SEPULUH NOPEMBER SURABAYA 2014** 

MANAJEMEN PENENTUAN PRIORITAS KEBUTUHAN SISTEM INFORMASI AKADEMIK SEKOLAH BENIH KASIH MENGGUNAKAN ADVANCED COST-VALUE APPROACH

Tesis disusun untuk memenuhi salah satu syarat memperoleh gelar

Magister Manajemen Teknologi (M.MT)

Di

Institut Teknologi Sepuluh Nopember

Oleh:

ARLINCE SILITONGA Nrp. 9111205407

Tanggal Ujian Periode Wisuda : 12 Januari 2015 : Maret 2015

Disetujui oleh:

1. Daniel Oranova S., SKom, MSc, PDEng NIP: 19741123 200604 1 001

(Pembimbing)

2. Erma Suryani, S.T., M.T., Ph.D. NIP: 19700427 200501 2 001

(Penguii)

3. Dr. Ir. R. V. Hari Ginardi, M.S. NIP: 19650518 199203 1003

(Penguji)

Direktur Program Pascasarjana,

Prof.Dr.Ir. Adi Soeprijanto, MT NIP. 196404051990021001

## **Manajemen Penentuan Prioritas Kebutuhan Sistem Informasi Akademik Sekolah Benih Kasih Menggunakan** *Advanced Cost –*

*Value Approach* 

Nama Mahasiswa : Arlince Silitonga NRP : 9111205407 Pembimbing : Daniel O. Siahaan, S.Kom., M.Sc., PD.Eng

### **ABSTRAK**

Departemen TI menemukan bahwa pemangku kepentingan dan jumlah Spesifikasi Kebutuhan Perangkat Lunak (SKPL) yang ditemukan untuk membangun Sistem Informasi Akademik Sekolah Benih Kasih cukup banyak. Kondisi ini memerlukan penentuan prioritas terhadap SKPL yang ada. Penentuan prioritas seharusnya dilakukan dengan melihat beberapa aspek, dalam hal ini aspek biaya atau nilai yang akan dikeluarkan oleh pengembang dan aspek keuntungan atau manfaat dari sisi pemangku kepentngan. Menggabungkan kedua kebutuhan tersebut digunakan metode 100-Points untuk memberikan nilai dengan dua sudut pandang nilai dan keuntungan kemudian membuat pengelompokkan terhadap SKPL dengan *Fuzzy K-Means.* Hasil kelompok akan dipetakan pada model kuadran yang nantinya dilakukan penentuan prioritas menggunakan AHP. Hasil yang didapatkan menunjukkan SKPL yang telah ditentukan prioritasnya dengan melihat pada sisi nilai dan keuntungan. Beberapa SKPL yang berada pada modul yang sama berada pada waktu penyelesaian yang sama.

Kata kunci : 100-Points, AHP, Fuzzy k-means, Priotitas, Spesifikasi Kebutuhan Perangkat Lunak

iii

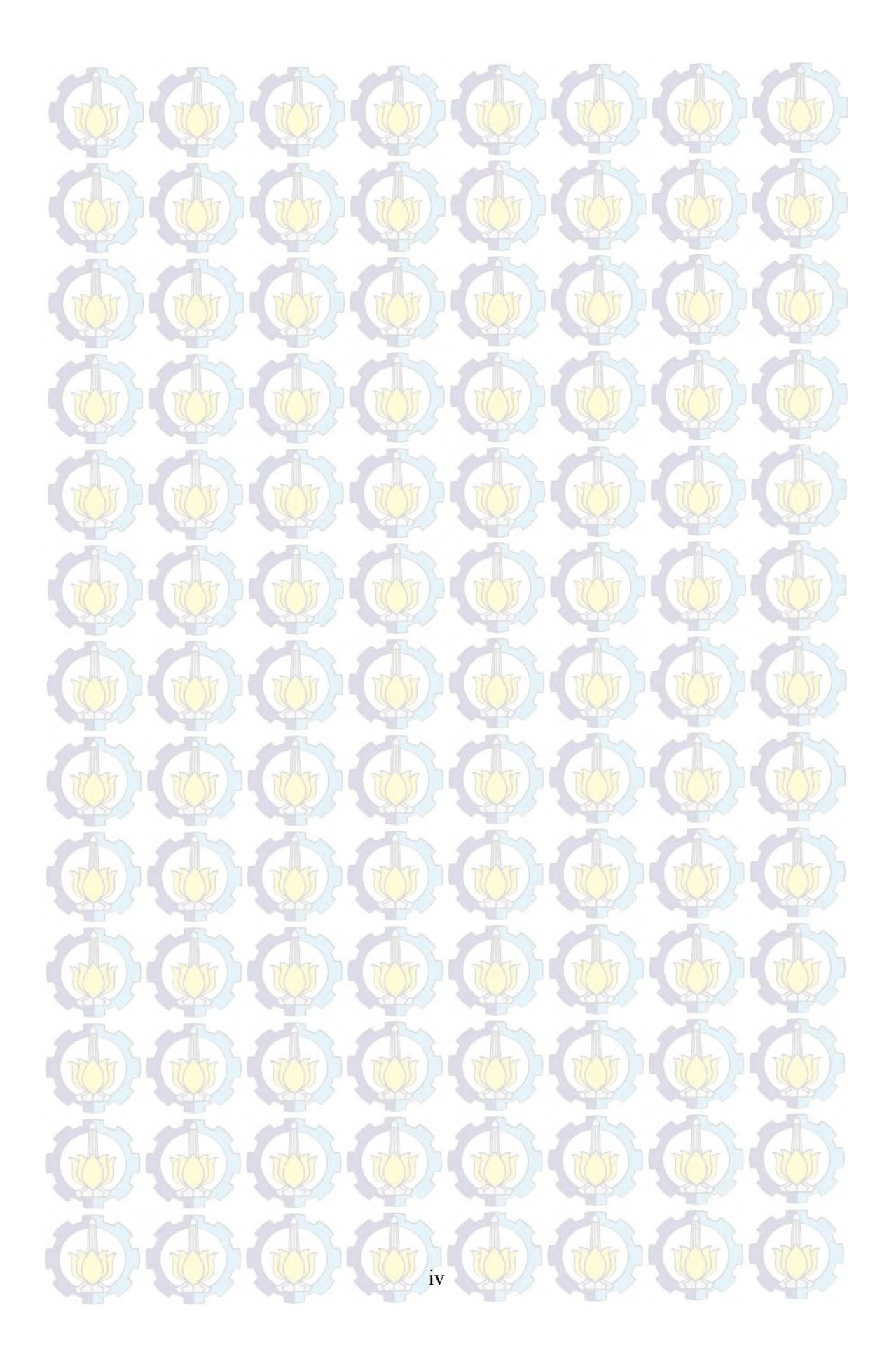

## **Prioritization Requirements Specification of Academic Information System of Benih Kasih School using Advanced Cost –**

#### **Value Approach**

Name : Arlince Silitonga NRP : 9111205407

Advisor : Daniel O. Siahaan, S.Kom., M.Sc., PD.Eng

### **ABSTRACT**

Department Information System found that stakeholders associated with the Academic Information System is 21 people and Software Requirements Specifications (SRS) were found to be quite a lot. Doing prioritization of SRS can maximize the time owned to complete and produce The Academic Information System of Benih Kasih School correctly as needed. This condition requires prioritization of the existing SKPL. Prioritization should be done by looking at some aspects, in this aspect of the cost or value of which will be issued by the developer and aspects of the advantages or benefits will be issued by the stakeholders. The 100 - Points method is used to provide the value of the two viewpoints and then make grouping against SKPL with Fuzzy C -Means . The results of the group will be mapped on the model that will be performed quadrant prioritization using AHP. Prioritization of SKPL mapped to timeline schedule of developer. Some SKPL who are on the same module has the same timeline schedule execution. Timeline schedule can be used by developer to do a software development plan for the next few years .

Key words: 100-Points, AHP, Fuzzy k-means, Prioritization, Software Requirements Specifications.

v

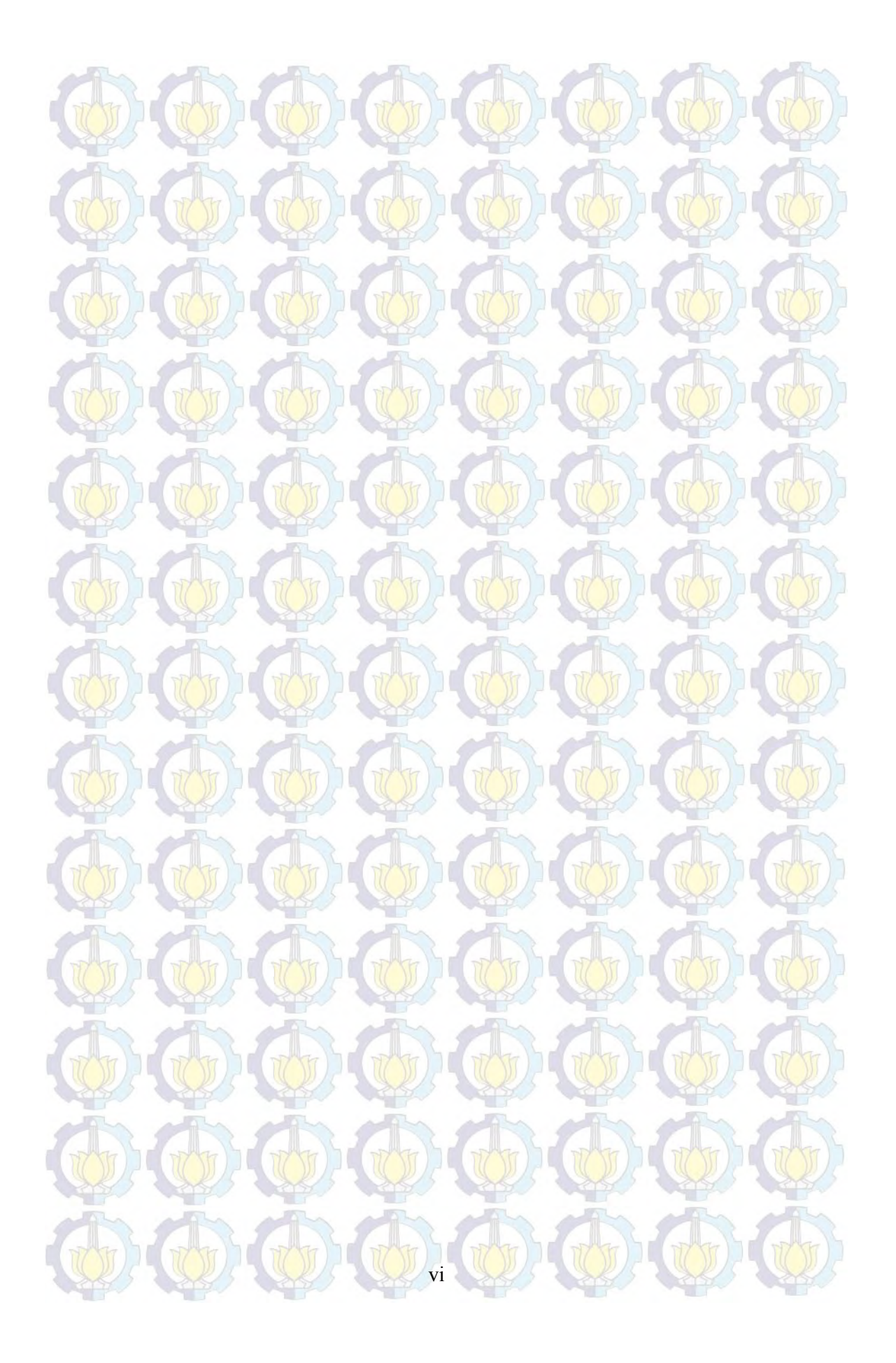

## **KATA PENGANTAR**

Puji Syukur Kepada Tuhan Yesus Kristus, karena kasih karunia dan kesetiaanNya membimbing penulis menyelesaiakan buku tesis yang berjudul "Manajemen Penentuan Prioritas Kebutuhan Sistem Informasi Akademik Sekolah Benih Kasih Menggunakan *Advanced Cost – Value"*.

 Tesis ini penulis ajukan untuk memenuhi syarat mencapai gelar Magister Manajemen Teknologi pada Pasca Sarjana MMT-ITS, jurusan Manajemen Teknologi Informasi. Lebih dari itu penuis ingin mempersembahkan konstribusi ke dalam ilmu pengetahuan dan penerapannya khususnya dalam bidang Teknologi dan Sistem Informasi.

 Dalam proses penulisan ini, tentunya penulis mendapatkan dorongan, bimbingan, arahan, koreksi dan saran untuk itu penulis mengucapkan rasa terima kasih kepada :

- 1. Bapak dan Mamak yang telah mendoakan, menyemangati dan memberikan segala dukungan dan kesempatan kepada penulis selama menempuh studi di MMT ITS terlebih saat pengerjaan tesis ini.
- 2. Prof. Dr. Yulinah Trihadiningrum, MAppSc, Selaku Penanggung Jawab Program Studi MMT ITS.
- 3. Ir. I Putu Artama Wiguna, MT., Ph.D., selaku Ketua Bidang Akademik MMT ITS.
- 4. Dr. Sonny Sunaryo., MSI, selaku Ketua Bidang Administrasi dan Keuangan MMT ITS.
- 5. Daniel Oranova S., SKom, MSc, PDEng, selaku Pembimbing Penyusunan Tesis. Terima kasih atas kesempatan, kesabaran, disiplin dan arahan yang Bapak berikan.
- 6. Para dosen pengajar di MMT ITS yang senantiasa memberikan masukan dalam perkuliahan serta dalam pengerjaan tesis ini.
- 7. Kedua Saudara penulis yang senantiasa menanyakan kabar kelanjutan tesis ini dan doa mereka.
- 8. Sahabat penulis Diah Ariyanti, Anastasia Trimaryani, Astri Novita, Serli Tobing, Gandhes, Bastian, Fuji, Natalia Engelin, Ervina dan Alin yang

vii

selalu setia mendoakan dan menanyakan kabar tesis ini. Terima kasih kawan.

- 9. Teman teman MTI sengaktan 2011 Semester genap, Novi, Windu, Imam, Frans dan ketua kelas kami Pak Anang. Terima kasih atas persahabatan dan motivasinya. Sukses selalu untuk kita semua.
- 10. Kepala Sekolah, guru, dan staf Sekolah Benih Kasih atas kesempatan dan kerjasama dengan penulis selama ini. Tuhan terus sertai Sekolah Benih Kasih mencetak agen – agen perubahan untukNya.
- 11. Staf MMT ITS yang setia menjawab pertanyaan pertanyaan mengenai adminstrasi dan memberikan semangat untuk menyelesaikan tesis ini.

 Penulis menyadari bahwa dalam penyusunan tesis ini masaih ada kekurangan dan belum sempurna. Penulis menerima kritik dan saran dari para pembaca.

viii

Surabaya, 22 Desember 2014

Penulis

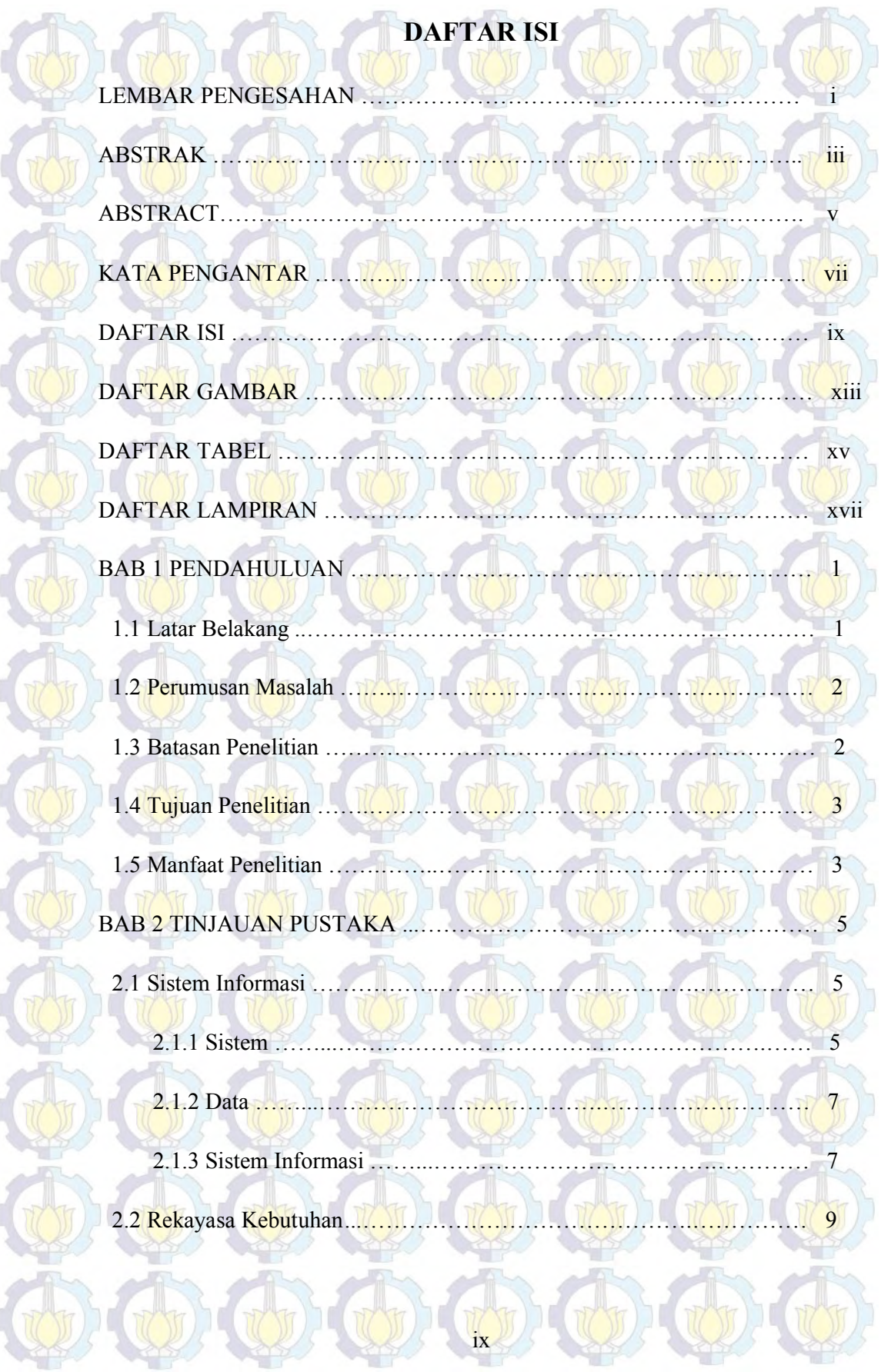

v

**COLOR** 

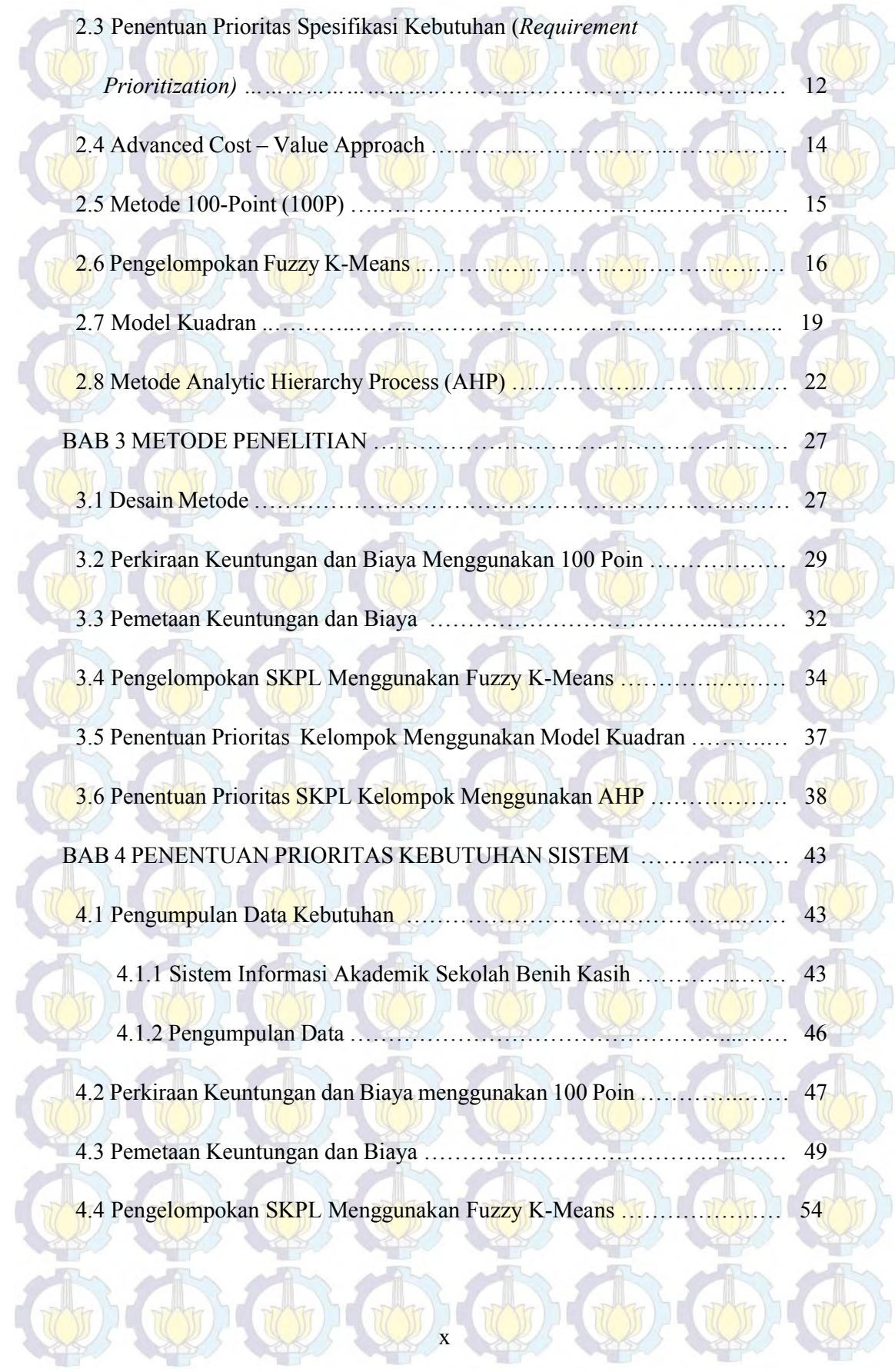

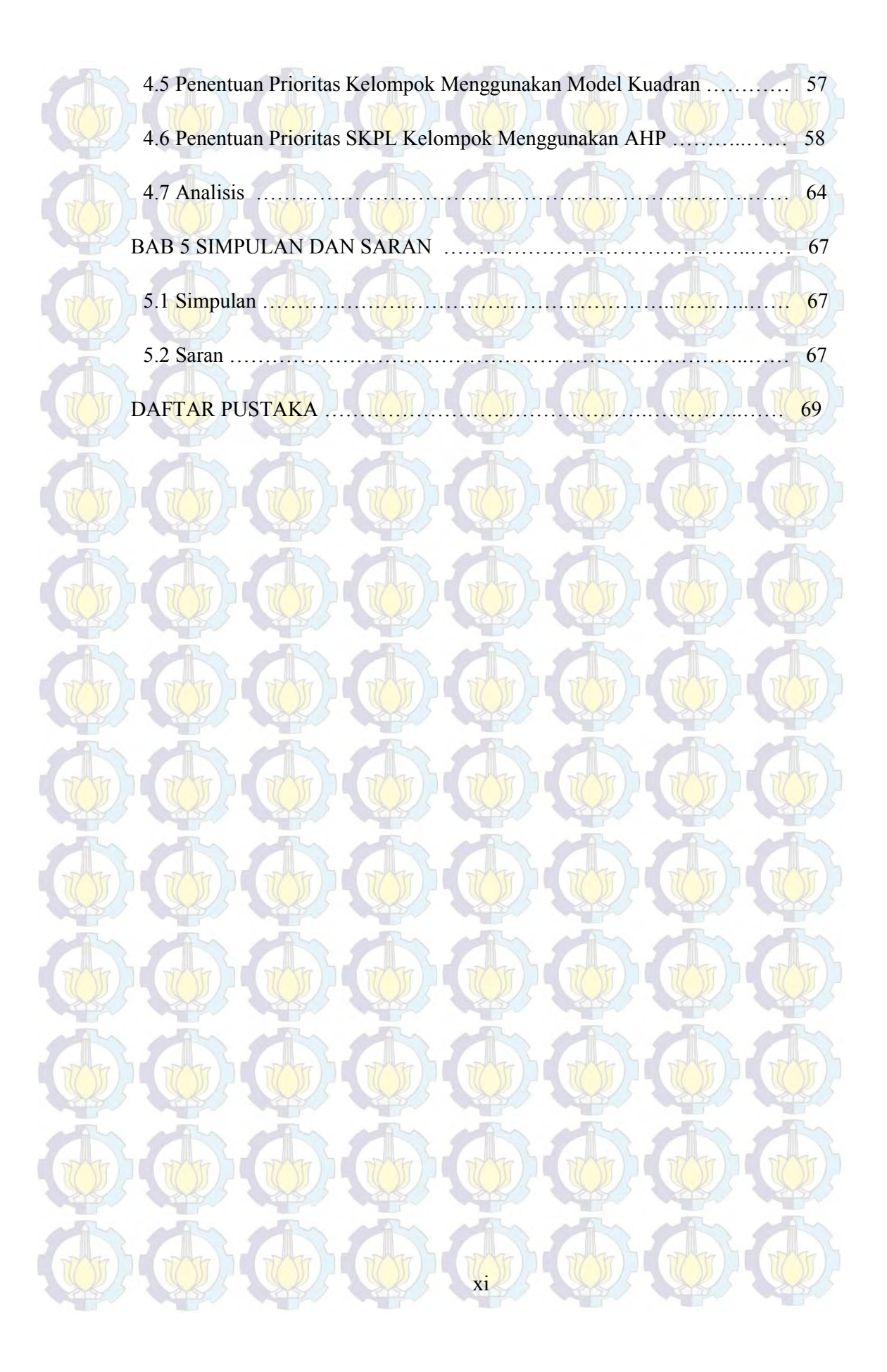

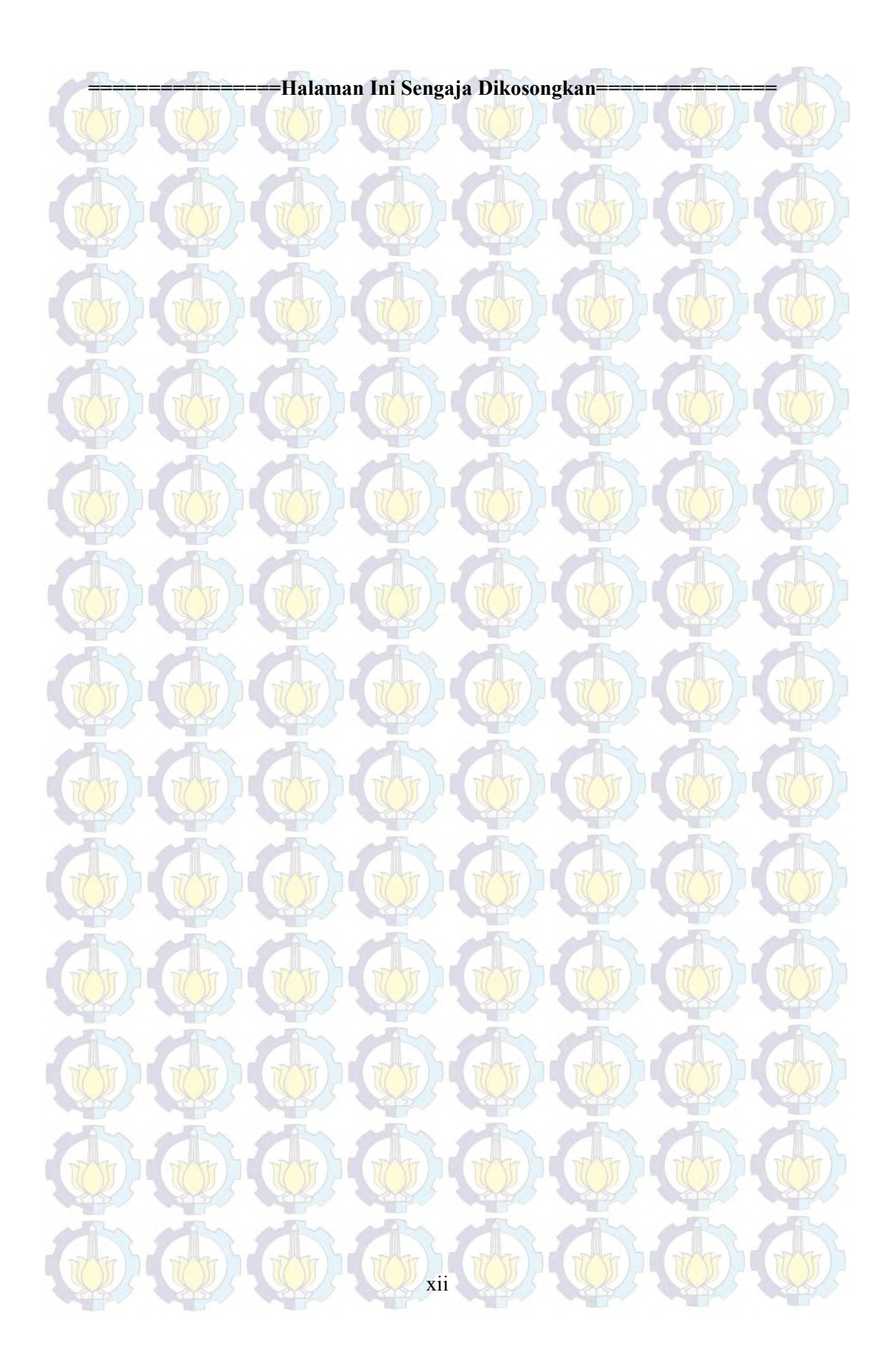

## **DAFTAR GAMBAR**

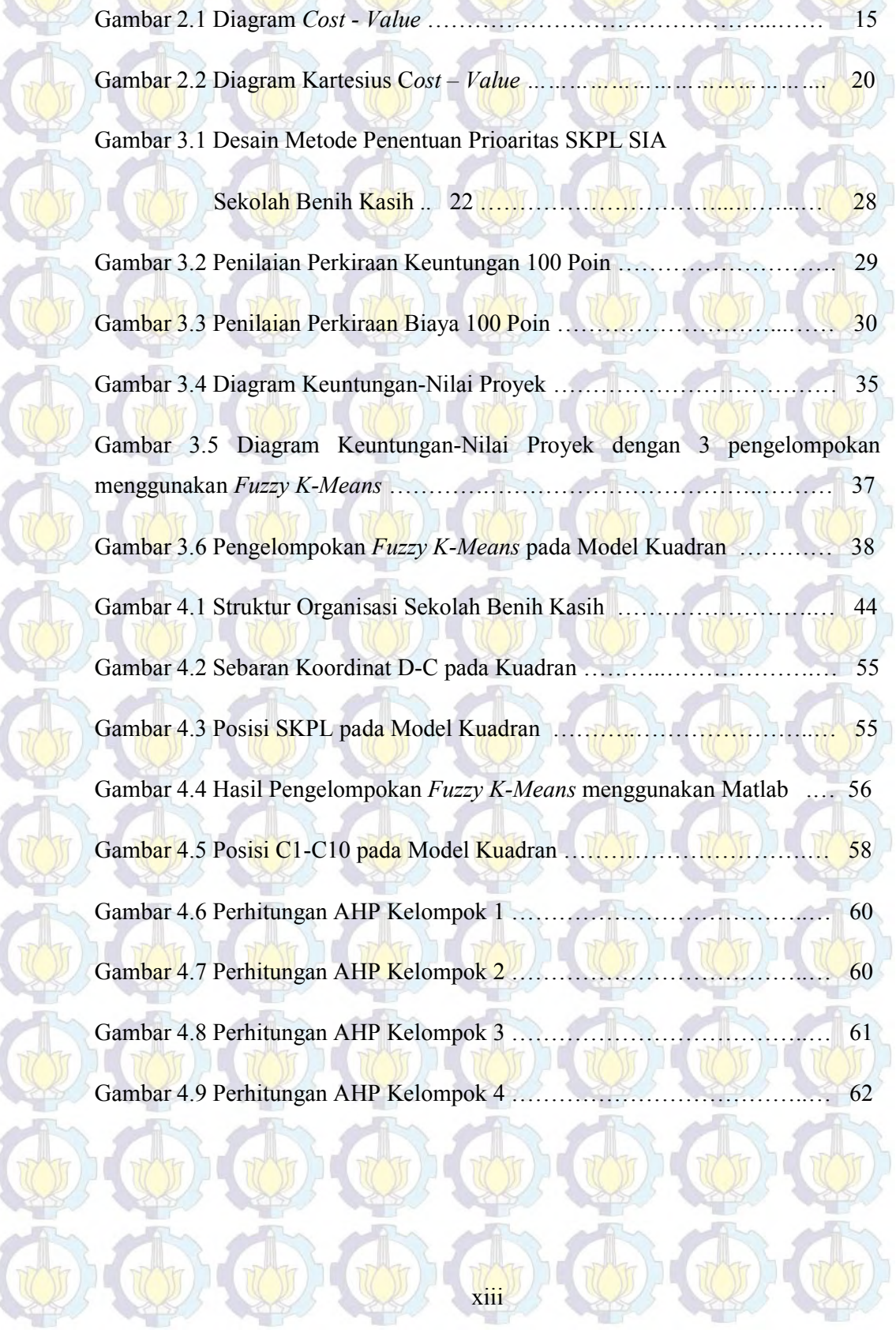

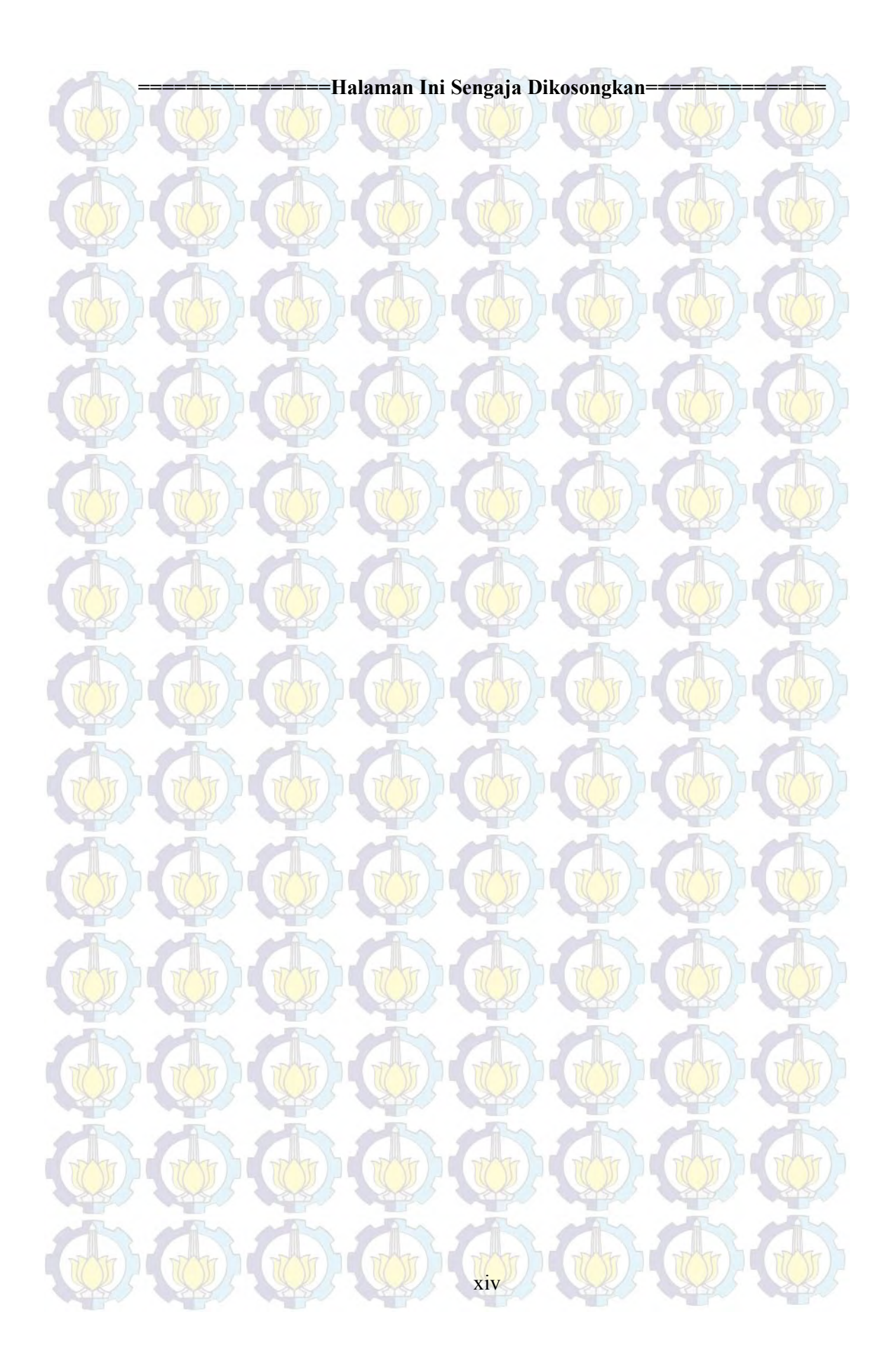

# **DAFTAR TABEL**

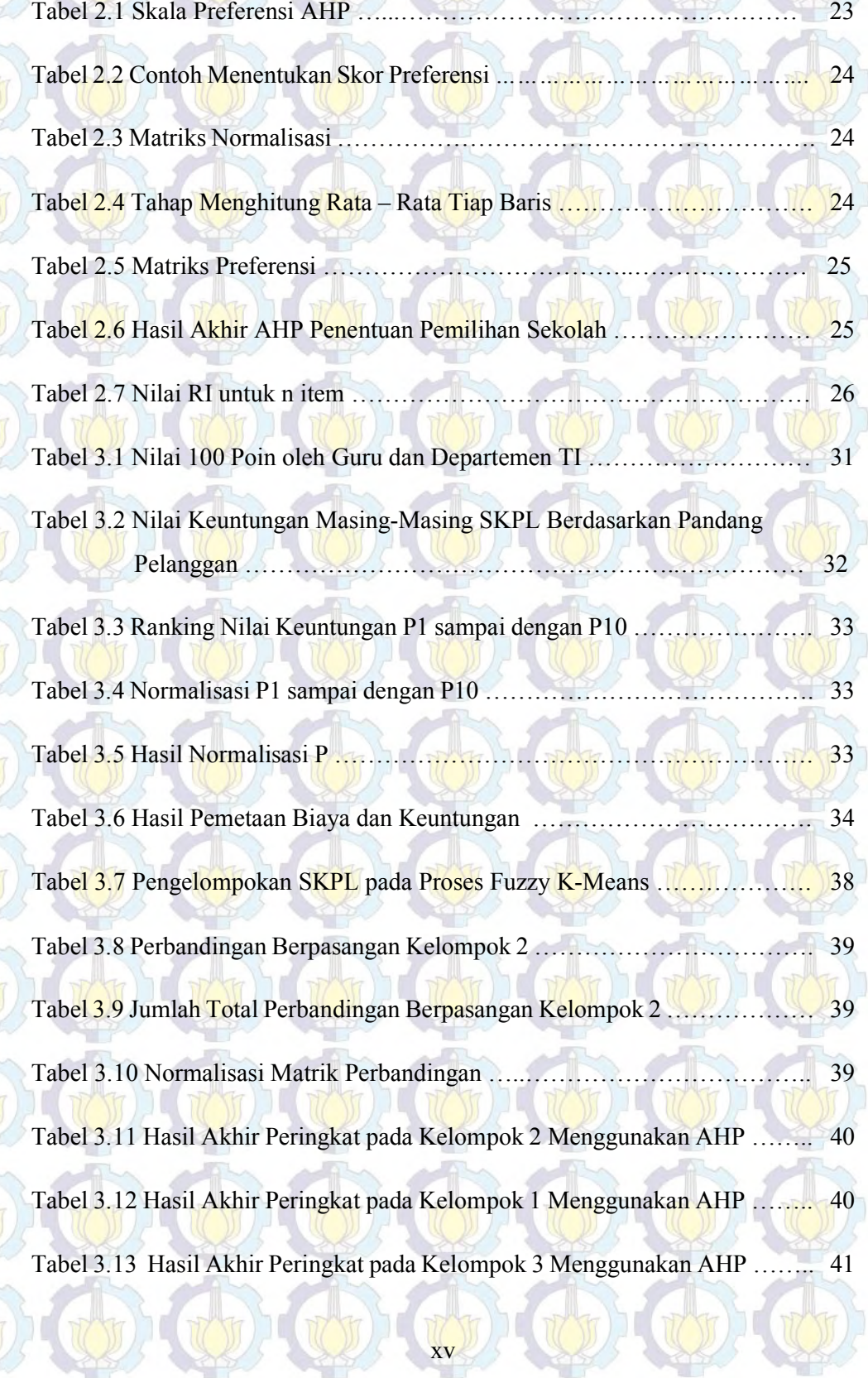

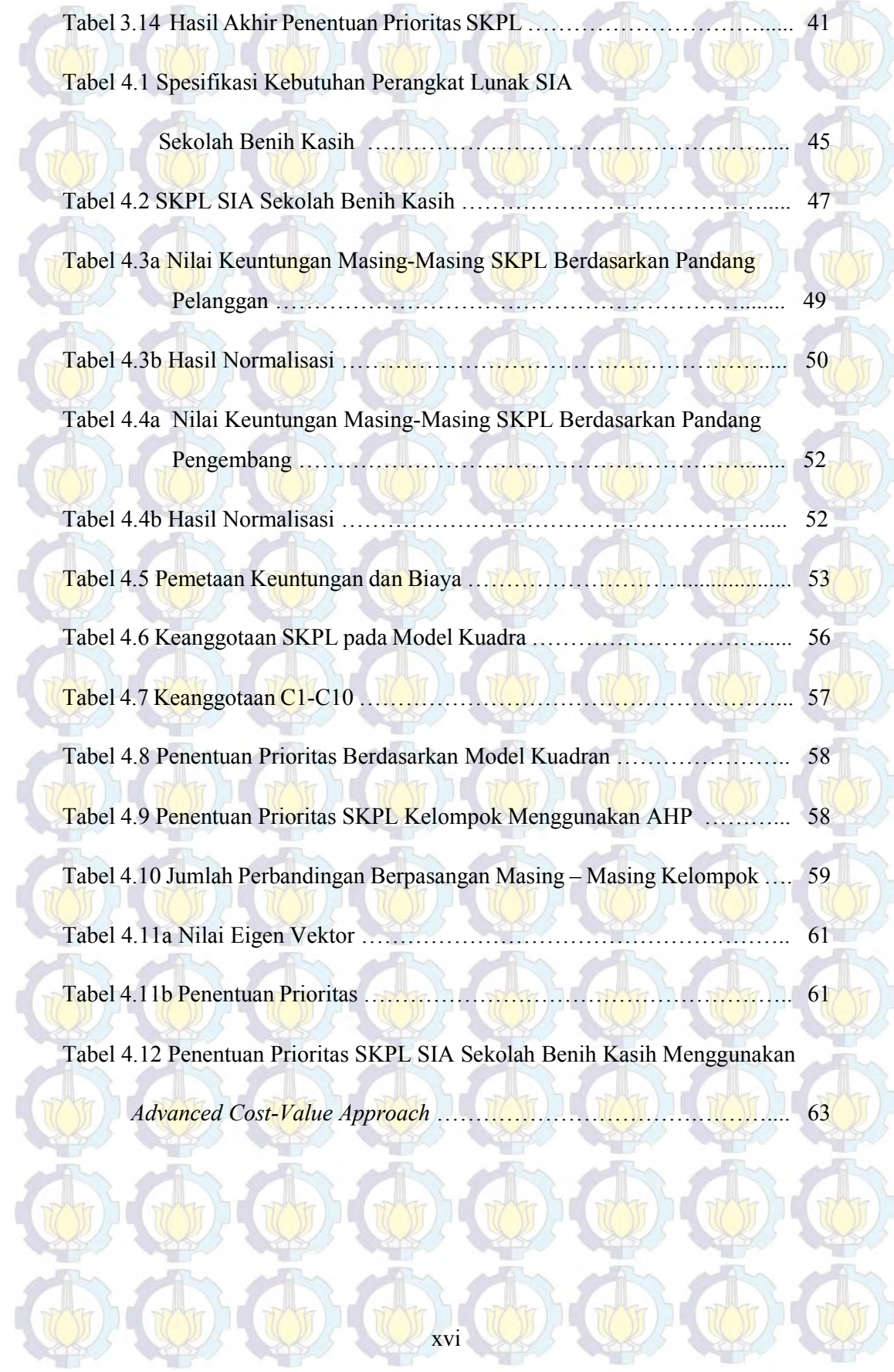

## **DAFTAR LAMPIRAN**

Pelanggan …....................................………………………………………… 71

Lampiran 1 Nilai Keuntungan Masing – Masing SKPL Berdasarkan Pandang

Lampiran 2 Nilai Normalisasi oleh pelanggan *…………………………………….* 72

Lampiran 3 Penentuan Prioritas SKPL pada Modul Berdasarkan Waktu Pengerjaan (Semester) ……………..…….……………………………………. 73

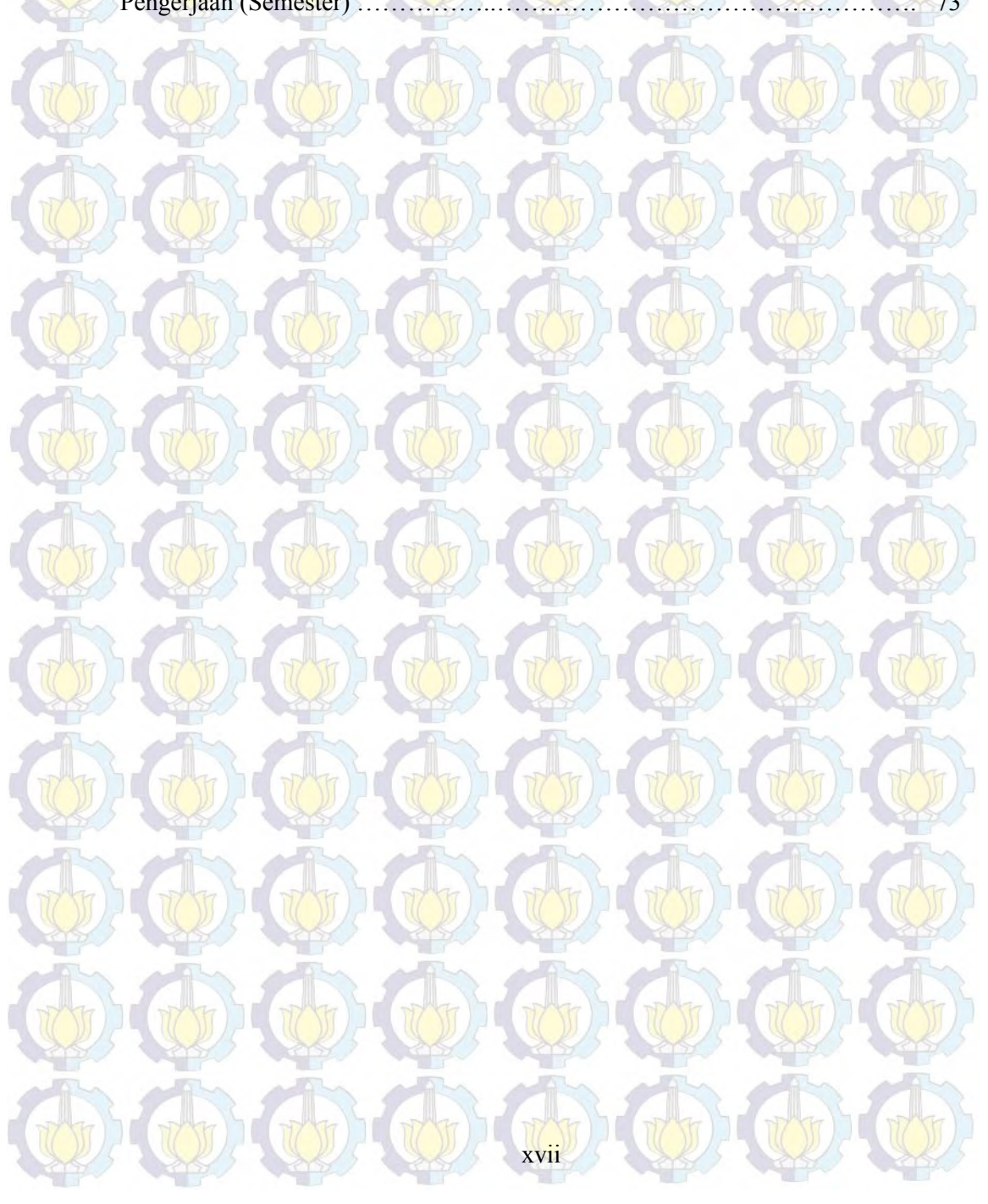

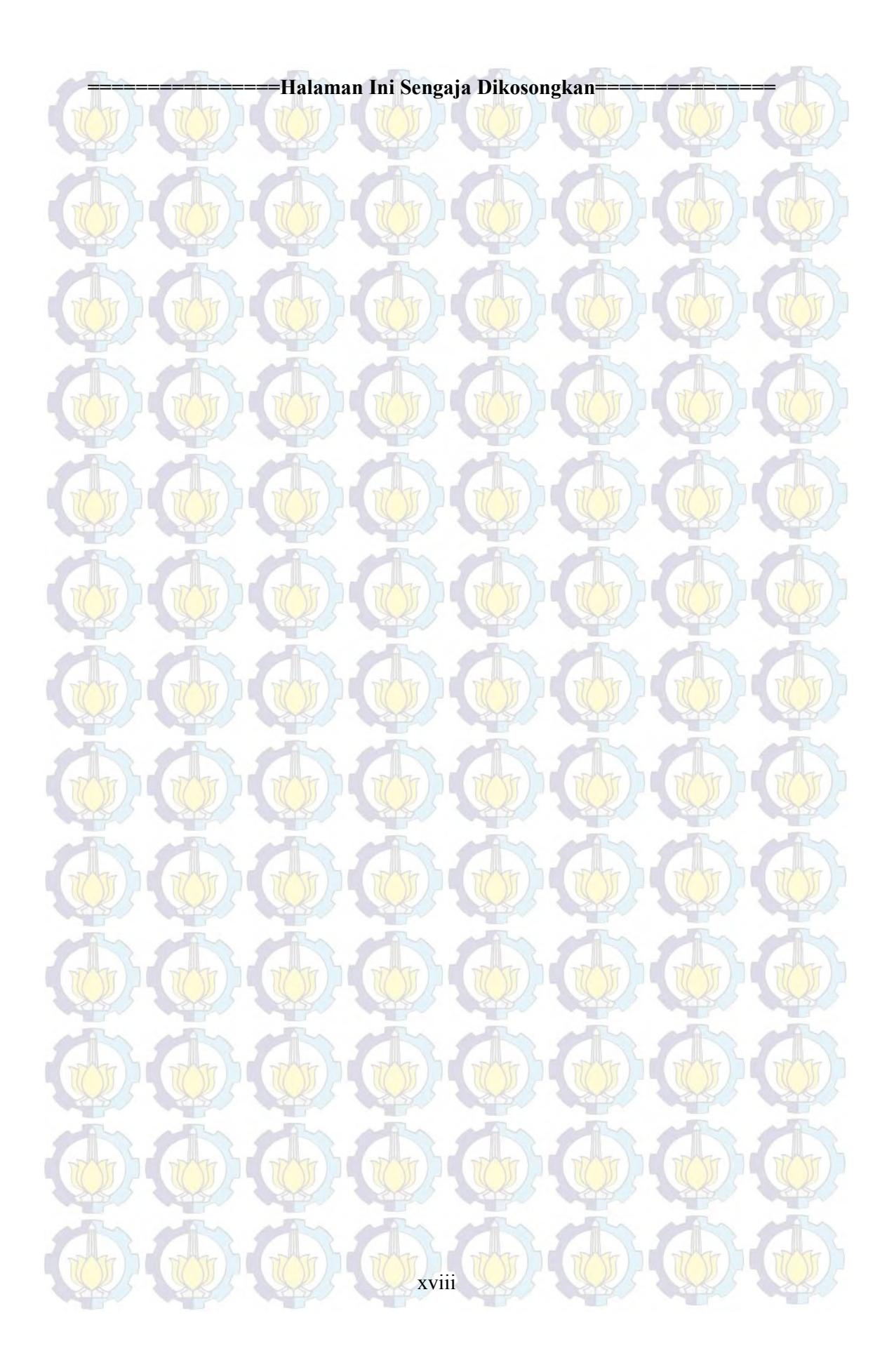

## **BAB 1 PENDAHULUAN**

 Bab 1 berisi pendahuluan melakukan manajemen penentuan prioritas sistem informasi akademik Sekolah Benih Kasih dengan melakukan pendekatan menggunakan *advanced cost – value approach.* Bab ini juga menjelaskan latar belakang, perumusan masalah, batasan, tujuan dan manfaat manajemen penentuan prioritas sistem informasi akademik Sekolah Benih Kasih menggunakan pendekatan *advanced cost – value approach* dengan mengurangi perbandingan berpasangan*.*

### **1.1 Latar belakang**

 Departemen Teknologi Informasi (TI) adalah departemen yang bertanggung jawab atas pengadaan teknologi yang diperlukan di lingkungan Yayasan Cahaya Harapan Bangsa. Sebagai lembaga pendidikan yang berada dibawah Yayasan Cahaya Harapan Bangsa, pengadaan Sistem Informasi Akademik (SIA) Sekolah Benih Kasih menjadi tanggung jawab Departemen TI. Pada proses rekayasa kebutuhan, Departemen TI menemukan bahwa pemangku kepentingan yang terkait dengan Sistem Informasi Akademik yang akan dibangun tidak sedikit yaitu 21 orang dan Spesifikasi Kebutuhan Perangkat Lunak (SKPL) yang ditemukan cukup banyak. Hal ini akan membutuhkan waktu penyelesaian yang lebih lama. Berdasarkan uraian diatas maka diperlukan suatu strategi pemilihan yang tepat untuk menentukan prioritas SKPL sehingga Sistem Informasi Akademik dapat dibangun sesuai dengan waktu yang tersedia oleh Departemen TI.

Penentuan prioritas terhadap Spesifikasi Kebutuhan Perangkat Lunak (SKPL) dapat memaksimalkan waktu yang dimiliki untuk menyelesaikan dan menghasilkan SIA yang sesuai dengan kebutuhan Sekolah Benih Kasih. Jumlah SKPL yang ada akan mempengaruhi waktu yang digunakan untuk melakukan pemeringkatan. Salah satu cara untuk menentukan prioritas kebutuhan sistem menggunakan AHP (*Analitic Hierarchy Process*). Jika jumlah SKPL adalah 30 maka pemangku kepentingan harus menjawab 435 pasang perbandingan

berpasngan SKPL dalam proses AHP. Dengan jumlah pemangku kepentingan 21 orang maka waktu yang dibutuhkan tidak sedikit. Karlsson, J. dan Ryan, K., (1997) dalam jurnalnya menuliskan bahwa sebuah proses pemeringkatan kebutuhan software seharusnya sederhana dan cepat di sisi lainnya hasil yang akurat dan dapat dipercaya.

Tesis ini akan menggunakan penelitian Prasetyo dan Siahaan (2011) yaitu perbaikan metode pemeringkatan spesifikasi kebutuhan berdasarkan perkiraan keuntungan dan nilai proyek (*Adavanced Cost-Value Approach*) dengan mengurangi perbandingan berpasangan pada proses AHP. Penentuan prioritas akan dilihat dari dua sisi yaitu pengembang pada posisi ini adalah Departemen TI dan pelanggan yaitu Guru Sekolah Benih Kasih. Pengembang akan memberikan nilai dengan mempertimbangkan SKPL yang akan dibangun membutuhkan biaya tinggi atau rendah. Pelanggan akan memberikan nilai dengan mempertimbangkan SKPL sesuai fungsi yang akan didapatkan. Pengurangan perbandingan berpasangan dan penilaian menggunakan biaya dan nilai SKPL diharapkan memiliki hasil prioritas kebutuhan Sistem Informasi Akademik pada Sekolah Benih Kasih.

## **1.2 Perumusan Masalah**

Berawal dari latar belakang di atas, maka dapat dirumuskan permasalahan yaitu bagaimana menentukan prioritas kebutuhan perangkat lunak pada Sistem Informasi Akademik Sekolah Benih Kasih menggunakan pendekatan *Adavanced Cost-Value Approach* dengan mengurangi perbandingan berpasangan.

### **1.3 Batasan Penelitian**

 Batasan permasalahan pada penelitian ini adalah sebagai berikut : 1. Pemangku kepentingan yang terlibat hanya lingkup Sekolah Benih Kasih dan dua orang anggota departemen TI

2. Daftar kebutuhan perangkat lunak telah tersedia

## **1.4 Tujuan Penelitian**

Menyusun penentuan prioritas atas spesifikasi kebutuhan perangkat lunak yang telah dispesifikasikan menggunakan pendekatan *Adavanced Cost-Value Approach* dengan mengurangi perbandingan berpasangan.

## **1.5 Manfaat Penelitian**

Laporan penentuan prioritas kebutuhan perangkat lunak yang telah ditentukan prioritasnya akan membantu departemen TI melakukan rencana pembangunan perangkat lunak beberapa tahun kedepan.

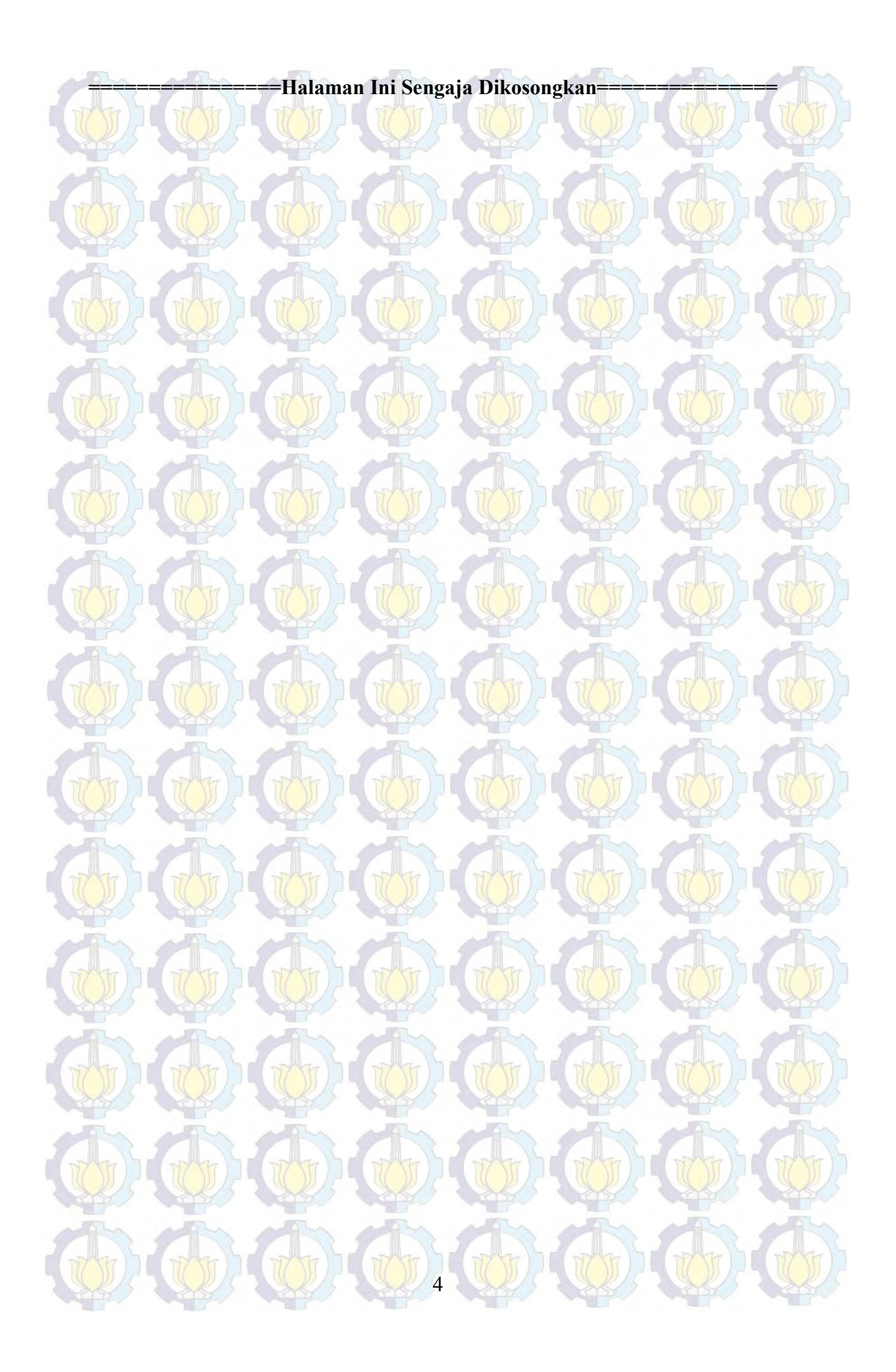

# **TINJAUAN PUSTAKA**

**BAB 2** 

Bab ini menuliskan penjelasan mengenai konsep dan metode yang akan digunakan dalam penentuan prioritas kebutuhan sistem informasi akademik Sekolah Benih Kasih. Bab ini ditulis dengan mengacu pada buku, artikel, jurnal ataupun penelitian yang telah dikerjakan sebelumnya.

## **2.1. Sistem Informasi**

 Mengetahui apa iu Sistem Informasi ada baiknya kita mengerti terlebih dahulu apa itu sistem, data dan sistem informasi itu sendiri. Berikut sub bab penjelasan mengenai sistem, data, dan sistem informasi.

### **2.1.1 Sistem**

 Sistem adalah kumpulan dari unsur atau elemen yang saling berkaitan atau berinteraksi dan saling mempengaruhi dalam melakukan kegiatan bersama untuk mencapai tujuan tertentu. Komputer memiliki sistem yang terdiri dari *software, hardware* dan *brainware.* Kita dapat mengoperasikan computer dengan maksimal baik untuk mengirim email, browsing ataupun membuat dokumen karena ketiga elemen tersebut saling berinteraksi. Karakteristik sistem, memiliki berikut ini (Agus Mulyanto, 2009) :

## 1. Komponen

Setiap sistem selalu mengandung komponen-komponen atau subsistemsubsistem. Setiap subsistem mempunyai sifat-sifat dari sistem untuk menjalankan suatu fungsi tertentu dan mempengaruhi proses sistem secara keseluruhan. Suatu sistem dapat mempunyai suatu sistem yang lebih besar yang disebut supra sistem, misalnya suatu perusahaan dapat disebut dengan suatu sistem dan industri yang merupakan sistem yang lebih besar dapat disebut dengan supra sistem. Kalau dipandang industri sebagai suatu sistem, maka perusahaan dapat disebut sebagai subsistem. Demikian juga bila

perusahaan dipandang sebagai suatu sistem, maka sistemakuntansi adalah subsistemnya.

## 2. Batas Sistem (*Boundary)*

Batas sistem merupakan daerah yang membatasi antara suatu sistem dengan sistem yang lainnya atau dengan lingkungan luarnya. Batas sistem ini memungkinkan suatu sistem dipandang sebagai suatu kesatuan. Batas suatu sistem menunjukkan ruang lingkup (*scope*) dari sistem tersebut.

- 3. Lingkungan Luar Sistem (*Environment)*
	- Adalah apapun di luar batas dari sistem yang mempengaruhi operasi sistem.
- 4. Penghubung Sistem (*Interface)*

Merupakan media penghubung antara satu subsistem dengan subsistem yang lainnya.

5. Masukan Sistem (*Input)*

Merupakan energi yang dimasukkan ke dalam sistem. Masukan dapat berupa masukan perawatan (maintenance input) dan masukan sinyal (signal input). Maintenance input adalah energi yang dimasukkan supaya sistemtersebut dapat beroperasi. Signal input adalah energi yang diproses untuk didapatkan keluaran. Sebagai contoh didalam sistem komputer, program adalah maintanance input yang digunakan untuk mengoperasikan komputernya dan data adalah signal input untuk diolah menjadi informasi.

6. Keluaran Sistem (*Output)*

Merupakan hasil dari energiyang diolah oleh sistem.

7. Pengolah Sistem (*Process)*

Merupakan bagian yang memproses masukan untuk menjadi keluaran yang diinginkan.

8. Sasaran Sistem (*Goal*)

Suatu sistem dikatakan berhasil bila mengenai sasaran atau tujuannya. Jika suatu sistem tidak mempunyai sasaran, maka operasi sistem tidak akan ada gunanya.

## **2.1.2 Data**

 Dalam buku Pengantar Sistem Informasi Yakub mengutip definisi data oleh McLeod (2012) "Data adalah deskripsi kenyataan yang menggambarkan adanya suatu kejadian (event), data terdiri dari fakta (fact) dan angka yang secara relatif tidak berarti bagi pemakai." Data dapat berupa angka, teks, gambar, video, audio atau lainnya. Data tidak berarti bagai pemakai. Sebagai contoh, kita tahu bahwa ada rasa manis, asin dan pahit. Garam dan Gula adalah zat yang sering kita campur dengan masakan kita. Bagaimana rasa tersebut menjadi berarti? Saat kita menggambungkan beberapa data menjadi sebuah informasi. Garam setelah kita coba rasakan dengan lidah kita, kita mengetahu bahwa garam itu asin. Garam itu asin adalah sebuah informasi, dimana informasi bersumber dari data.

## **2.1.3 Sistem Informasi**

 Dalam bukunya Sistem Informasi Manajemen, O'Brien dan Marakas (2010) menuliskan bahwa informasi adalah data yang telah diubah ke dalam suatu konteks yang memiliki arti dan berguna bagi *end user* tertentu. Menurut Turban (2005), informasi adalah data yang sudah diorganisasi sehingga memiliki arti dan nilai untuk penerima.

 Menurut O'Brien dan Marakas (2010), Sistem Informasi adalah dapat berupa kombinasi yang teroganisir antara orang, perangkat keras, perangkat lunak, jaringan komunikasi, dan sumber data yang terkumpul, berubah, dan menyebarkan informasi dalam sebuah organisasi. Beberapa istilah yang memiliki arti sama dengan sistem informasi adalah Manajemen Sistem Informasi (*Manajemen Information System*), Proses Sistem Informasi (*Information Processing System*) dan Sistem Informasi Penggambilan Keputusan (*Information Decision System).* SIstem informasi memiliki beberapa komponen fisik yaitu :

1. Perangkat keras komputer : CPU, Storage, perangkat Input/Output, Terminal untuk interaksi, Media komunikasi data.

2. Perangkat lunak komputer: perangkat lunak sistem (sistem operasi dan utilitinya),perangkat lunak umum aplikasi (bahasa pemrograman), perangkat lunak aplikasi (aplikasi akuntansi dll)

3. Basis data: penyimpanan data pada media penyimpan komputer.

- 4. Prosedur: langkah-langkah penggunaan sistem
- 5. Personil untuk pengelolaan operasi (SDM), meliputi:
	- **•** personal transaksional (untuk menangani transaksi dan pemrosesan data dan melakukan inquiry = operator).
	- First level manager: untuk mengelola pemrosesan data didukung dengan perencanaan, penjadwalan, identifikasi situasi out-of-control dan pengambilan keputusan level menengah ke bawah.
	- Staff specialist: digunakan untuk analisis untuk perencanaan dan pelaporan.
	- Management: untuk pembuatan laporan berkala, permintaan khsus, analisis khusus, laporan khsusus, pendukung identifikasi masalah dan peluang.

 Secara umum sistem informasi diklasifikasikan berdasarkan level organisasi, area fungsionalitas, dukungan yang diberikan dan arsitektur informasi.

a. Sistem informasi menurut level organisasi

Berdasarkan level organisasi, sistem informasi diklasifikasikan menjadi :

- Sistem informasi departemen. Sistem informasi yang hanya digunakan dalam sebuah departemen, misalnya Sisem Informasi SDM untuk pelamar kerja.
- Sistem informasi perusahaan. Sistem terpadu yang dapat dipakai sejumlah departemen secara bersama – sama, misalnya sistem informasi perusahaan yang menggabungkan beberapa bagian seperti kepagawaian dengan penggajian.

 Sistem informasi antarorganisasi. Sistem informasi yang menghubungkan dua organisasi atau lebih.

8

b. Sistem informasi menurut area fungsionalitas

Beberapa sistem informasi fungsionalitas yang umum adalah :

 Sistem informasi akuntansi. Berkaitan dengan transaksi keuangan dalam suatu perusahaan. Mengubah data keuangan menjadi informasi.

- Sistem informasi keuangan. Sistem informasi keungan memberikan dukungan pengambilan keputusan kepada manajer keuangan menyangkut persoalan keuangan dan pengalokasian serta pengendalian keuangan perusahaan.
- Sistem informasi manufaktur. Sistem yang digunakan untuk mendukung fungsi produksi, yang mencakup semua kegiatan terkait dengan perencanaan dan pengendalian produksi barang atau jasa.
	- Sistem informasi pemasaran. Sistem informasi menyediakan informasi yang dipakai dalam pemasaran.
- Sistem informasi SDM. Sistem informasi yang menyediakan informasi yang dibutuhkan oleh bagian personalia.
- c. Sistem informasi menurut dukungan yang diberikan
	- Sistem pemrosesan transaksi (*Transaction Processing System* atau TPS)
	- Sistem Informasi Manajemen (*Management Information System* atau MIS)
	- Sistem Otomasi Perkantoran (*Office Automation System* atau AOS)
	- Sistem Pendukung Keputusan (*Decision Support System* atau DSS)
	- Sistem Informasi Eksekutif (*Executive Information System* atau EIS)
	- Sistem Pendukung Kelompok (*Group Support System* atau GSS)
	- Sistem Pendukung Cerdas (*Intelligent Support System* atau ISS)

d. Sistem informasi menurut arsitektur informasi

Menurut arsitektur informasi, sistem dibedakan menjadi sistem berbasis *mainframe,* sistem tunggal (PC), sistem tersentralisasi, terdistribusi, dan *clientserver.*

## **2.2. Rekayasa Kebutuhan**

 Dalam bukunya Siahaan (2012) issu yang terjadi dalam pengembangan perangkat lunak yaitu banyak permasalahan dalam pengembangan perangkat lunak berakar pada keterbatasan pemahaman pengembangan dan kebutuhan pengguna terhadap perangkat lunak yang dibangun. Hull (2011) menuliskan bahwa rekayasa kebutuhan dilakukan dengan target adalah mewujudkan sebuah

sistem yang dapat memuaskan kebutuhan pemangku kepentingan (pengguna, pelanggan, supplier, pengembang dan pemangku kepentingan lainnya). Dengan keadaan ini diperlukan rekayasa kebutuhan, berikut beberapa alasan pokok mengapa rekayasa kebutuhan itu perlu dilakukan menurut Siahaan (2012) :

1. Semua perangkat lunak memiliki spesifikasi

Setiap perangkat lunak, sekecil atau sesederhana apa pun, pasti memiliki spesifikasi kebutuhan yang secara tersirat maupun tersurat menggambarkan tujuan sistem beserta komponen – komponen yang membentuknya.

2. Permasalahan berawal dari spesifikasi kebutuhan

Brooks (1987) dalam Siahaan (2012) mengatakan bahwa proyek pengembangan perangkat lunak seringkali over buget, terlambat, dan cacat atau tidak dapat diandalkan. Lanjut Jones (1991) dalam Siahaan (2012) menuliskan bahwa penyebab tunggal terbesar dari kegagalan tersebut adalah adanya defisiensi pada tahap spesifikasi kebutuhan. Pengembangan perangkat lunak melalui tahap SDLC (Software Development Life Cycle), dimana proses – proses yang ada akan saling terkait, input suatu proses adalah output dari proses sebelumnya. Sehingga Spesifikasi kebutuhuan yang berada pada rantai pertama dari proses SDLC memegang peranan yang sangat penting.

Spesifikasi Kebutuhan Perangkat Lunak atau disingkat SKPL adalah suatu proses memformalisasikan sekumpulan kebutuhan, baik fungsional maupun non-fungsional, dari suatu sistem yang hendak dibangun ke dalam sebuah dokumen (Siahaan, 2012). SKPL harus dibuat dengan baik, mengingat arti dari SKPL itu sendiri. Berikut beberapa karakteristik yang harus dimiliki oleh dokumen SKPL menurut Siahaan dalam bukunya *Analisa Kebutuhan Dalam Rekayasa Perangkat Lunak* , yaitu :

1. *Correct.* Sebuah SKPL dikatakan benar jika dan hanya jika setiap kebutuhan yang dinyatakan di dalamnya adalah kebutuhan yang harus dimiliki oleh perangkat lunak. Kebenaran SKPL dapat dibandingkan dengan *applicable superior specification* lainnya, atau dengan cara lainnya dengan meminta pengguna menentukan apakah SKPL telah menyatakan kebutuhan perangkat lunak yang diinginkan.

- 2. *Unambiguous.* Sebuah SKPL tidak boleh memiliki sifat rancu jika dan hanya jika setiap kebutuhan yang dinyatakan di dalamnya hanya memiliki satu penafsiran. Untuk mencegah kerancuan ada beberapa hal yang bisa dilakukan :
	- Meminta pihak independen untuk mengidentifikasi kerancuan sehingga bisa diperbaiki
	- Membuat SKPL dengan bahasa spesifikasi kebutuhan tertentu.
	- Menggunakan perkakas bantu untuk merepresentasikan SKPL
- 3. *Complete.* Sebuah SKPL dinyatakan lengkap jika dan hanya jika memiliki elemen – elemen berikut :
	- Semua kebutuhan penting yang berkaitan dengan fungsionalitas, unjuk kerja, batasan rancangan, atribut, atau antarmuka eksternal.
	- Definisi reaksi reaksi perangkat lunak terhadap masukan data pada semua situasi yang mungkin terjadi.
	- Label dan acuan terhadap semua gambar, table, dan diagram pada SKPL dan definisi dari semua istilah dan satuan ukuran yang digunakan.
	- Semua SKPL yang menggunakan frase 'ditentukan kemudian' bukanlah sebuah SKPL yang lengkap.
- 4. *Consistent.* Sebuah SKPL dikatakan konsisten jika dan hanya jika tidak ada konflik antar kebutuhan yang dinyatakan di dalamnya.
- 5. *Ranked for importance and/or stability.* Sebuah SKPL diperingkatkan berdasarkan kepentingan dan stabilitas jika tiap kebutuhan di dalamnya memiliki *identifier* yang mengindikasikan seberapa penting dan stabil kebutuhan tersebut. Tingkat kebutuhan dapat dibagi menjadi 2 yaitu :
	- a. *Essential/Mandatory/Must.* Menandakan bahwa perangkat lunak tidak dapat diterima bila kebutuhan ini tidak tersedia.
	- b. *Conditional/Optional/Desirable.* Menandakan bahwa kebutuhan ini dapat meningkatkan unjuk kerja perangkat lunak, namun perangkat lunak tetap dapat diterima jika kebutuhan ini tidak tersedia.
- 6. *Verifiable.* Sebuah kebutuhan tidak dapat diverifikasi bila mengandung pernyataan seperti 'dapat bekerja dengan baik', 'antar muka yang baik', ' biasanya sering muncul', dan lain-lain. Pernyataan tersebut tidak dapat

diverifikasi karena sangat sulit mendefinisikan istilah 'bagus', 'cukup baik', atau 'biasanya'.

7. *Modifiable.* Sebuah SKPL dapat dimodifikasi jika, dan hanya jika, bila terjadi perubahan maka dapat dilakukan dengan mudah, lengkap, dan konsisten tanpa harus mengubah struktur dan gaya tulisan.

8. *Traceable.* Sebuah SKPL dapat ditelusuri jika dapat diketahui dengan jelas rujukan dari tiap-tiap kebutuhan.

#### **2.3. Penentuan Prioritas Spesifikasi Kebutuhan (***Requirement prioritization***)**

 Setiap hari kita dihadapkan pada pilihan, misal dalam menentukan menu makanan yang akan kita pesan, alat transportasi yang kita pilih untuk berangkat keria, bahkan sampai pilihan sekolah untuk anak – anak kita. Seringkali untuk menentukan pilihan, kita dihadapkan lebih dari dua alternatif. Pemilihan sekolah untuk anak – anak kita, apakah sekolah A, sekolah B atau sekolah C. Penggambilan keputusan ini seringkali tidak jelas karena ada beberapa aspek yang harus dipertimbangkan. Seperti contoh diatas dalam memutuskan sekolah mana yang harus kita pilih, dengan tiga alternatif yang ada dan beberapa aspek yang harus dipertimbangkan seperti jarak sekolah dari tempat tinggal kita, kurikulum yang diajarkan, keadaan sosial di sekolah tersebut, biaya bulanan yang akan dikeluarkan, gedung sekolah dan lain sebagainya penentuan keputusan menjadi lebih sulit. Salah satu cara yang dapat dilakukan untuk membuat keputusan dari beberapa alternatif yang ada adalah dengan menentukan prioritas dari alternatif yang ada (Berander, 2005).

Keberhasilan dari rekayasa perangkat lunak terletak pada implementasi yang benar dari kebutuhan pemangku kepentingan yang terlibat di dalamnya. Seberapa canggihnya perangkat lunak tersebut atau sudah berapa kali perangkat lunak tersebut lulus tes uji, jika pemangku kepentingan perangkat lunak belum merasakan implementasi yang mereka harapakan maka perangkat lunak itu tidak berguna. Berdasarkan hal tersebut spesifikasi kebutuhan yang tepat dan

perencanaan perangkat lunak yang sesuai dengan fungsi yang tepat adalah langkah besar terhadap keberhasilan suatu proyek atau produk (Berander, 2005).

 Kebanyakan proyek perangkat lunak memiliki jumlah spesifikasi kebutuhan yang cukup besar namun tidak disertai dengan waktu pembuatan dan biaya yang sepadan. Keadaan ini membutuhkan pemeringkatan untuk mengidentifikasi spesifikasi kebutuhan mana yang penting dan tidak. Penentuan prioritas spesifikasi kebutuhan memberi manfaat kepada aktivitas – aktivitas berikut ini (Berander, 2005) :

- 1. Pemangku kepentingan menentukan inti spesifikasi kebutuhan yang dia butuhkan.
- 2. Untuk merencanakan dan memilih spesifikasi kebutuhan yang akan dikembangkan untuk rilis proyek selanjutnya.
- 3. Untuk mendapatkan jalan keluar atas konflik yang biasanya terjadi seperti jadwal, anggaran, sumber daya, waktu pemasaran dan kualitas.
- 4. Untuk menyeimbangkan keuntungan bisnis dari setiap biaya spesifikasi kebutuhan yang ada
- 5. Untuk menyeimbangkan implikasi dari persyaratan pada arsitektur perangkat lunak dan evolusi produk dan biaya yang terkait
- 6. Untuk memilih hanya sebagian dari permintaan pemangku kepentingan namun menghasilkan sistem yang memuaskan mereka.
- 7. Untuk memperkirakan kepuasan pelanggan yang diharapkan.
- 8. Untuk mendapatkan keuntungan teknis dan mengoptimalkan peluang pasar
- 9. Untuk meminimalkan berkerja ulang dan slip jadwal.
- 10. Untuk mengatasi spesifikasi kebutuhan yang bertentangan , lebih fokus pada proses negosiasi, menyelesaikan perbedaan pendapat antar pemangku kepentingan.

11. Untuk menetapkan nilai kepentingan dari setiap spesifikasi kebutuhan mulai dari terbesar sampai terendah.

Melakukan penentuan prioritas pada spesifikasi kebutuhan adalah proses strategis, karena keputusan ini menentukan biaya pengembangan dan pendapat dari proyek serta membuat perbedaan antara keuntungan dan kerugian pasar.

### *2.4. Advanced Cost – Value Approach*

 Rekayasa perangkat lunak melibatkan banyak disiplin ilmu, contoh saat membangun sistem akuntansi seorang pengembang perangkat lunak tidak harus mengerti bagaimana proses akuntansi tersebut, pengembang meminta bantuan ahli akuntansi atau pemangku kepentingan untuk menjelaskan sistem seperti apa yang mereka butuhkan. Saat membangun sistem informasi kesehatan terlebih bidang kedokteran maka makin banyak disiplin ilmu yang akan terlibat, pengembang, dokter spesialis bahkan perawat. Keadaan ini menunjukkan bahwa dibutuhkan tidak hanya satu sisi pemahaman dalam merekayasa perangkat lunak, namun lebih dari itu. Seorang pengembang perangkat lunak menguasai bagaimana perangkat lunak dapat dibangun dan dapat memperkirakan biaya apa saja yang muncul, seorang akuntan atau pemangku kepentingan dapat memberikan nilai sebenarnya dari Spesifikasi Kebutuhan Perangkat Lunak (SKPL) yang ditemukan pengembang.

 Sebuah proses pemeringkatan kebutuhan software harus sederhana dan cepat disisi lainnya hasil yang akurat dan hasil yang dapat dipercaya (Karlsson dan Ryan, 1997). Shoji Shiba dan rekan dalam buku Karlsson dan Ryan (1997) membuktikan bahwa ada tiga faktor utama dalam kepuasan pemangku kepentingan yaitu kualitas, biaya dan penyerahan. Kualitas harus maksimal, biaya minimal dan waktu penyelesaian sependek mungkin. Kualitas, seorang pegembang harus yakin bahwa SKPL yang dibangunnya bermutu sesuai dengan kebutuhan pemangku kebutuhan. Siahaan (2012) menuliskan bahwa banyak permasalahan dalam pengembangan perangkat lunak berakar pada keterbatasan pemahaman pengembang akan kebutuhan pengguna terhadap perangkat lunak yang dibangun. *Advanced Cost – Value Approach* merupakan pendekatan dimana pemeringkatan SKPL dilihat dari dua sisi yaitu pengembang dan pemangku kepentingan. *Cost* atau biaya adalah bagaimana kebutuhan atau SKPL yang ada dilaksanakan dengan berhasil, biasanya dilapangan pengembang perangkat lunak

menilai biaya dengan uang yang akan dibutuhkan atau dikeluarkan untuk membangun perangkat lunak. *Value* atau nilai atau kualitas dan Ryan (1997) mengartikan kualitas dalam hubungan kepuasan pelanggan dengan sebuah kebutuhan yang ditemukan. Berikut gambar 2.1 menggambarkan hubungan biaya dan kualitas atau nilai dari SKPL yang ditemukan.

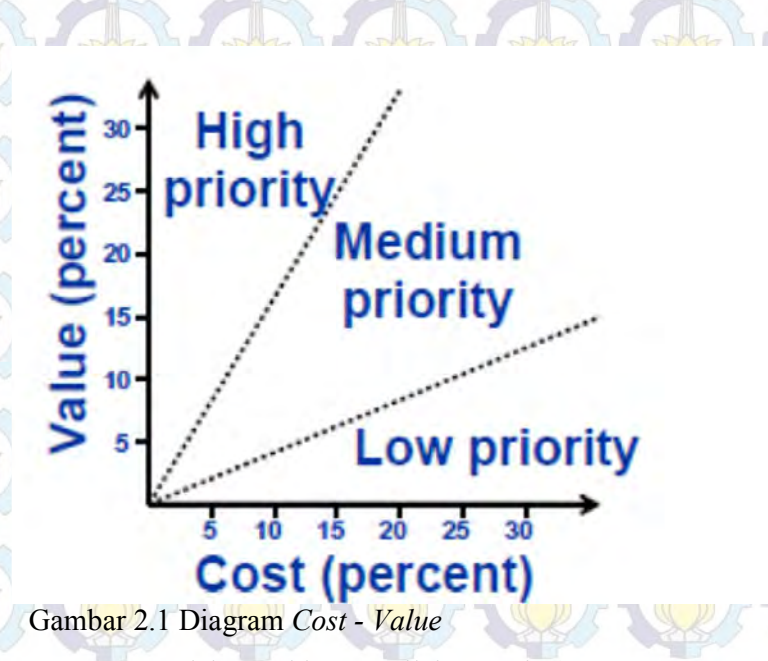

 Pendekatan biaya - nilai proyek (*Project Cost-Value Approach*) relatif mudah untuk digunakan sebagai metode pemeringkatan spesifikasi kebutuhan perangkat lunak. Ide dasar dalam menentukan setiap kandidat individu spesifikasi kebutuhan adalah nilai proyek pengimplementasian spesifikasi kebutuhan dan berapa banyak hasil atau keuntungan yang didapat dari spesifikasi kebutuhan. Akan ditemukan nantinya SKPL yang memasuki pemeringkatan yang rendah, sedang dan tinggi. Dengan pendekatan biaya dan nilai ini diharapkan dapat menghasilkan perangkat lunak yang dibutuhkan pemangku kepentingan.

#### **2.5. Metode 100-Points (100P)**

 Metode 100 poin adalah metode pemeringkatan yang paling tua dan paling mudah. Selain bernama 100 poin, metode ini juga ada yang menamakan metode 100 dolar dan *cumulative voting* (Leffingwell, D. dan Widrig, D., 2003). Tidak ada informasi yang pasti kapan metode 100P ditemukan dan berapa lama

sudah digunakan. Pertama kali metode 100P digunakan, mungkin ketika orang mulai mempertukarkan benda satu dengan yang sama lain. Misalnya, jika mendapat dua buah kulit untuk satu kampak, atau menukar kampak dengan tiga keranjang. Jika disederhanakan menggunakan pertanyaan adalah manakah yang lebih penting bagi anda, kulit atau keranjang? Bagaimanapun, kapan metode ini digunakanhal tersebut murni spekulasi, sedangkan tidak ada referensi kapan orang pertama kali menggunakan metode ini. Ada beberpa pembahasan yang dilakukan mengenai pengaruh metode ini, kebanyakan jurnal didapatkan di bidang hukum dan ekonomi, misalnya Bowler, S., et. al. (1999), Danielson M.G. dan Karpoff, J.M. (1998), Still, E. dan Karlan, P. (1995), Brischetto, R. (1995). Dalam ilmu rekayasa perangkat lunak, tidak ada publikasi yang banyak, sedikit buku dan artikel yang membahasnya, yaitu Leffingwell, D. dan Widrig, D. (2003) dan Regnell, B. et al (2001). Pada tesisnya yang berjudul *"An experimental comparison of five prioritization methods"* Viggo Ahl menuliskan bahwa metode 100 poin adalah metode termudah dibandingkan AHP *(Analytic Hierarchy Process)*, BST (*Binary Search Tree)*, PG *(Planning Game)* dan PGcAHP (*PG combined with AHP)*. Metode 100 poin juga dipercaya sebagai salah satu metode yang akurat dan paling cepat. Namun metode 100 poin dipercaya tidak akan berjalan dengan baik jika diperhadapkan dengan jumlah permintaa yang banyak.

## **2.6. Pengelompokan Fuzzy K-Means**

Dalam statistik dan mesin pembelajaran, pengelompokan k-means adalah metode analisis kelompok yang mengarah pada pemartisian n obyek pengamatan kedalam k kelompok dimana setiap obyek pengamatan dimiliki oleh sebuah kelompok dengan mean terdekat .

Pengelompokan data merupakan salah satu metode data mining yang bersifat tanpa arahan (unsupervised). Ada dua jenis pengelompokan data yang sering dipergunakan dalam proses pengelompokan data yaitu pengelompokan data hirarki (hierarchical) dan pengelompokan data non hirarki (non-hierarchical). Kmeans merupakan salah satu metode pengelompokan data non hirarki yang berusaha mempartisi data yang ada ke dalam bentuk satu atau lebih kelompok. Metode ini mempartisi data ke dalam kelompok sehingga data yang memiliki

karakteristik yang sama dikelompokkan ke dalam satu kelompok yang sama dan data yang mempunyai karakteristik yang berbeda dikelompokkan ke dalam kelompok yang lain. Tujuan dari pengelompokan data ini adalah untuk meminimalisasikan fungsi obyektif yang diset dalam proses pengelompokan, yang pada umumnya berusaha meminimalisasikan variasi di dalam suatu kelompok dan memaksimalkan variasi antar kelompok.

 Metode *fuzzy k-means* (atau lebih sering disebut sebagai *fuzzy c-means*) mengalokasikan kembali data ke dalam masing-masing cluster dengan memanfaatkan teori *fuzzy*. Dalam metode *fuzzy k-means* dipergunakan variable fungsi keanggotaan, uik, yang merujuk pada seberapa besar kemungkinan suatu data bisa menjadi anggota ke dalam suatu kelompok. Pada *fuzzy k-means* yang diusulkan oleh Bezdek, J.C. (1981), diperkenalkan juga suatu variabel m yang merupakan *weighting exponent* dari fungsi keanggotaan. Variabel ini dapat mengubah besaran pengaruh dari fungsi keanggotaan, *uik,* dalam proses pengelompokan menggunakan metode *fuzzy k-means*. m mempunyai wilayah nilai *m* > 1. Sampai sekarang ini tidak ada ketentuan yang jelas berapa besar nilai *m*  yang optimal dalam melakukan proses optimasi suatu permasalahan pengelompokan. Nilai *m* yang umumnya digunakan adalah 2.

Fungsi keanggotaan untuk suatu data ke suatu cluster tertentu dihitung menggunakan rumus sebagai berikut :

17

 $\sum_{j=1}^c \left( \frac{D(x_k, v_i)}{D(x_k, v_i)} \right)$ ÷ 1  $\overline{\phantom{a}}$  $\bigg)$  $\mathcal{L}$ l  $\setminus$  $=\sum_{i=1}^{c}$ *c j m*  $k \cdot \nu_j$  $i_k = \sum_{i=1}^n \frac{D(x_k, v_i)}{D(x_k, v_i)}$  $D(x_k, v)$ *u* 1 1 2 , ,

dimana:

uik: Fungsi keanggotaan data ke-*k* ke kelompok ke-*i*

*vi* : Nilai *centroid* cluster ke-*i*

*m* : *Weighting Exponent*
Berikut penjelasan Prasetyo (2012) dalam bukunya Data Mining konsep dan aplikasi menggunakan Matlab, asumsikan ada sejumlah data dalam set data (*X*) yang berisi *m* data : *X1,X2,…,Xm,* dinotasikan X = {: *X1,X2,…,Xm},* dimana setiap data mempunyai fitur *n* dimensi: *Xi1, Xi2,…, Xin* dinotasikan *Xi* = {*Xi1, Xi2,…, Xin}.* Ada sejumlah kelompok C dengan sentroid : *c1, c2, …, ck*, dimana k adalah jumlah kelompok. Setiap data mempunyai derajat keanggotaan pada setiap kelompok, dinyatakan dengan *Uij*, dengan nilai di anatara 0 dan 1. *I* menyatakan data *xi*, dan *j* menyatakan kelompok *cj.* jumlah nilai derajat keanggotaan setiap data xi selalu sama dengan 1. Formulasinya :

 $\Sigma_{j=1}^k U_{ij} = 1 \dots U_{j-1} \dots U_{j-1} U_{j-1} \dots U_{j-1} U_{j-1} \dots U_{j-1} U_{j-1} \dots U_{j-1} U_{j-1} \dots U_{j-1}$ 

 Setiap kelompok *cj* berisi paling sedikit satu data dengan nilai keanggotaan tidak nol, tetapi tidak berisi derajat satu pada semua data. Formulasinya :

 $0 < \sum_{i=1}^{m} U_{ij} < m$  ... (2.2)

Seperti halnya teori himpunan *fuzzy* yang menyatakan bahwa suatu data bisa menjadi anggota di beberapa himpunan yang dinyatakan dengan nilai derajat keanggotaan pada setiap himpunan, dalam FCM, setiap data juga menjadi anggota pada setiap kelompok dengan derajat keanggotaan *Uij*. Nilai keanggotaan data *xi* pada kelompok *vj* diformulasikan dalam

# $U_{ij} = -\frac{D(x_i,c_j)\frac{2}{w-1}}{w}$  $\sum_{l=1}^k D(x_i,c_j) \overline{w-1}$

Parameter cj adalah sentroid kelompok ke – *j,* dan D() adalah jarak anatar data dengan sentroid. *w* adalah parameter bobot pangkat (*weighting exponent)* yang diperkenalkan dalam FCM. Tidak ada nilai ketetapan, biasanya nilai *w > ,* dan umumnya diberi nilai 2.

……………………………………………………………. (2.3)

Untuk menghitung sentroid pada kelompok c<sub>i</sub> pada fitur *j*, kita menggunakan formula berikut :

……………………………………………………………...… (2.4)

 $c_{ij} = \frac{\sum_{l=1}^{M} (u_{il})^{W} X_{lj}}{\sum_{l=1}^{M} (u_{il})^{W} y_{il}}$ 

parameter *M* adalah jumlah data, *w* adalah bobot pangkat, dan *uil* adalah nilai derajat keanggotaan data x<sub>l</sub> ke kelompok c<sub>i</sub>. Sementara, fungsi objektif yang digunakan adalah

J = ∑ ∑ (ij)(i, j) ……………………………………………...… (2.5)

Secara prinsip, algoritma FCM memiliki banyak kesamaan dengan *K-Means,*  seperti yang ditunjukkan oleh langkah – langkah berikut ini

- 1. Tentukan jumlah kelompok *k* dimana *k ≥ 2,* tentukan bobot pangkat *w* dimana  $w \geq 1$ .
	- 2. Berikan nilai awal pada matrik sesuai dengan formulasi 2.1.
	- 3. Hitung nilai sentroid dari masing masing kelompok.
	- 4. Hitung nilai derajat keanggotaan masing masing data ke masing masing kelompok.
	- 5. Kembali ke langkah 3 apabila perubahan nilai derajat keanggotaan masih di atas nilai ambang yang ditentukan, atau apabila perubahan pada nilai sentroid masih diatas nilai ambang yang ditentukan, atau apabila perubahan pada nilai fungsi objektif masih di atas nilai ambang yang ditentukan.

#### **2.7. Model Kuadran**

 Model kuadran adalah *supply categorization model* yang meng-aggregasi item inventori dari sistem pasokan kedalam bentuk kuadran (Enholm Heuristics, 2008). Item kuadran diletakkan dalam menentukan praktek pengadaan dan inventaris dimana organisasi akan menggunakan item tersebut.

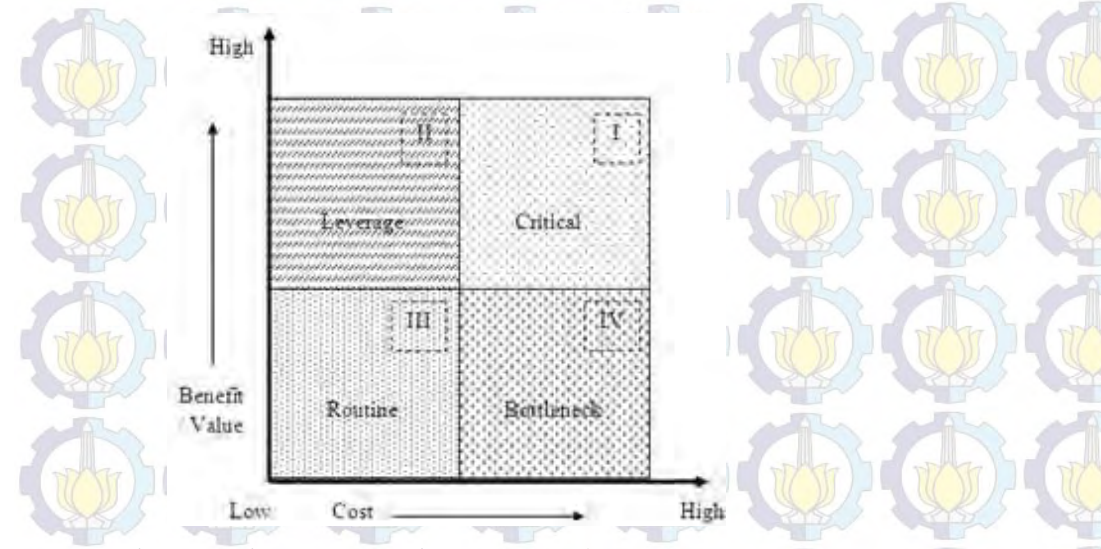

Gambar 2.2 Diagram Kartesius C*ost – Value*

Kuadran terbagi menjadi 4 bagian dimana kuadran I *Critical*, yaitu nilai misi dan resiko atau keunikan yang dimiki tinggi. Kuadran II *Leverage*, yaitu memiliki nilai misi yang tinggi namun tingkat resiko atau keunikan yang rendah. Kuadran III *Routine*, yaitu nilai misi yang rendah, resiko atau keunikan yang mempunyai banyak pilihan yang tersedia dari pemasok yang berpotensi, harga lebih rendah dan item tersebut tidak penting untuk keberlangsungan misi.Terakhir adalah kuadran IV *Bottleneck,* yaitu memiliki nilai misi yang sama dengan *Routine* namun memiliki nilai resiko atau keunikan yang tinggi sehingga tidak ada potensi untuk digantikan.

 Fokus kuadran model pada inventarisasi, hubungan vendor dan prioritisasi menurut Enholm Heuristics:

- 1. Mengelola produk/layanan kritis berdasarkan pada kekritisannya.
- 2. Membangun hubungan perusahaan berdasarkan pada nilai misi dan keunikan produk.
- 3. Mengurangi level *stockage.*
- 4. Mengurangi biaya transportasi.
- 5. Mendorong item kritis.
- 6. *Leveraged* ditingkatkan sistem informasi dan distribusi untuk memberikan layanan yang responsif kepada pelanggan.

# Penjelasan masing-masing kuadran (Enholm Heuristics, 2008) :

# Kuadran I :

- 1. Pilihan sumber daya sedikit
- 2. Sedikit pilihan
- 3. Volume kecil
- 4. Kapasitas pasar rendah
- 5. Nilai misi tinggi

# Kuadran II :

- 1. Banyak sumber daya
- 2. Banyak pilihan
- 3. Volume tinggi
- 4. Kapasitas pasar besar
- 5. Nilai misi tinggi

# Kuadran III :

- 1. Banyak sumber daya
- 2. Banyak pilihan
- 3. Volume tinggi
- 4. Kapasitas pasar besar
- 5. Nilai misi rendah

# Kuadran IV :

1. Sumber daya hanya satu atau terbatas

- 2. Pilihan sedikit
- 3. Volume rendah
- 4. Kapasitas pasar rendah
- 5. Nilai misi rendah

Analisis adaptasi metode model kuadran dapat disimpulkan sebagai berikut :

- 1. Kuadran II adalah yang paling diharapkan : hal ini dikarenakan kelompok yang menempati kuadran ini, pilihan dan sumber yang banyak dengan nilai pasar yang tinggi sehingga akan mempunyai nilai keuntungan yang tinggi dengan resiko yang kecil.
- 2. Kuadran III adalah pilihan berikutnya yang bisa dipilih : hal ini dikarenakan kelompok yang menempati kuadran ini, pilihan dan sumber yang banyak dengan nilai pasar yang tinggi tetapi nilai keuntungannya kecil dengan resiko yang kecil pula.
- 3. Kuadran I adalah pilihan berikutnya yang bisa dipilih : hal ini dikarenakan kelompok yang menempati kuadran ini, dengan sedikitnya pilhan dan resource, memberikan keuntungan yang besar, tetapi mempunyai nilai pasar yang kecil dengan resiko yang besar.
- 4. Kuadran IV adalah pilihan terakhir yang bisa dipilih dan sebaiknya dihindari : hal ini dikarenakan kelompok yang menempati kuadran ini, selain dengan pilihan dan resource yang terbatas dengan kapasitas pasar yang kecil, memberikan keuntungan yang kecil, juga mempunyai resiko yang besar.

#### **2.8. Metode Analytic Hierarchy Process (AHP)**

 AHP (*Analytical Hierarchy Process)* atau dalam Bahasa Indonesia disebut Proses Analisis Bertingkat merupakan salah satu metode untuk menghitung nilai angka untuk menetapkan peringkat tiap laternatif keputusan berdasarkan sejauh mana alternatif tersebut memenuhi kriteria pembuat keputusan. AHP ditemukan oleh Thomas Saaty membuat metode untuk membuat rutan alternatif keputusan dan memilih yang terbaik pada saat pengambil keputusan memiliki beberapa alternatif keputusan dan memilih yang terbaik pada saat pengambil keputusan memiliki beberapa tujuan, atau kriteria untuk mengambil keputusan tertentu.

 AHP dimulai dengan menentukan nilai atau "Skor" tiap alternatif untuk suatu kriteria menggunakan perbandingan pasangan (*pairwise comparison)*. Pada perbandingan pasangan pembuat keputusan membandingkan dua alternatif (yaitu,

sepasang) berdasarkan suatu kriteria tetentu dan mengindikasikan suatu preferensi. Perbandingan ini dilakukan dengan menggunakan skala preferensi (*preference scale)*, yang memberi angka numeric untuk tiap tingkat preferensi. Standar skala preferensi yang digunakan AHP diperlihatkan pada tabel 2.1. skala ini telah ditentukan oleh peneliti yang berpengalaman dibidang AHP untuk digunakan sebagai landasan yang layak dalam membandingkan dua item ata dua alternatif.

# Tabel 2.1 Skala Preferensi AHP

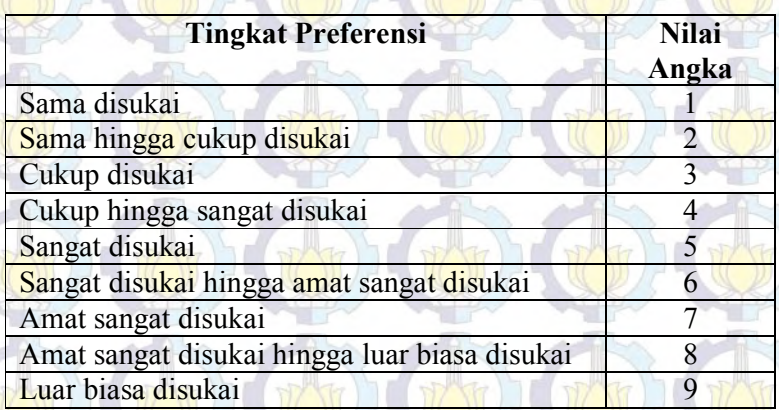

Sumber: Taylor, 2008

 Langkah berikutnya adalah membuat prioritas alternatif keputusan dalam tiap kriteria. Tahapan dalam AHP ini disebut sintesis (*synthesization)*  (Taylor,2008). Pada tabel 2.2 terlihat 3 alternatif yang dipasangankan berpasangan dengan kriteria lokasi dan akreditasi dimana setiap nilai yang diberikan berdasarkan pada skala preferensi yang telah ditentukan. Menentukan skor preferensi adalah dengan menjumlahkan pada tiap kolom matriks perbandingan berpasangan. Kemudian nilai pada tiap kolom dibagi dengan jumlah kolom terkait. Hasilnya merupakan matriks normalisasi (*normalization matrix)* dan jumlah tiap – tiap kolom adalah 1, seperti pada Tabel 2.3.

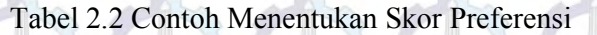

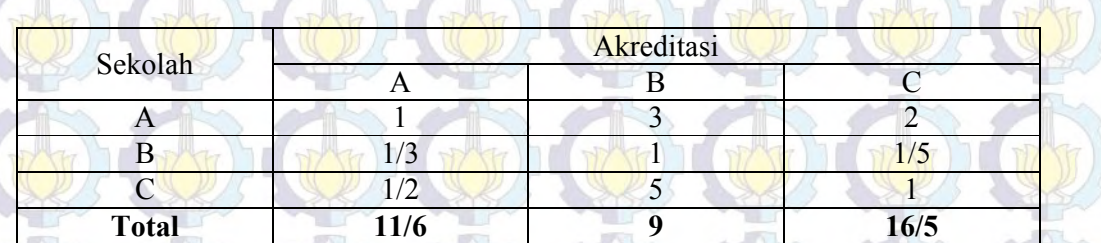

Tabel 2.3 Matriks Normalisasi

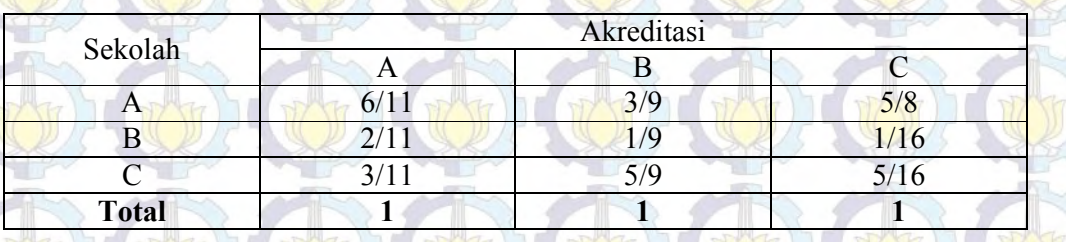

Tahap berikut adalah untuk menghitung rata – rata nilai pada tiap baris. Pada titik ini kita mengkonversi nilai pecahan pada matriks menjadi nilai decimal seperti yang diperlihatkan pada tabel 2.4.

Tabel 2.4 Tahap Menghitung Rata – Rata Tiap Baris

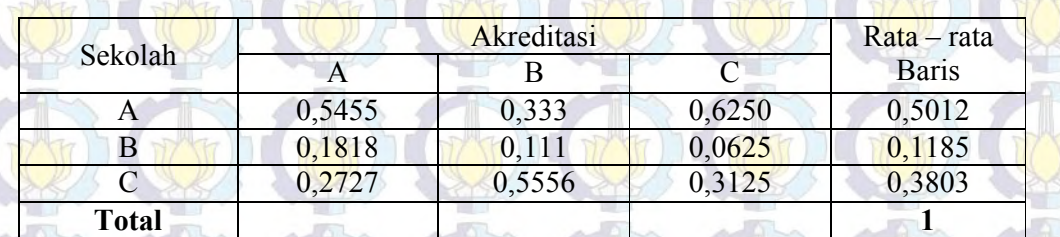

Kita dapat menulis preferensi ini sebagai suatu matriks dengan satu kolom, yang akan disebut sebagai vektor (*vector).* 

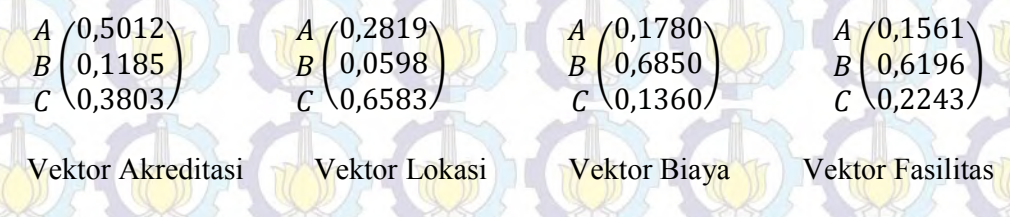

Vektor yang telah ditemukan kemudian diringkas dalam suatu matriks preferensi seperti pada tabel 2.5 berikut ini.

Tabel 2.5 Matriks Preferensi

| Sekolah | Kriteria   |        |        |           |
|---------|------------|--------|--------|-----------|
|         | Akreditasi | Lokasi | Biaya  | Fasilitas |
| A       | 0,5012     | 0,2819 | 0,1780 | 0,1561    |
|         | 0,1185     | 0,0598 | 0,6850 | 0,6196    |
|         | 0,3803     | 0,6583 | 0,1360 | 0,2243    |

Tahap berikutnya adalah menentukan tingkat kepentingan atau bobot dari kriteria yaitu, peringkat kriteria dari yang paling penting hingga yang kurang penting. Hal ini dilakukan dengan cara serupa dengan menggunakan perbandingan berpasangan sehingga didapatkan vektor kriteria seperti berikut ini

> Akreditasi (0,1993 Lokasi Biaya Fasilitas 0,6535 0,0860 0,0612

Vektor kriteria menginformasikan prioritas kriteria yang telah di proses bahwa lokasi menempati urutan prioritas tertinggi di ikuti akreditasi, biaya dan fasilitas. Skor keseluruhan untuk tiap sekolah ditentukan dengan mengalikan nilai pada vektor preferensi kriteria dengan matriks sebelumnya dan menjumlahkan hasilnya. Sehingga didapatkan hasil peringkat akhir dari proses AHP yaitu tabel 2.6

#### Tabel 2.6 Hasil Akhir AHP Penentuan Pemilihan Sekolah

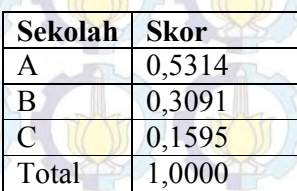

 Proses analisis bertingkat dilakukan berdasarkan perbandingan berpasanga yang digunakan pengambil keputusan untuk menetapkan preferensi antara alternatif – alternatif keputusan untuk berbagai kriteria. Prosedur normal AHP dalam mengembangankan perbandingan berpasangan adalah melalui wawancara untuk mendapatkan pernyataan dari pengambil keputusan dengan menggunakan skala preferensi pada tabel 2.1. Inkonsistensi dapat terjadi dalam AHP jika pengambil keputusan harus membuat pernyataan lisan mengenai berbagai perbandingan berpasangan. Secara umum, hal ini bukan suatu masalah

serius, karena sedikit inkonsistensi masih dapat diterima. Namun, suatu indeks konsistensi *(Consistency index – CI)* dapat dihitung untuk mengukur tingkat inkonsistensi dalam perbandingan pasangan menggunakan fungsi 2.6.

 $CI = \frac{\lambda - n}{n-1}$ …………………………………………………………………(2.6)

#### dimana :

n = jumlah item yang diperbandingkan

 $\lambda$ maksimum = nilai rata – rata hasil perkalian matriks preferensi (tabel 2.6) dengan vektor kriteria yang telah dirata – rata

Jika CI = 0, maka pengambilan keputusan penentuan sekolah sangat konsisten. Namun berikut ini adalah tingkat konsistensi yang dapat diterima ditentukan dengan membandingkan CI terhadap indeks acak (*random index), RI* yang merupakan indeks konsistensi dari matriks perbandingan pasangan yang dibuat secara acak. Nilai RI seperti yang tertera pada tabel 2.7

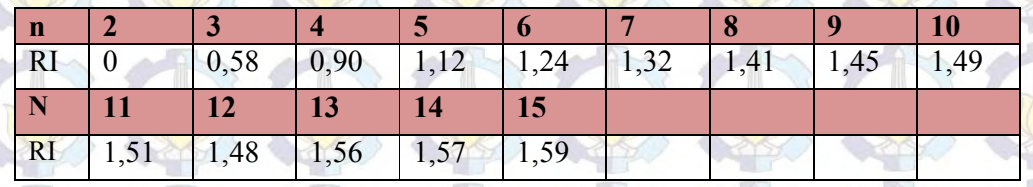

Tabel 2.7 Nilai RI untuk n item

Secara umum, tingkat konsistensi adalah memuaskan jika CI/RI <0,10. Jika CI/RI > 0,10 maka kemungkinan terdapat inkonsistensi yang serius dan hasil AHP mungkin tidak berarti.

# **METODE PENELITIAN**

**BAB 3** 

Bab 3 berisi langkah – langkah yang akan dikerjakan oleh penulis dalam melakukan manajemen penentuan prioritas kebutuhan sistem informasi akademik pada Sekolah Benih Kasih. Bab ini memuat penjelasan desain metode yang digunakan disertai langkah – langkah perhitungan penentuan prioritas menggunakan *Fuzzy K-Means,* model kuadran dan AHP.

#### **3.1 Desain Metode**

 Metode yang digunakan merupakan metode penelitian dari Eko Prasetyo dalam buku Tesis berjudul 'Perbaikan Metode Pemeringkatan Spesifikasi Kebutuhan Berdasarkan Perkiraan Keuntungan Dan Nilai Proyek Dengan Mengurangi Perbandingan Berpasangan" tahun 2011. Metode ini digunakan untuk melakukan prioritas terhadap SKPL (Spesifikasi Kebutuhan Perangkat Lunak) Sistem Informasi Akademik (SIA) pada Sekolah Benih Kasih yang telah ditemukan. Metode ini menggunakan pendekatan keuntungan dan nilai proyek, dimana penilaian keuntungan proyek dilakukan oleh pelanggan dan nilai proyek oleh pengembang. Pelanggan pada proyek ini adalah guru Sekolah Benih Kasih dan Departemen TI sebagai pengembang. Hasil dari rangking kedua parameter tersebut dipetakan pada diagram koordinat kartesius untuk mengetahui posisi kuadran yang ditempati oleh masing masing SKPL kemudian melakukan penentuan prioritas dengan metode AHP.

 Fokus penelitian pada tesis ini adalah melakukan prioritas terhadap SKPL Sistem Informasi Akademik Benih Kasih menggunakan pendekatan *costvalue* seperti ditunjukkan dengan gambar 3.1. Dimulai dengan data SKPL SIA Sekolah Benih Kasih yang telah diteliti. SKPL kemudian disebarkan dan dijelaskan kepada pemangku kepentingan pada SIA Sekolah Benih kasih pada hal ini guru – guru. Guru memberikan nilai kepada masing – masing SKPL sesuai dengan keuntungan atau fungsi yang bermanfaat bagi posisi guru tersebut. Departemen TI sebagai pengembang memberikan nilai dengan pertimbangan

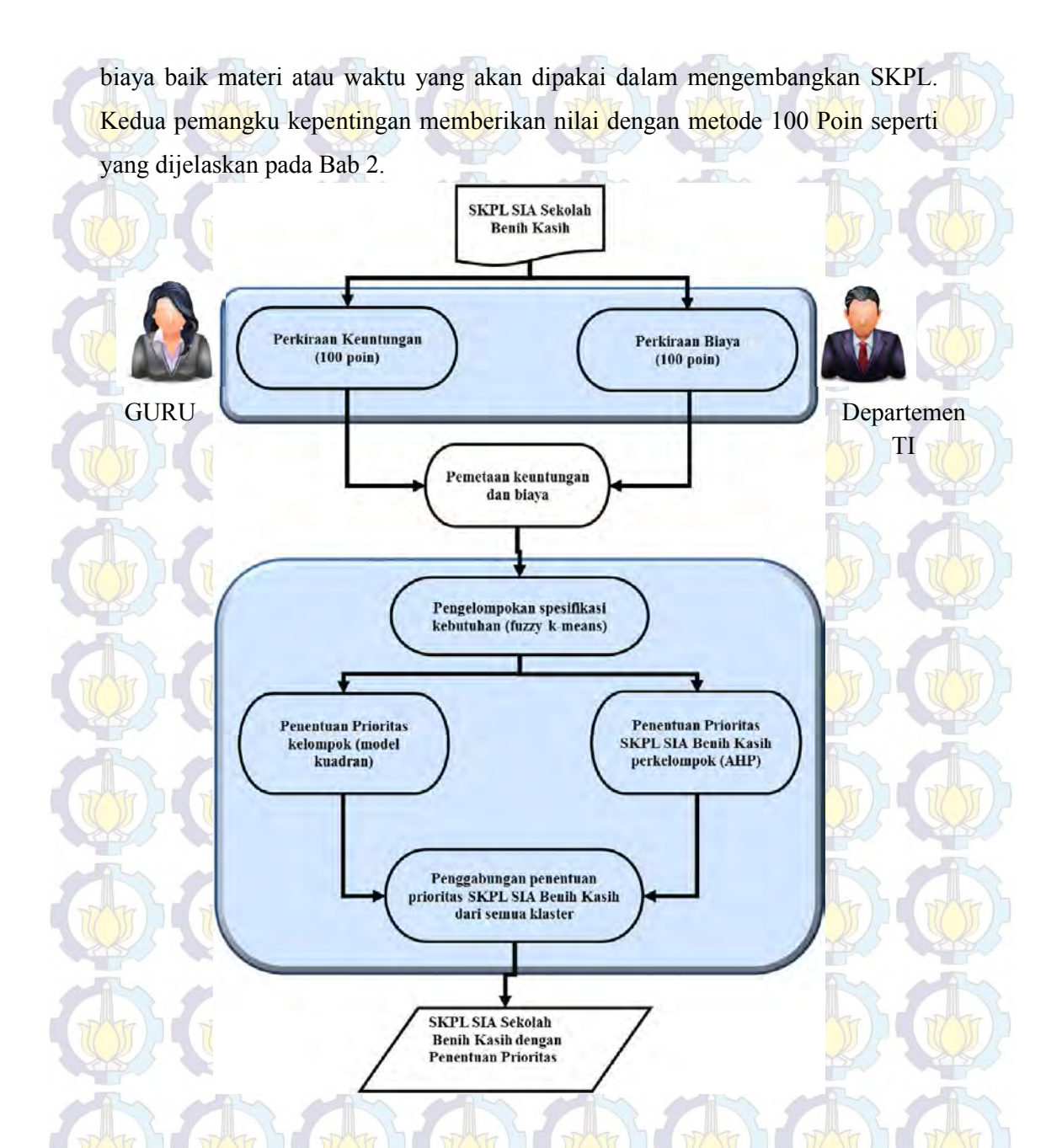

Gambar 3.1 Desain metode Penentuan Prioritas SKPL SIA Sekolah Benih Kasih Proses selanjutnya adalah mengolah data yang didapat baik dari pengembang ataupun guru sebagai matrik awal pengelompokan SKPL SIA Sekolah Benih Kasih menggunakan fuzzy K-Means. Hasil proses Fuzzy K-Means dengan 4 kelompok berdasarkan pengelompokan model kuadran akan dihitung prioritas SKPL menggunakan AHP. Hasil akhir dari metode ini adalah SKPL SIA Sekolah Benih kasih yang telah terpenentuan prioritas yang nantinya akan menjadi acuan dalam membangun SIA Sekolah Benih Kasih agar sesuai dengan biaya, waktu dan fungsi yang ingin dicapai oleh Sekolah Benih Kasih.

#### **3.2 Perkiraan Keuntungan dan Biaya Menggunakan 100 Poin**

 Data SKPL SIA Sekolah Benih Kasih disebarkan kepada pemangku kepentingan pada hal ini guru dan departemen TI. Data berupa tabel dengan 3 kolom berisi no, nama skpl dan nilai yang akan diberikan kepada masing masing SKPL. Berikut tampilan Form Perkiraan Keuntungan dan Biaya Menggunakan 100 Poin, gambar 3.2 untuk guru dengan pertimbangan keuntungan atau fungsi yang bermanfaat bagi guru tersebut.

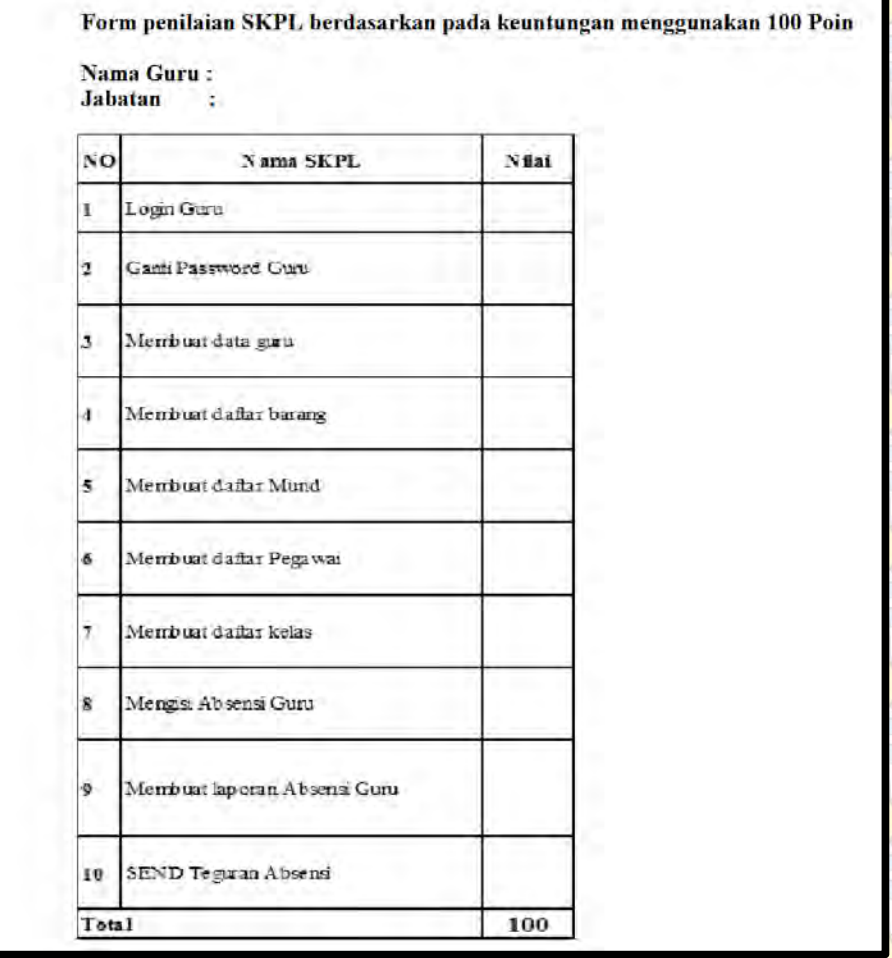

29

Gambar 3.2 Penilaian Perkiraan Keuntungan 100 Poin

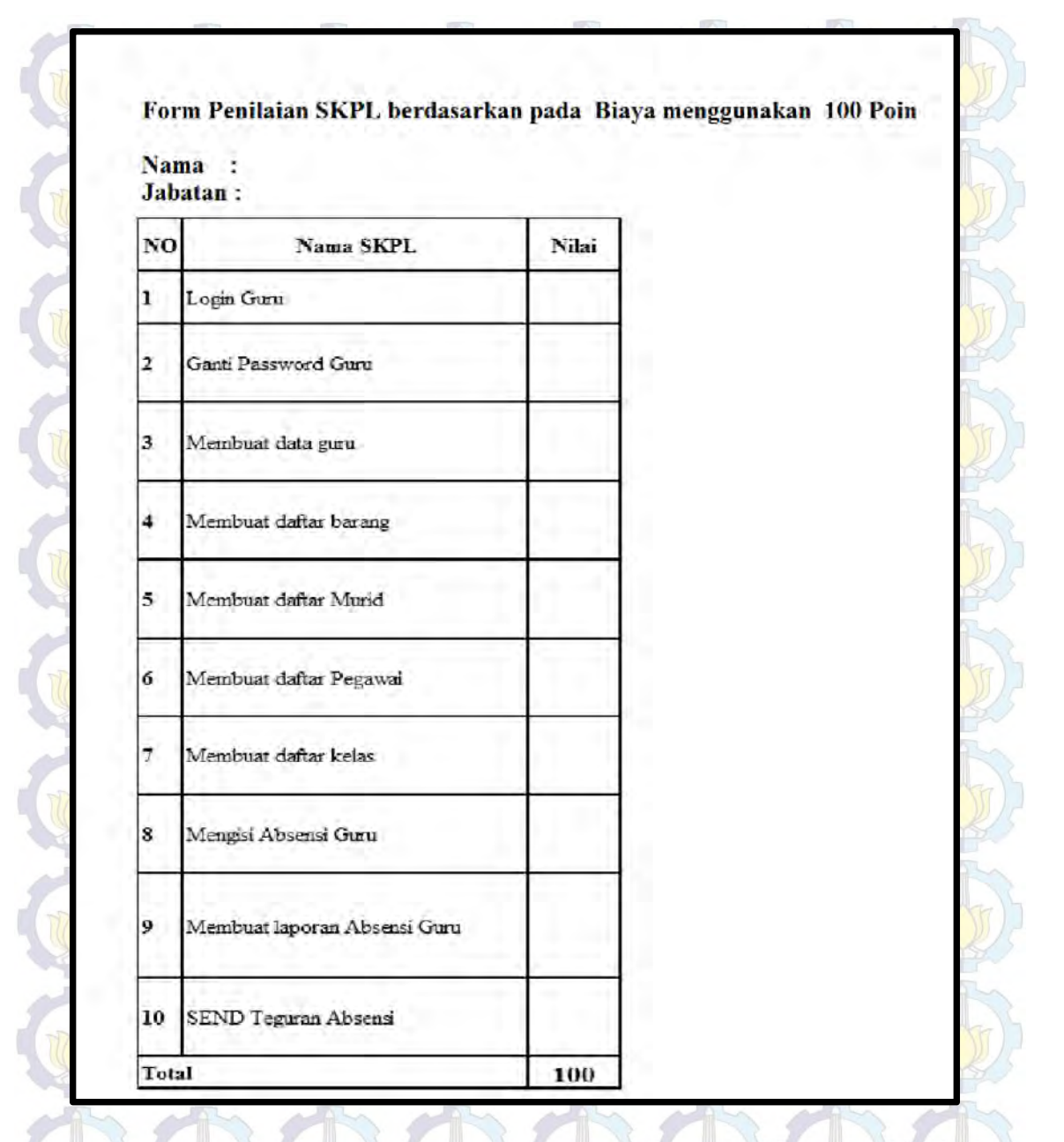

Gambar 3.3 Peniaian Perkiraan Biaya 100 Poin

Gambar 3.3 adalah Form Perkiraan Biaya 100 poin yang akan diisi oleh departemen TI penilaian diberikan dengan pertimbangan biaya yaitu materi, waktu ataupun sumberdaya manusia yang akan digunaka untuk membangun SKPL tersebut. Tabel 3.1 menunjukkan contoh nilai yang diberikan oleh 10 guru

dan departemen TI. Guru dinotasikan dengan C1, C2, C3, C4, C5, C6, C7, C8, C9 dan C10 sedangkan departemen TI dilambangkan dengan D dan nama SKPL dilambangana R1 untuk SKPL login guru, R2 untuk Ganti Password Guru dan seterusnya sampai R10.

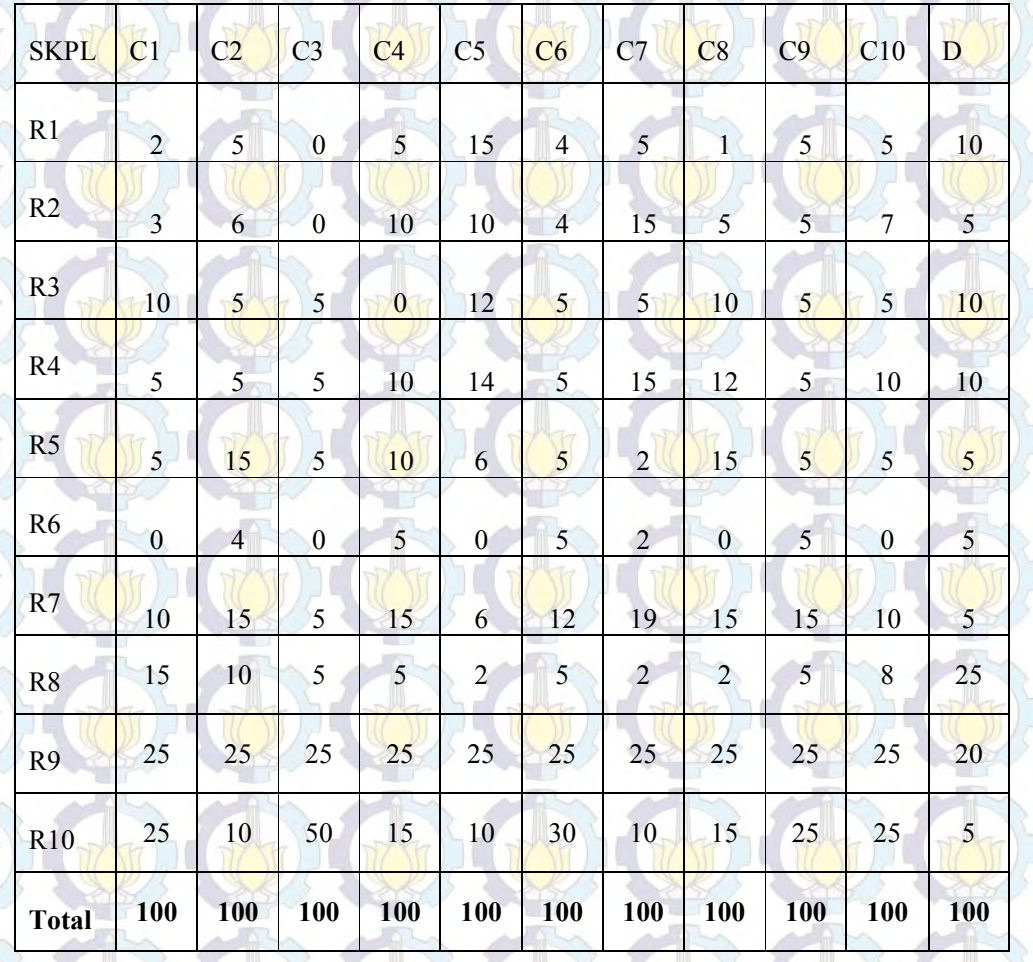

Tabel 3.1 Nilai 100 Poin oleh Guru dan Departemen TI

Data tersebut dilakukan penentuan prioritas dengan 10 SKPL yang ada maka penentuan prioritas yang akan diberi adalah 10, sesuai jumlah SKPL yang dihitung. Pemberian nilai 100 poin terendah akan memiliki rangking 1, nilai 100 poin tertinggi akan menduduki rangking 10. Contoh pemberian rangking digambarkan pada Tabel 3.2 hanya untuk 3 Guru yaitu C1, C2, C3 dan pengembang, D. Hasil rangking dinotasikan dengan P, dimana P1 untuk hasil

rangking dari C1 dan seterusnya. Hasil rangking untuk pengembang dinotasikan dengan DP.

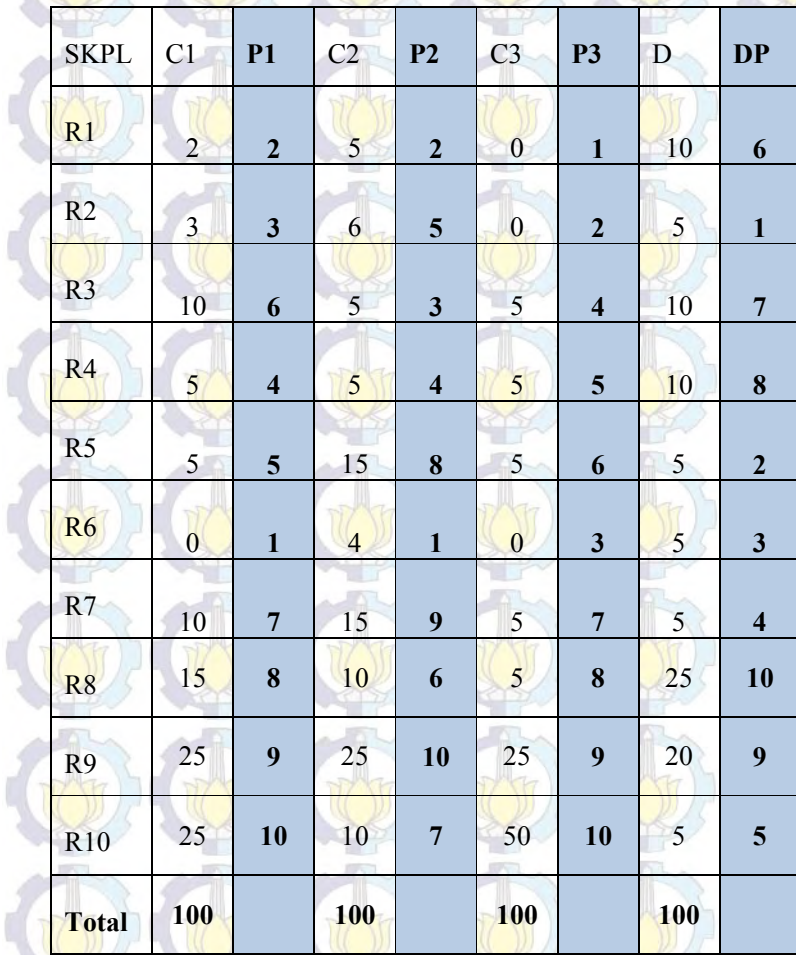

Tabel 3.2 Nilai Keuntungan Masing – Masing SKPL Berdasarkan Pandangan Pelanggan

I

ľ

#### **3.3 Pemetaan Keuntungan dan Biaya**

 Hasil nilai keuntungan masing – masing SKPL berdasarkan pandangan pelanggan pada Tabel 3.2 digunakan untuk melakukan pemetaan keuntungan dan biaya. Hasil rangking P1 sampai dengan P10 akan dinormalisasi sehingga memunculkan P. P adalah notasi untuk hasil normalisasi keseluruhan P1 sampai dengan P10. Berikut normalisasi seperti ditunjukkan oleh Tabel 3.3

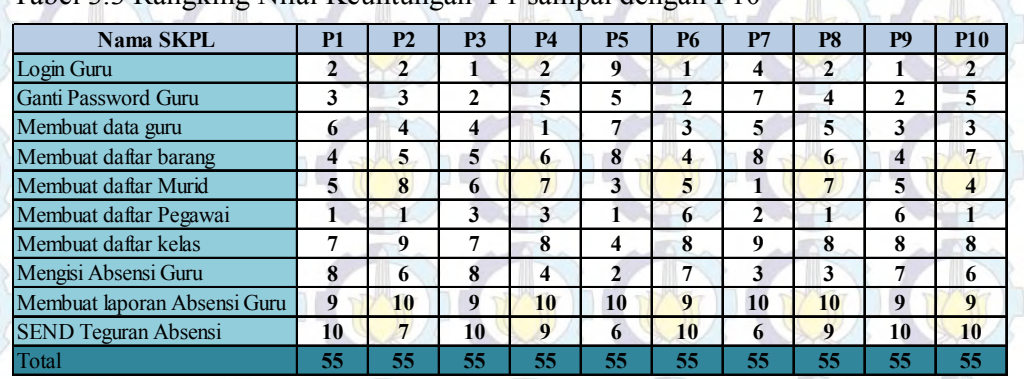

#### Tabel 3.3 Rangking Nilai Keuntungan P1 sampai dengan P10

Normalisasi dilakukan dengan cara membagi setiap nilai dengan jumlah total dari keseluruhan data yaitu 550 kemudian menjumlah setiap SKPL sehingga didapatkan jumlah kolom P yaitu 1. Hasil perhitungan normalisasi digambarkan sebagai berikut

Tabel 3.4 Normalisasi P1 sampai dengan P10

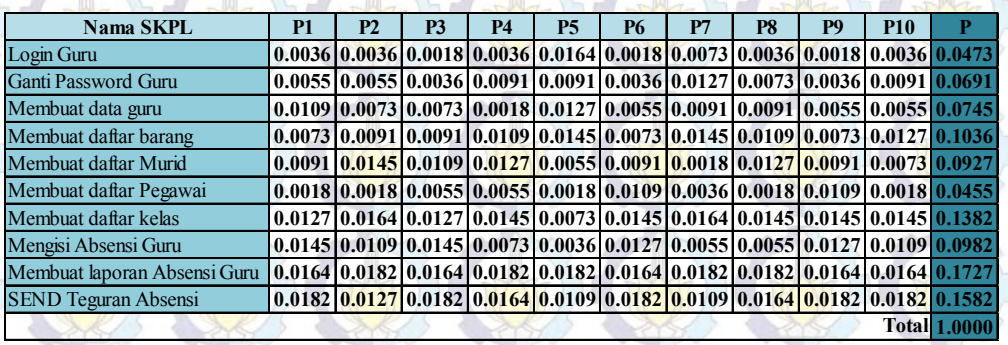

Hasil normalisasi kemudian rangking dengan cara yang serupa sebelumnya sehingga didapatkan hasil rangking P sebagai berikut

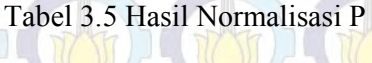

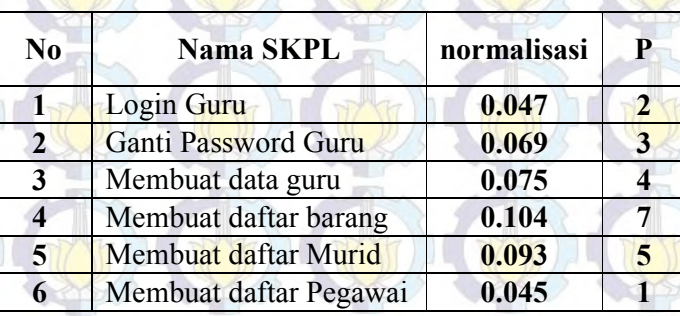

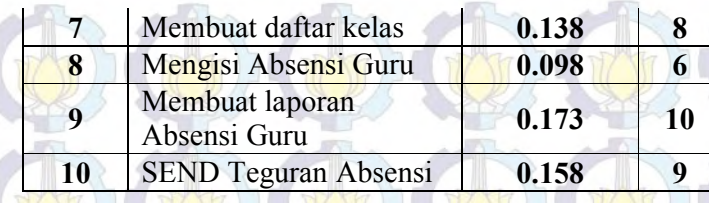

 Pemetaan dilakukan dengan memasangkan nilai biaya departemen TI (DP) dengan nilai keuntungan guru (P) sehingga didapatkan data sebagai berikut

Tabel 3.6 Hasil Pemetaan Biaya dan Keuntungan

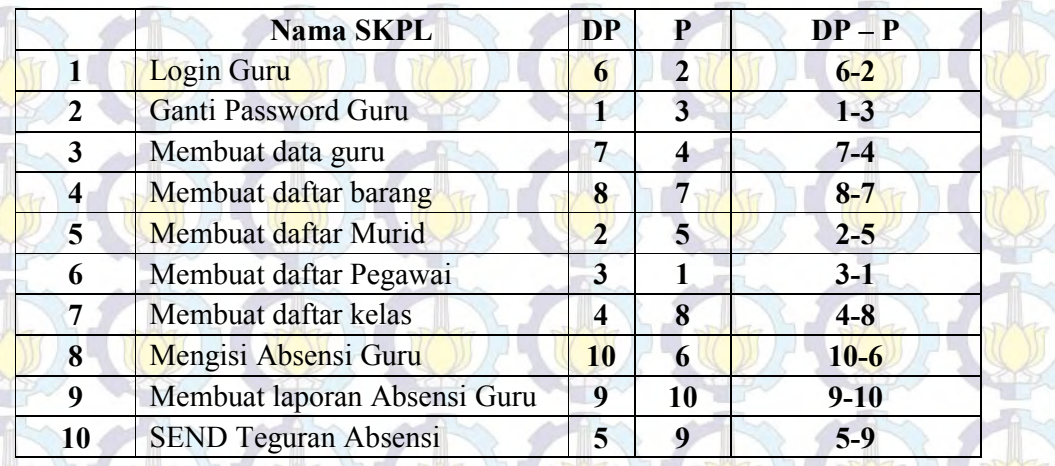

#### **3.4 Pengelompokan SKPL Menggunakan Fuzzy K-Means**

 Data pada tabel 3.6 kemudian diolah menggunakan Matlab dengan perhitungan Fuzzy K-Means. Seperti yang di jelaskan pada algoritma 2.1 dimana jumlah kelompok k  $\geq 2$ , yaitu k = 4. Nilai awal matriks adalah DP dan P pada tabel 3.6 disimpan pada file excel dengan nama DataContoh. Buka Matlab dan import file DataContoh, simpan menjadi file DataContoh.dat. Pada Command Window ketik

34

load DataContoh.dat plot (DataContoh(:,1),DataContoh(:,2),

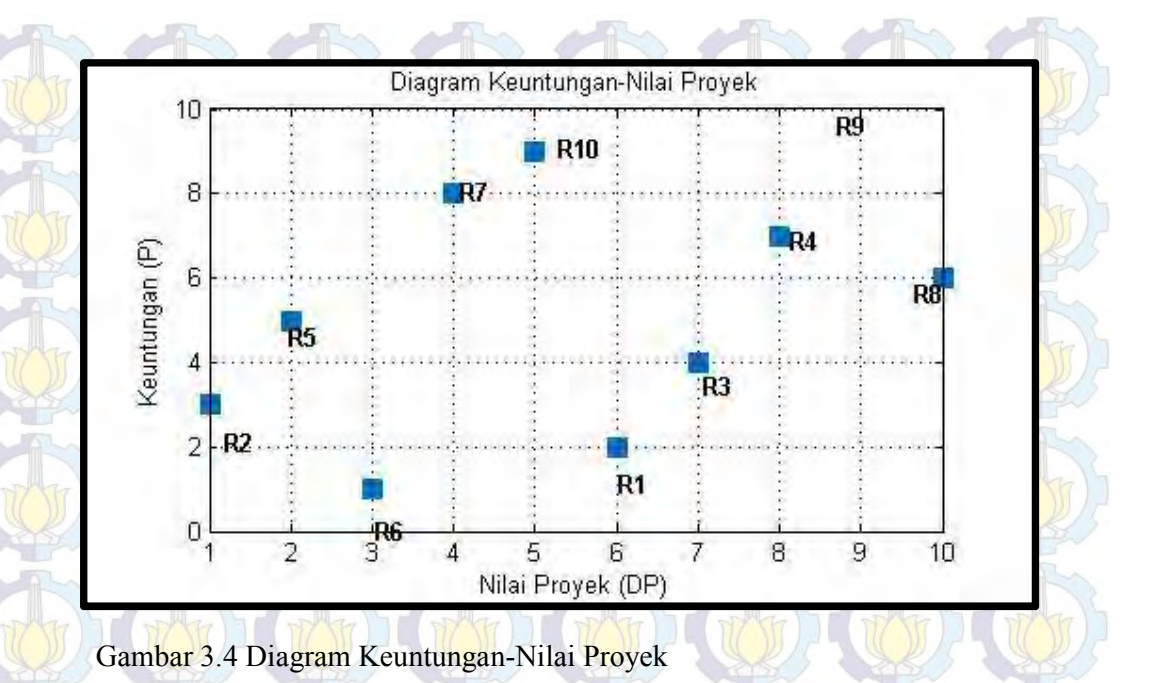

Perintah load DataContoh.dat akan memuat data dari DP dan P kemudian diolah *diolah dengan perintah* perintah plot (DataContoh(:,1),DataContoh(:,2),'s'); terlihat pada gambar 3.2 dimana sumbu x adalah nilai proyek dan sumbu y adalah keuntungan. Ketik perintah pada Command Window Matlab berikut ini

```
k = 3;w = 2;iterasi = 8;[C, U, obj fcn] = fcm(DataContoh, k, [w iterasi]);
maxU = max(U);display('Centroid');
display('
C
index1 = find(U(1, :) == maxU);index2 = find(U(2, :) == maxU);
index3 = find(U(3, :) == maxU);figure; line(DataContoh (index1, 1), DataContoh (index1, 2),
 linestyle',...
'none','marker', 'o','color','g');
line(DataContoh (index2,1), DataContoh (index2,2), 'linestyle',
'none','marker', 'x','color','r');
line(DataContoh (index3,1), DataContoh (index3,2),'linestyle',...
'none','marker',''s','color','b');
hold on
plot(C(1,1),C(1,2),'ko','markersize',15,'LineWidth',2)
plot(C(2,1),C(2,2),'kx','markersize',15,'LineWidth',2)
plot(C(3,1),C(3,2),'ks','markersize',15,'LineWidth',2)
```
Perintah tersebut merupakan perintah pada matlab untuk menjalankan perhitungan *Fuzzy K-Means* dimana k adalah jumlah kelompok yang dinginkan, w adalah bobot pangkat seperti pada algoritma 2.1. [C,U,obj fcn] fcm(DataContoh,k,[w iterasi]); adalah *syntax* yang digunakan untuk menghitung *Fuzzy K-Means*. Menggunakan DataContoh maka dilakukan perhitungan *Fuzzy K-Means* dengan pengelompokan (k) 3 dan nilai pembobotan (w) 2 dengan 10 kali iterasi. Saat dijalankan akan menghasilkan data seperti berikut

Iteration count = 1, obj.  $f_{cn} = 59.786833$ Iteration count = 2, obj. fcn =  $49.282060$ Iteration count = 3, obj. fcn =  $39.016474$ Iteration count = 4, obj. fcn =  $33.666265$ Iteration count = 5, obj.  $fcn = 32.910105$ Iteration count =  $6$ , obj. fcn =  $32.569108$ Iteration count = 7, obj. fcn =  $32.304816$ Iteration count =  $8$ , obj. fcn =  $32.119567$ 

Centroid

 $C =$ 

 $\bf{x}$ 

2.5289 2.7013

 4.9619 8.4370 8.4935 6.2431

Gambar 3.5 Menunjukkan pengelompokan masing – masing SKPL pada 3 kelompok.

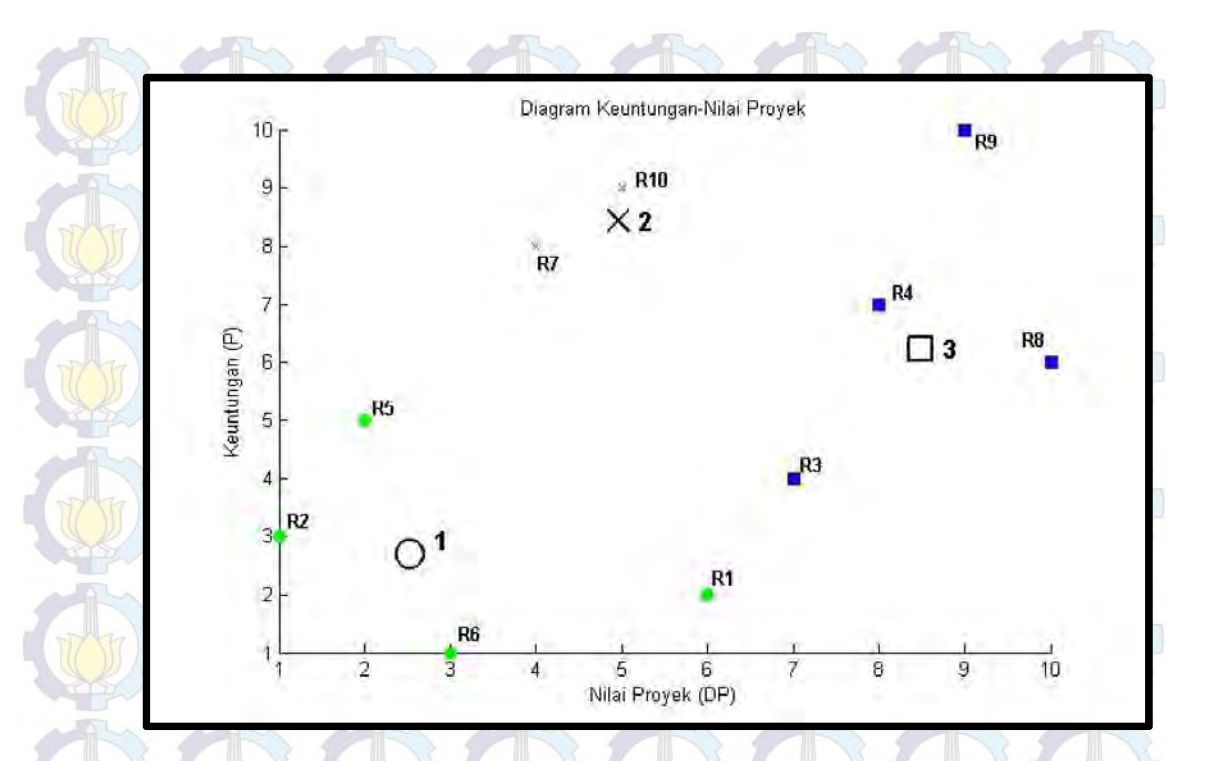

Gambar 3.5 Diagram Keuntungan-Nilai Proyek dengan 3 pengelompokan menggunakan *fuzzy k-means*

Gambar 3.5 menunjukkan analisis bahwa kelompok pertama adalah R1, R2, R5, R6 sedangkan kelompok kedua adalah R7, R10 dan kelompok ke tiga adalah R3, R4, R8, R9.

#### **3.5 Penentuan Prioritas Kelompok Menggunakan Model Kuadran**

Hasil dari pengelompokan menggunakan *Fuzzy K-Means* kemudian ditentukan prioritas pengembangan SKPL menggunakan model kuadran. Gambar 3.6 Menunjukan pengelompokan menggunakan model kuadran pada hasil perhitungan *fuzzy k-means.* Berdasarkan model kudran pada bab 2, kudran II yang baik karena memiliki nilai proyek yang tinggi dan keuntungan atau manfaat yang tinggi, diikuti oleh kuadran ke III,I,IV menurut Gambar 3.6 terdapat titik pusat ke 2 pada kuadran II dengan R7 dan R10. Pada Kuadran I terdapat titik pusat ke 3, pada kuadran ke III terdapat titik pusat ke 1 sedangkan kuadran ke IV tidak terdapat titik pusat.

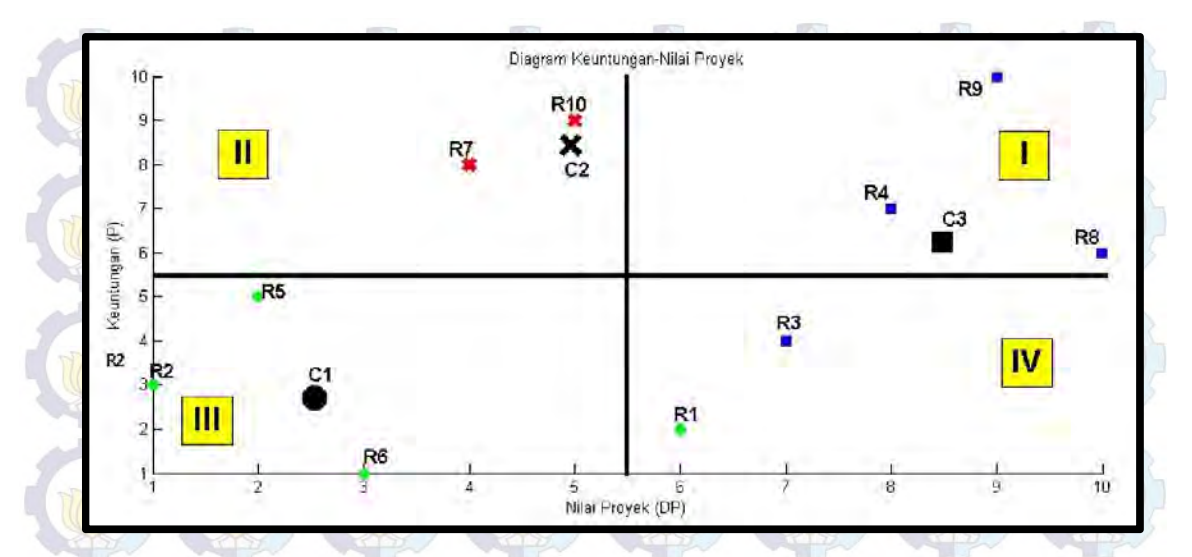

Gambar 3.6 Pengelompokan *Fuzzy K-Means* pada Model Kuadran

Berdasarkan penentuan prioritas menggunakan model kuadran didapatkan hasil penentuan prioritas kelompok seperti Tabel 3.7. Dimana penentuan prioritas pertama adalah kelompok 2 dengan anggota SKPL R7 dan R10. Penentuan prioritas kedua adalah kelompok 1 dengan anggota SKPL R1,R2, R5 dan R6. Penentuan prioritas ke 3 adalah kelompok R3, R4, R8 dan R9.

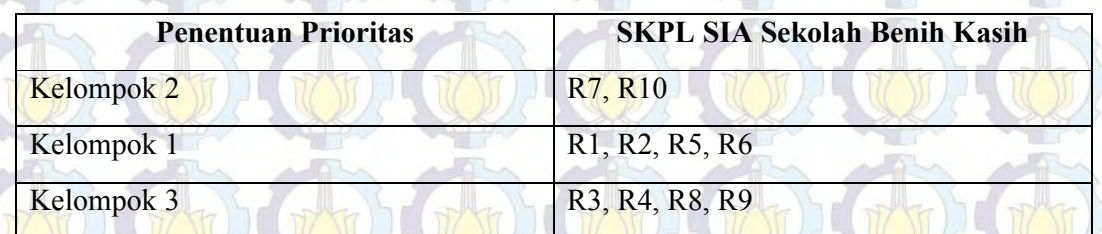

Tabel 3.7 Pengelompokan SKPL pada Proses *Fuzzy K-Means*

# **3.6 Penentuan Prioritas SKPL Kelompok Menggunakan AHP**

 Pada proses ini data yang digunakan adalah hasil pengelompokan oleh proses Fuzzy K-Means seperti yang ditunjukkan oleh tabel 3.8. Setiap SKPL **pada tiap kelompok akan dilakukan perhitungan menggunakan AHP** menggunakan langkah – langkah pada bab 2.

1. Masukkan SKPL yang ada pada kelompok ke 2 yaitu R7 dan R10.

2. Melakukan perbandingan berpasangan R7 terhadap R10. Dengan 2 anggota pada kelompok 2 maka jumlah berpasangan yang akan dijawab adalah 1.

$$
C(n,2) = \frac{n!}{(n-2)! \cdot 2!}
$$
  

$$
C(2,2) = \frac{2!}{(2-2)! \cdot 2!} = 1
$$

Tabel 3.8 Perbandingan Berpasangan Kelompok 2

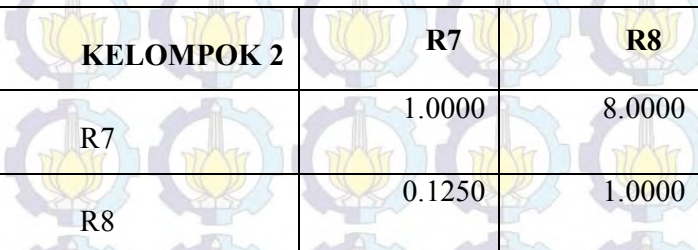

3. Menjumlahkan nilai pada tiap kolom

Tabel 3.9 Jumlah Total Perbandingan Berpasangan Kelompok 2

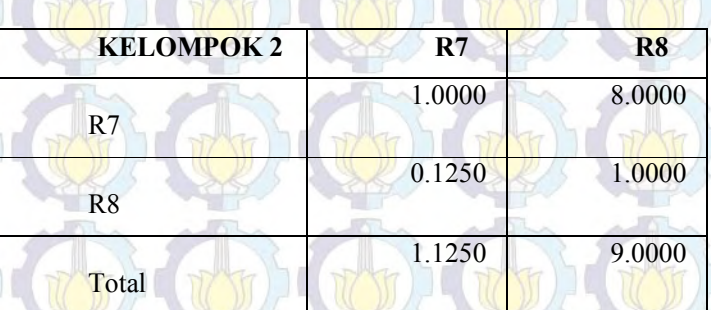

4. Menormalisasi tabel matrik perbandingan Tabel 3.10 Normalisasi Matrik Perbandingan

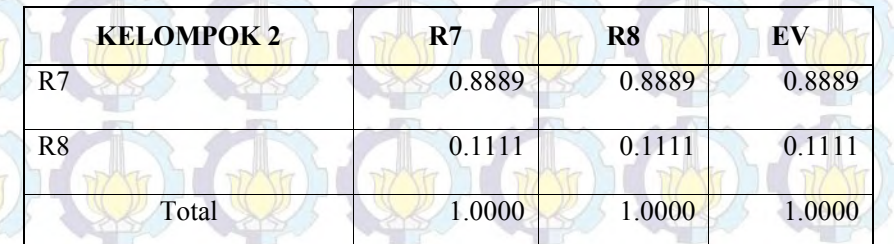

5. Menghitung eigenvector sebagai penjumlahan pada tiap barisnya  $\lambda$ maksimum =  $(1.1250*0.8889) + (9.0000*0.1111) = 2.0000$  $CI = (2.000-2)/(2-1) = 0$ 

$$
RI = 0 \t(Berordo 2)
$$
  

$$
CR = \frac{CI}{RI} = \frac{0}{0} = 0
$$

- 6. Menghitung konstanta rasio (CR) untuk mengetahui konsistensi jawaban perbandingan berpasangan dalam matrik. Jika nilai CR kurang dari 10% maka konsistensi jawaban masih dapat diterima. CI = 0 maka penggambilan keputusan sangat konsisten.
- 7. Mengurutkan hasil penentuan prioritas pada nilai eigenvektor secara menurun,

sehingga spesifikasi kebutuhan dengan nilai eigenvektor terbesar akan berada diposisi penentuan prioritas pertama.

Tabel 3.11 Hasil Akhir Penentuan Prioritas pada Kelompok 2 Menggunakan AHP

| Penentuan<br><b>Prioritas</b> |    | <b>SKPL</b> Eigenvektor |
|-------------------------------|----|-------------------------|
|                               | R7 | 0.8889                  |
|                               | R8 | 0.1111                  |

Dengan langkah yang sama dilakukan perhitungan terhadap kelompok 1 dan kelompok 3. Didapatkan *consistency ratio* pada Kelompok 1 adalah 0.1724 dan Kelompok 3 adalah 1.3003 dimana keduanya melebihi 0.1 sehingga hasil penentuan prioritas AHP mungkin tidak berarti. Dapat dituliskan pada tabel 3.12 dan 3.13 hasil penentuan prioritas pada kelompok 1 dan 3 sebagai berikut,

Tabel 3.12 Hasil Akhir Penentuan Prioritas pada Kelompok 1 Menggunakan AHP

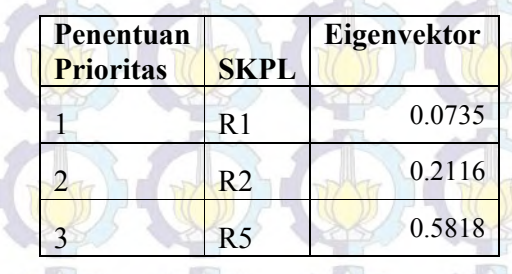

4 R6 0.1330 Tabel 3.13 Hasil Akhir Penentuan Prioritas pada Kelompok 3 Menggunakan AHP

麻

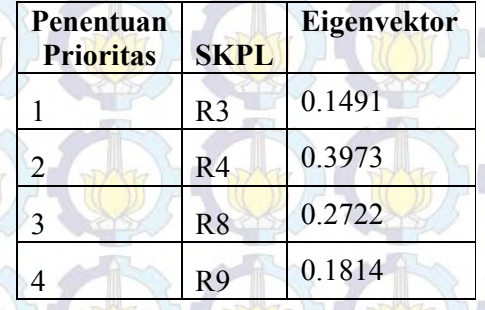

Sehingga didapatkan penentuan prioritas SKPL yang sesuai dengan nilai dan keuntungan yaitu seperti tabel 3.14

41

Tabel 3.14 Hasil Akhir Penentuan Prioritas SKPL

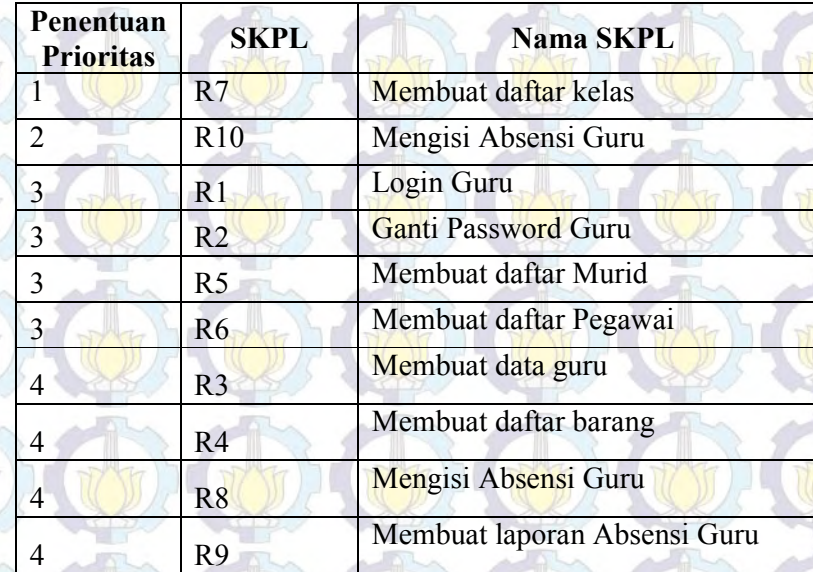

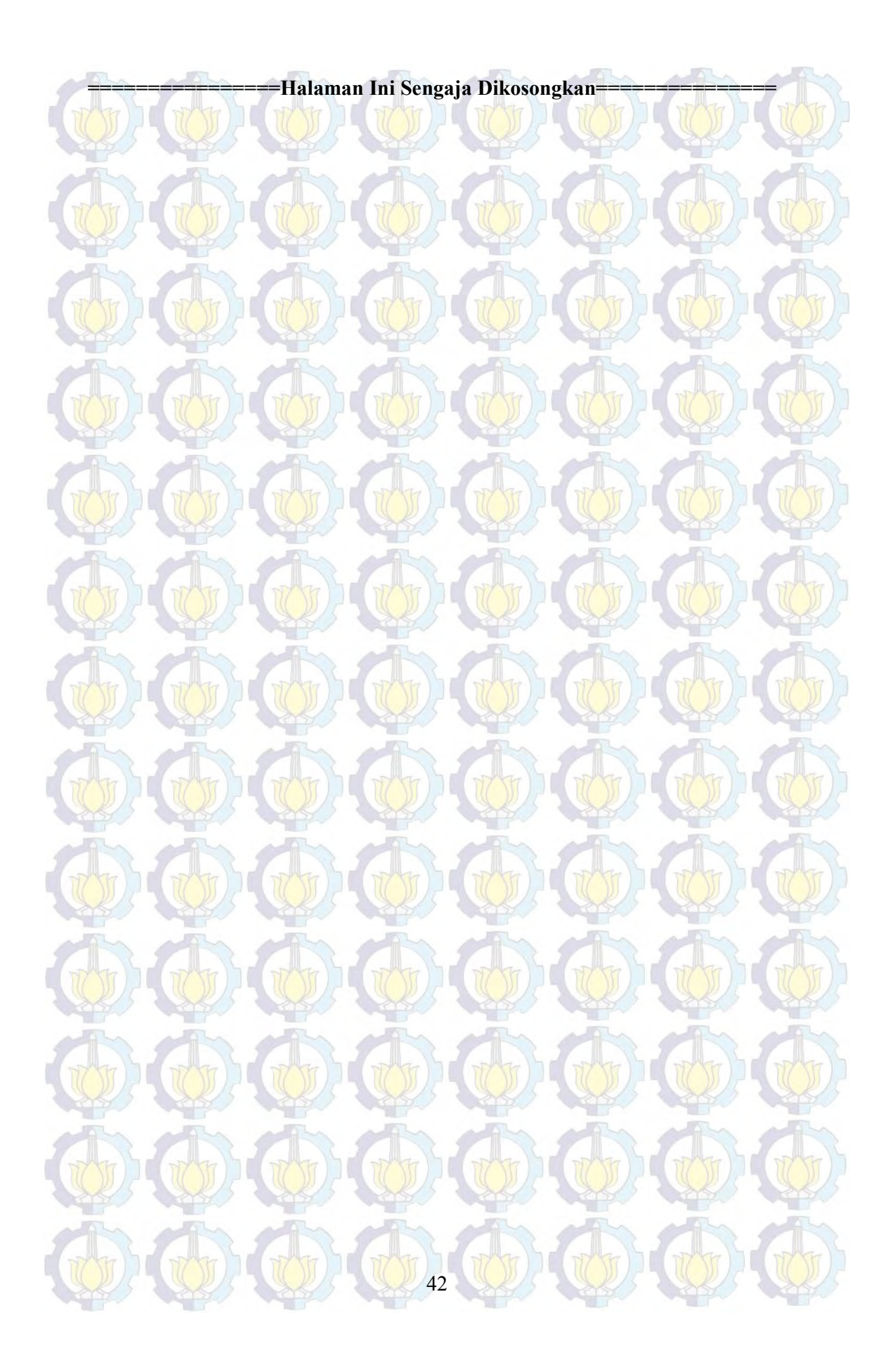

# **BAB 4**

### **PENENTUAN PRIORITAS KEBUTUHAN SISTEM**

Pada Bab 4 ini menjelaskan mengenai proses manajemen penentuan prioritas kebutuhan system informasi akademik pada Sekolah Benih Kasih. Proses dimulai dengan pengumpulan data kebutuhan system yaitu sekumpulan Spesifikasi Kebutuhan Perangkat Lunak (SKPL) Sistem Informasi Akademik Sekolah Benih Kasih kemudian dilakukan proses manajemen penentuan prioritas sesuai dengan desain metode yang dijelaskan pada Bab 3 pad buku ini.

#### **4.1 Pengumpulan Data Kebutuhan**

Pengumpulan data dilakukan pada 19 guru baik guru kelas, guru sentra, kepala sekolah, wakil kepala sekolah dan tim *Research and Development* (RnD) Sekolah Benih Kasih sebagai pelanggan. Departemen Teknologi Informasi (TI) yang berjumlah 2 orang baik programmer dan kepala departemen sebagai pengembang. Pelanggan akan menilai dengan mempertimbangkan keuntungan yang didapatkan dengan Sistem Informasi Akademik (SIA) Sekolah Benih Kasih dan pengembang akan mempertimbangkan nilai proyek dari SIA Sekolah Benih Kasih.

#### **4.1.1 Sistem Informasi Akademik Sekolah Benih Kasih**

Sistem Informasi Akademik (SIA) Sekolah Benih Kasih dibangun untuk membantu proses bisnis dalam bidang akademik di Sekolah Benih Kasih. Sekolah Benih Kasih adalah sekolah PAUD (Pendidikan Anak Usia Dini) yang memiliki 9 kelas dengan 11 kelompok yang terbagi dengan empat level pendidikan. Empat level pendidikan yaitu Kelompok bermain 1, Kelompok Bermain 2, Taman Kanak – Kanak A dan Taman Kanak – Kanak B. Guru yang bertanggung jawab selama proses kegiatan belajar mengajar berjumlah 19 orang, 9 orang sebagai guru kelas dan 10 orang sebagai guru tiap kelompok. Kegiatan belajar mengajar dilakukan setiap senin hingga jumat.

Struktur organisasi Sekolah Benih Kasih dapat dilihat seperti gambar 4.1 berikut ini. Pemimpin tertinggi adalah *Board Member* Yayasan Cahaya Harapan Bangsa yang diwakilkan oleh seorang kepala Yayasan. Benih Kasih dipimpin oleh seorang kepala sekolah, dibantu oleh wakil kepala sekolah. Tim *Research and Development* adalah jabatan fungsional dimana anggotanya adalah guru – guru Benih Kasih. Guru Benih Kasih dibagi menjadi dua yaitu Guru Kelas dan Guru Wali. Guru Wali bertanggung jawab dalam keseharian setiap kelompok yang ada dan Guru Kelas bertanggung jawab untuk memberikan pengajaran sesuai kelas yang dimilik. Kelas berjumlah 9 yaitu kelas Bahasa, Inggris, Math, Dramatic Play, Music and Movement, Character Building, Blocks, Messy dan Computer.

> Board Member Yayasan Cahaya Harapan Bangsa

Kepala Yayasan

Kepala Sekolah SMPK MDC

Kepala sekolah SMAK MDC

Kepala Sekolah SDK MDC

Staf Yayasan

Gambar 4.1 Struktur Organisasi Sekolah Benih Kasih

epala Sekolal Benih Kasih

Wakil Kepala Sekolah

Tim RnD

Guru Kelas Guru Kelompok

 Departemen Teknologi Informasi adalah salah satu staf Yayasan Cahaya Harapan Bangsa yang bertanggung jawab pada pengadaan dan pemeliharaan Sistem Informasi yang ada. Pengadaan SIA Sekolah Benih Kasih dilakukan oleh departemen TI. Dimulai dengan observasi dan wawancara baik terhadap guru – guru, proses bisnis dan dokumen yang ada untuk pengumpulan informasi pembangunan SIA Sekolah Benih Kasih . Ditemukan bahwa Sekolah Benih Kasih membutuhkan Sistem penjadwalan, penilaian murid dan guru, permintaan barang, dokumentasi dokumen pengajaran dimulai dari tema, Rencana Kegiatan Mingguan,

Rencana Kegiatan Harian, Laporan Kegiatan dan notulen rapat atau kegiatan yang ada. Berdasarkan temuan tersebut departemen TI menemukan Sistem Informasi yang akan dibangun sebagai mana terlihat pada Tabel 4.1. Pada sistem utama terdapat Spesifikasi Kebutuhan Perangkat Lunak, seperti diperlihatkan oleh sistem utama login memiliki dua SKPL yaitu login guru dan ganti password guru. Sistem utama Input Data memiliki 5 SKPL didalamnya yaitu membuat data guru, membuat daftar murid, membuat daftar pegawai dan membuat daftar kelas.

Tabel 4.1 Spesifikasi Kebutuhan Perangkat Lunak SIA Sekolah Benih Kasih

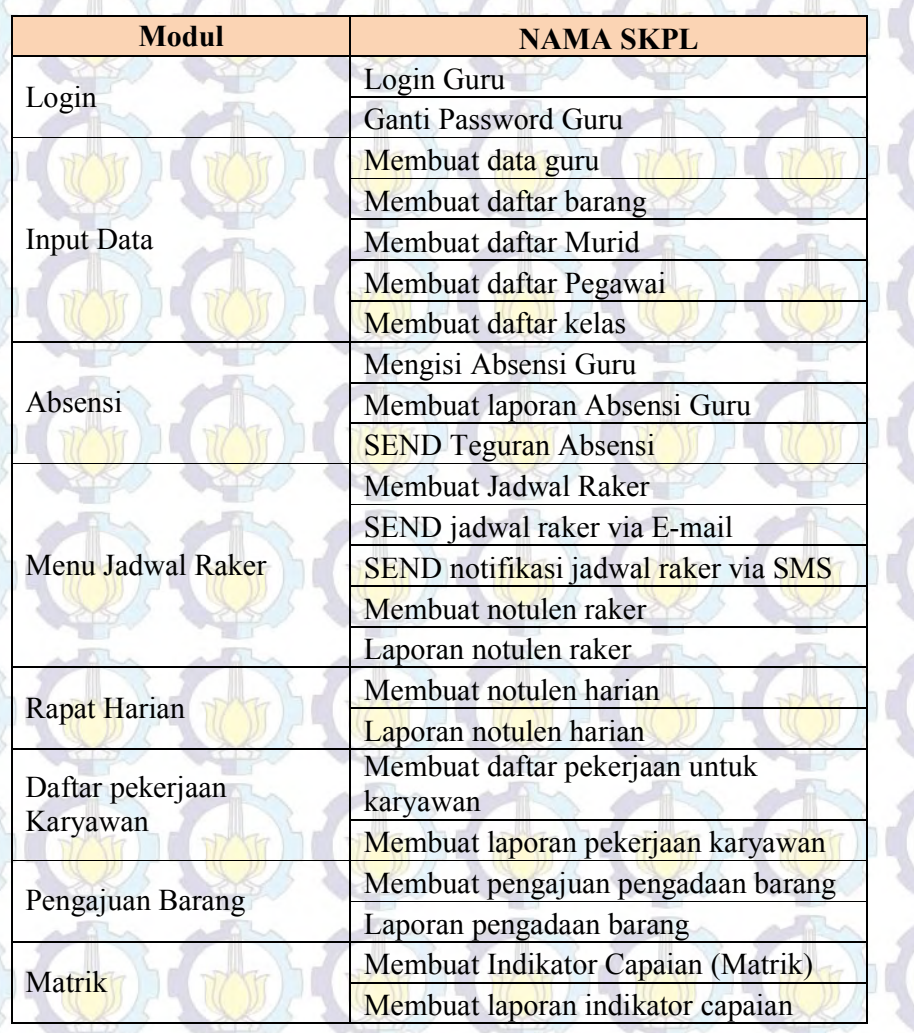

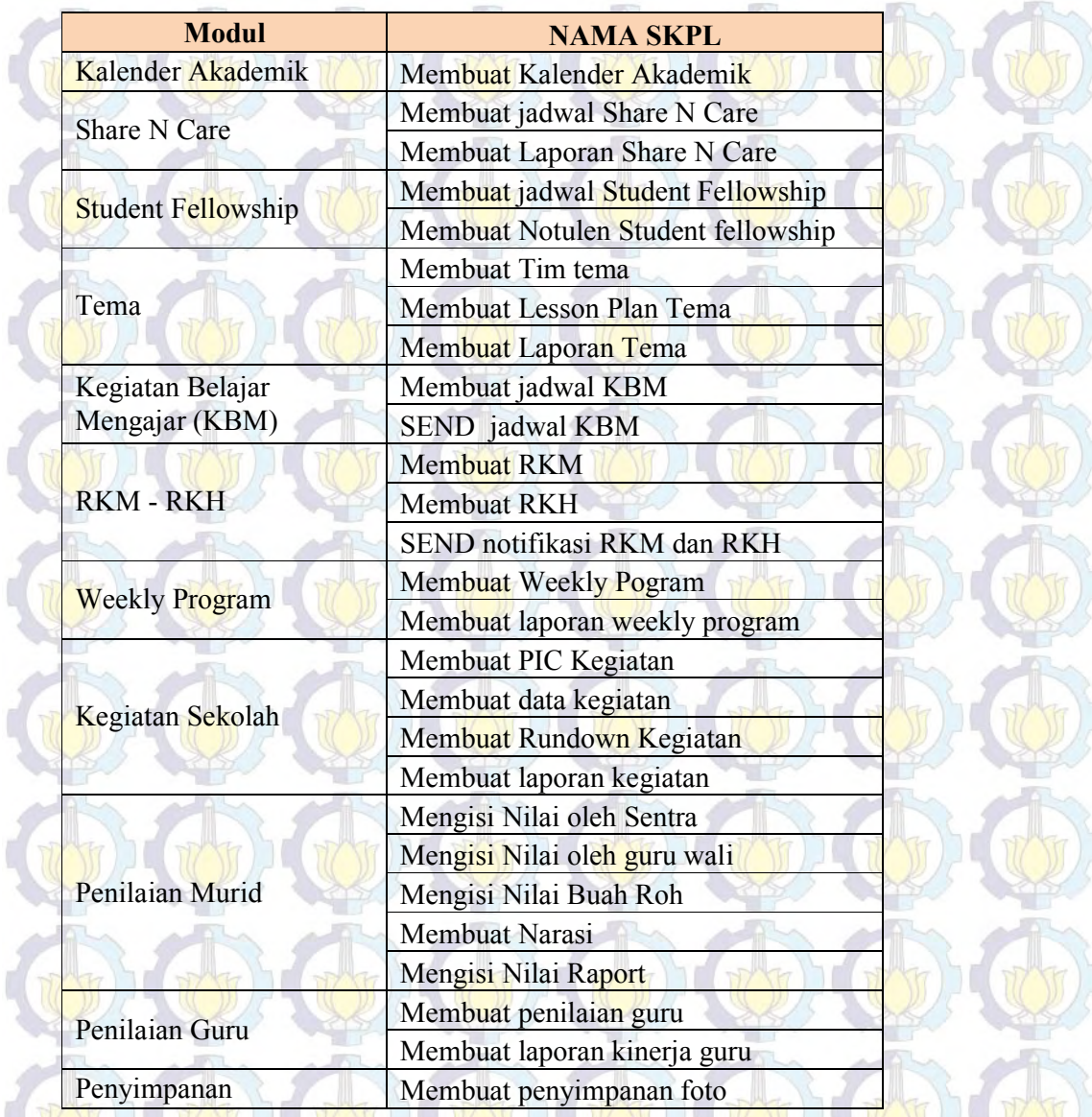

# **4.1.2 Pengumpulan Data**

ľ

ľ

Berdasarkan temuan SKPL oleh Departemen TI maka dilakukan penjelaskan dengan presentasi mengenai Sistem Informasi Akademik Sekolah Benih Kasih di depan semua pemangku kepentingan (*stakeholder)* secara keseluruhan. Pengumpulan data guna memulai perhitungan penentuan prioritas SKPL dilakukan dengan memberikan daftar SKPL beserta penjelasan SIA Sekolah Benih Kasih Kepada Kepala Sekolah, Wakil Kepala Sekolah, Tim RnD, Guru Kelompok da Guru Kelas sebagai pengguna atau pelanggan atas system ini. Sebagai

Pengembang, Departemen TI juga melakukan penilaian terhadap SKPL yang telah disepakati. Pada Penelitian ini penilai yang diberikan menggunakan metode 100 poin. Selanjutnya akan diolah menggunakan pengelompokan *Fuzzy K-Means*, Metode Kuadran dan AHP. Sehingga ditemukan penentuan prioritas SKPL yang akan digunakan sebagai acuan membangun SIA Sekolah Benih Kasih.

#### **4.2 Perkiraan Keuntungan dan Biaya Menggunakan 100 Poin**

 Form penilaian SKPL seperti pada Bab 3 disebarkan kepada 19 guru yang memiliki beberapa jabatan yang berbeda. Mereka memberikan nilai pada masing – masing SKPL yang telah ditemukan oleh Departemen TI dengan nilai terendah 0 dan maksimal 100 dimana jumlah total SKPL ke 1 sampai dengan SKPL ke 50 adalah 100. Tabel 4.2 adalah tabel 50 SKPL yang ada pada SIA Sekolah Benih Kasih.

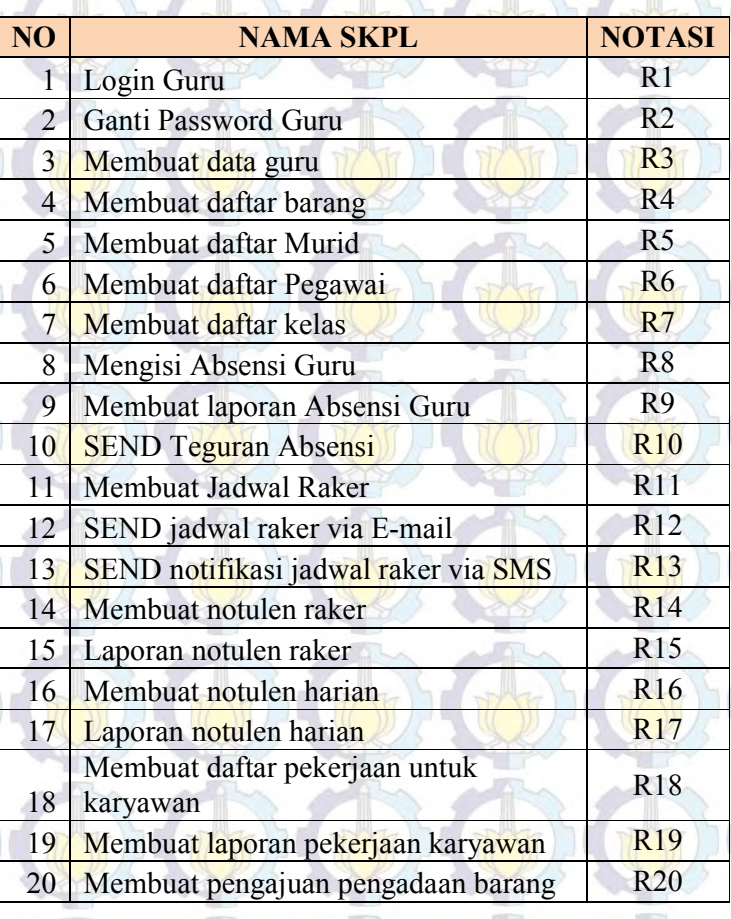

47

Tabel 4.2 SKPL SIA Sekolah Benih Kasih

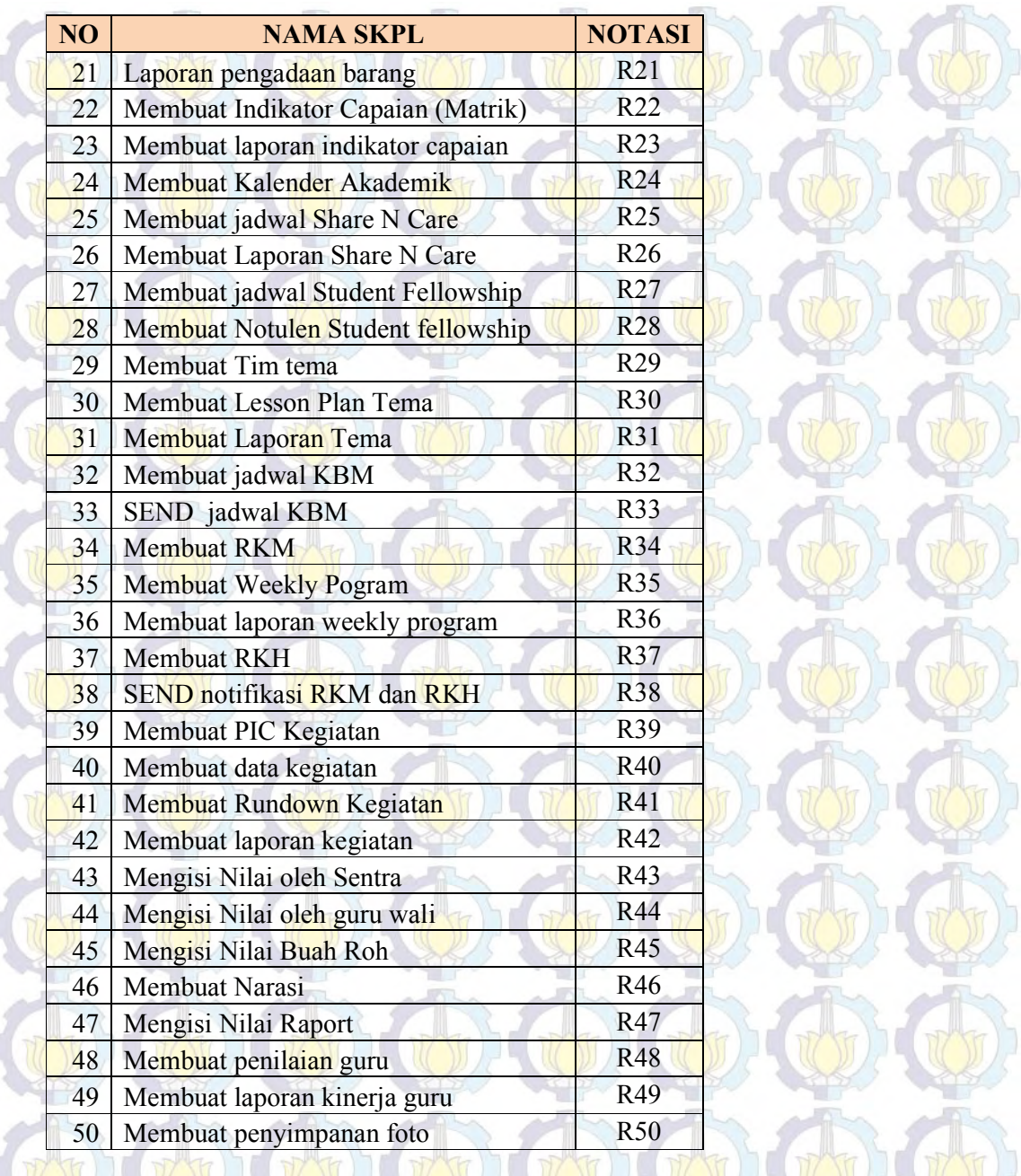

Hasil poin yang diberikan oleh pelanggan dan pengembang yang memiliki total 100 poin akan diberi rangking seperti pada bab 3 sebelumnya. Data pemberian poin dan rangking dapat dilihat pada lampiran 1. Dimana C1 – C19 adalah pelanggan, D20 dan D21 adalah pengembang. P adalah jumlah poin yang diberikan pada SKPL dan R adalah rangking.

#### **4.3 Pemetaan Keuntungan dan Biaya**

2.

Hasil R pada lampiran 1 pada pelanggan C1 sampai dengan C19 akan dilakukan normalisasi seperti pada bab 2 sub bab 3.3. Tabel 4.3 adalah potongan tabel sebelum di normalisasi untuk pelanggan pertama sampai dengan sepuluh dengan penamaan C1- C10. P adalah pemberian poin oleh pelanggan terhadap masing – masing SKPL dimana jika di jumlahkan bertotal 100 poin dan R adalah rangking, dimulai dengan memberikan nilai 1 pada poin terkecil. Normalisasi dilakukan dengan membagi masing masing nilai dengan jumlah total R dari C1 sampai dengan R dari C19, dimana R1 bertotal 1275 dikali dengan 19 berjumlah P  $= 1275$  x 19 = 24225. Sehingga nilai P1 adalah (R1/P) = 1/24225 = 0,00004 begitu seterusnya. Hasil Normalisasi kemudian di jumlah P1sampai dengan P19 pada masing masing R kemudian dituliskan pada kolom total. Normalisasi benar jika jumlah total adalah 1. Tabel 4.3b adalah potongan tabel hasil normalisasi dari Tabel 4.3a. Nilai Normalisasi oleh pelanggan dapat dilihat lebih lengkap pada lampiran

Tabel 4.3a Nilai Keuntungan Masing – Masing SKPL Berdasarkan Pandang Pelanggan

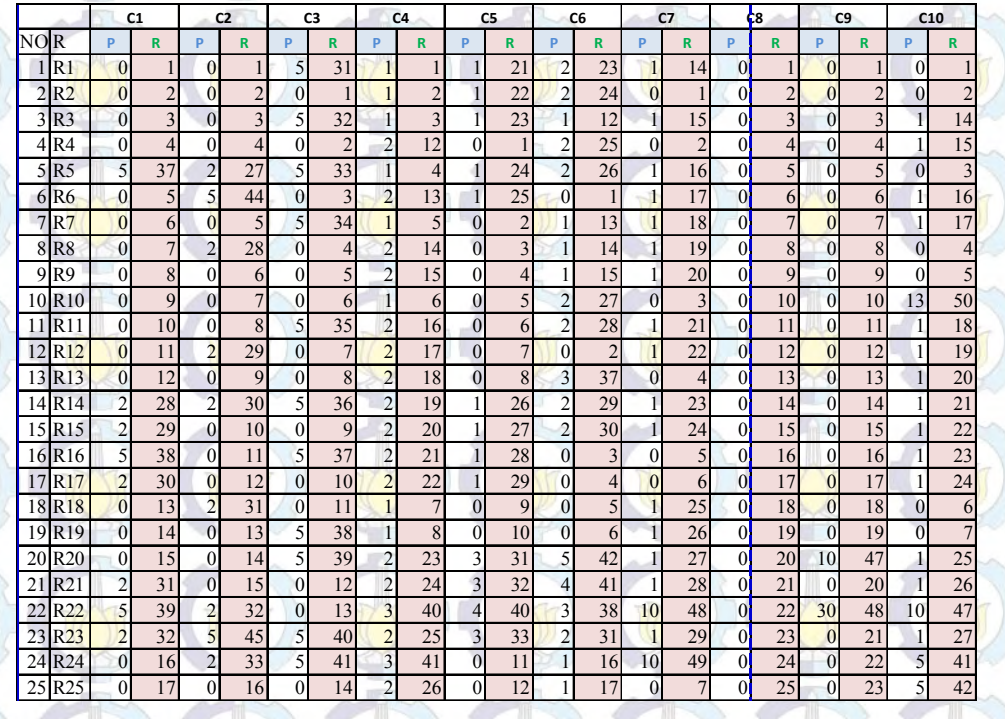

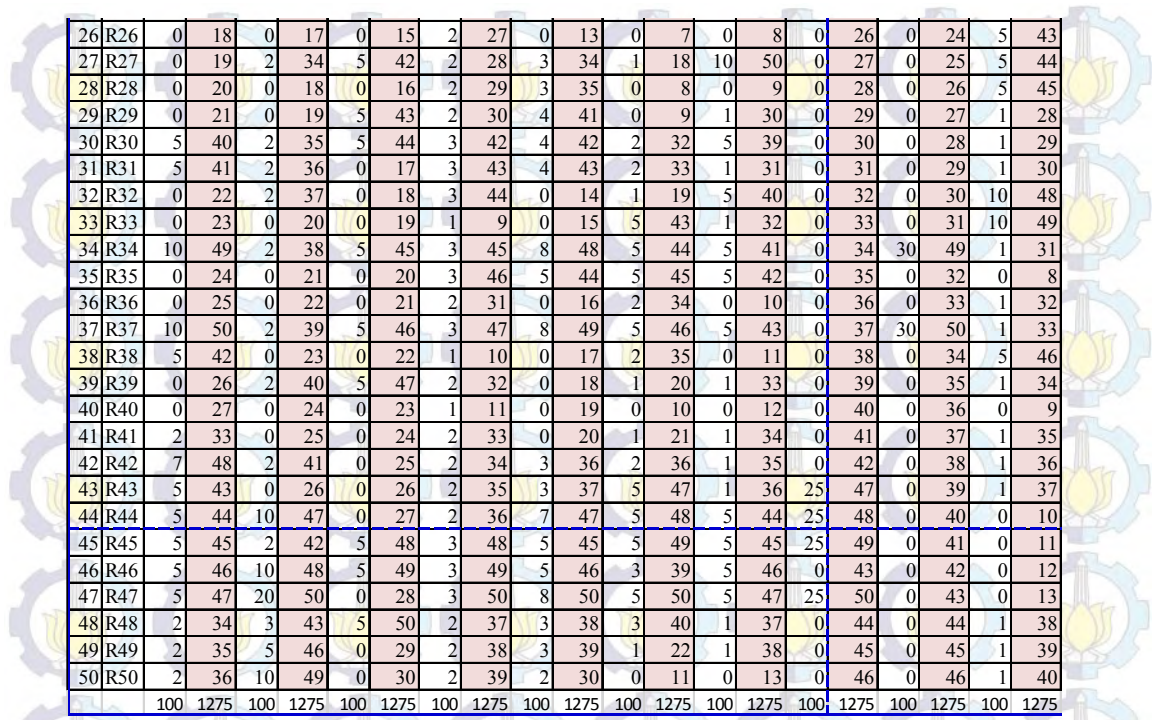

#### Tabel 4.3b Hasil Normalisasi

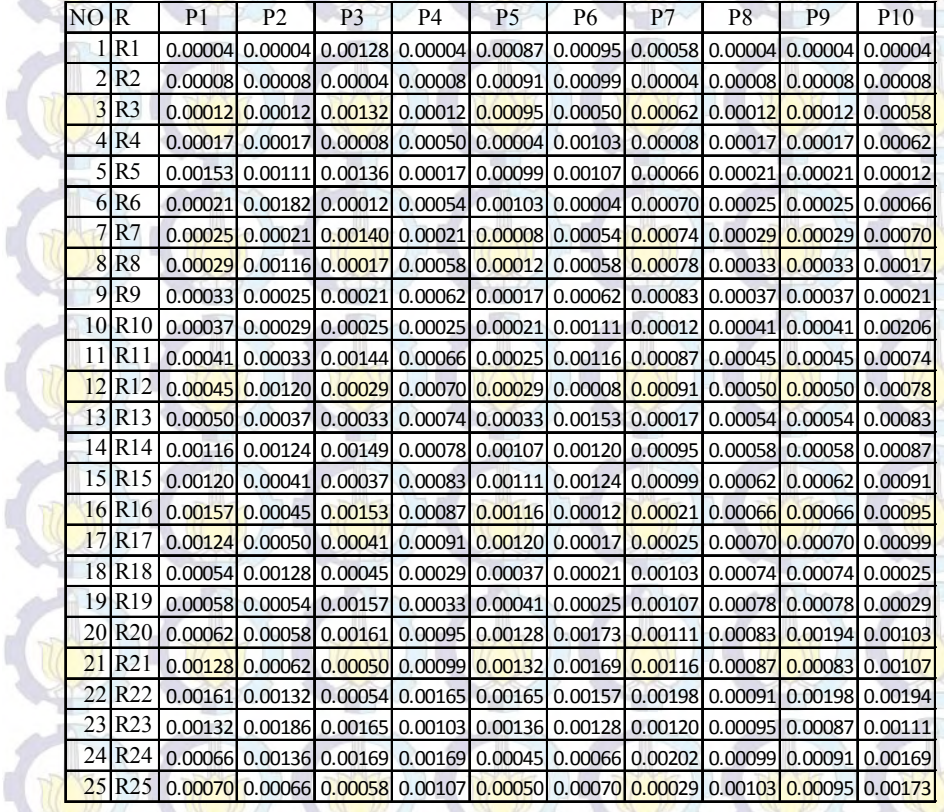

 $\pi$ 

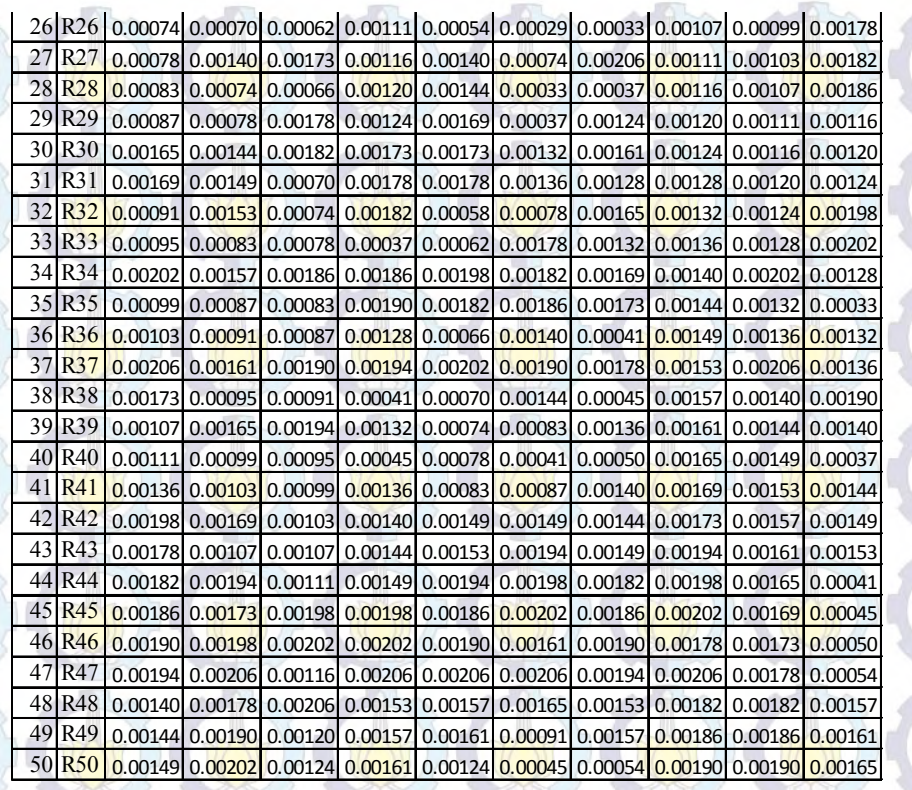

Tabel 4.4a adalah hasil pemberian poin oleh dua anggota Departemen TI terhadap 50 SKPL yang ada. D adalah pemberian poin oleh pelanggan terhadap masing – masing SKPL dimana jika di jumlahkan bertotal 100 poin dan R adalah nilai rangking, dimulai dengan memberikan nilai 1 pada poin terkecil. Normalisasi dilakukan dengan membagi masing masing nilai rangking R dengan jumlah total R dari D1 bertotal 1275 dikali dengan 2 berjumlah P = 1275 x 2 = 2550. Sehingga nilai D1 adalah  $(R1/P) = 1/2550 = 0.017$  begitu seterusnya. Hasil normalisasi nilai rangking dapat dilihat pada Tabel 4.4b.Dimana nilai total R1 sampai dengan R50 pada kolom tota berjumlah 1 maka normalisasi benar.

Tabel 4.4a Nilai Keuntungan Masing – Tabel 4.4b Hasil Normaslisasi Masing SKPL Berdasarkan Pandang Pengembang

#### **P R P R**  $1 \begin{array}{|c|c|c|c|c|} \hline 1 & 7 & 44 & 0 & 1 \\ \hline \end{array}$  $2$  R2  $2$   $7$   $45$   $0$   $2$  $\begin{array}{|c|c|c|c|c|c|}\n\hline\n3 & R3 & 6 & 42 & 0 & 3 \\
\hline\n4 & R4 & 5 & 38 & 0 & 4\n\end{array}$ 4 R4 5 38 0 4  $5$  R5 0 1 0 5 6 R6 0 2 0 6 7 R7 7 46 5 40 8 R8 8 50 5 41<br>9 R9 7 47 3 38 9 R9 7 47 3 38 10 R10 6 43 5 42<br>11 R11 5 39 5 43  $\frac{11 \text{ R11}}{12 \text{ R12}} = \frac{5}{3} = \frac{39}{33}$ 12 R12 3 33 0 7<br>13 R13 1 32 5 44  $R13$ 14 R14 0 3 0 8<br>15 R15 5 40 5 45 R<sub>15</sub> 16 R16 0 4 0 9<br>17 R17 0 5 0 10 17 R17 0 5 0 10<br>18 R18 0 6 0 11 18 R18 0 6 0 11<br>19 R19 7 48 0 12 19 R19 7 48 0 12<br>20 R20 0 7 5 46  $\begin{array}{|c|c|c|c|c|c|c|c|c|c|c|} \hline 20 & R20 & 0 & 7 & 5 & 46 \\ \hline 21 & R21 & 7 & 49 & 5 & 47 \\\hline \end{array}$ 21 R21 7 49 5 47<br>22 R22 0 8 10 48 22 R22 0 8 10 48<br>23 R23 4 36 2 36 23 R23 4 36 2 36<br>24 R24 0 9 15 49 24 R<sub>24</sub><br>25 R<sub>25</sub> 25 R25 0 10 0 13<br>26 R26 0 11 0 14 R<sub>26</sub> 27 R27 0 12 0 15<br>28 R28 0 13 0 16 28 R28 0 13 0 16<br>29 R29 0 14 0 17 R29 0 14 0 17<br>R30 0 15 0 18 30 R30 0 15 0 18<br>31 R31 0 16 0 19 R31 0 16 0<br>R32 0 17 15 32 R32 0 17 15 50<br>33 R33 0 18 0 20 33 R33 0 18 0 20<br>34 R34 0 19 1 26 34 R34 0 19 1 26<br>35 R35 0 20 2 37 R35 36 R36 5 41 0 21<br>37 R37 0 21 1 27 R37 38 R38 0 22 1 28 39 R39 0 23 0 22<br>40 R40 0 24 0 23 40 R40 0 24 0 23<br>41 R41 0 25 0 24 41 R41 0 25 0 24<br>42 R42 4 37 1 29 R42 4 37 1 29<br>R43 0 26 1 30 43 R43 0 26 1 30<br>44 R44 0 27 1 31 44 R44 0 27 1 31<br>45 R45 0 28 1 32 45 R45 0 28 1 32<br>46 R46 0 29 3 39 R46 47 R47 0 30 1 33<br>48 R48 0 31 1 34 R48 49 R49 3 34 1 35<br>50 R50 3 35 0 25  $50$  R50  $\overline{3}$  35 0 100 1275 100 1275 **D1 D2** NO R

#### NO R D1 D2 Total 1 R1 0.017 0.000 0.018 2 R<sub>2</sub> 0.018 0.001 0.018 R3 0.016 0.001 0.018 4 R4 0.015 0.002 0.016 5 R5 0.000 0.002 0.002  $6$  R6 0.001 0.002 0.003 7 R7 0.018 0.016 0.034 8 R8 0.020 0.016 0.036 9 R9 0.018 0.015 0.033 10 R<sub>10</sub> 0.017 0.016 0.033 11 R<sub>11</sub> 0.015 0.017 0.032 12 R12 0.013 0.003 0.016 13 R13 0.013 0.017 0.030 14 R14 0.001 0.003 0.004 15 R15 0.016 0.018 0.033 16 R<sub>16</sub> 0.002 0.004 0.005 17 R17 0.002 0.004 0.006 18 R18 0.002 0.004 0.007 19 R19 0.019 0.005 0.024 20 R20 0.003 0.018 0.021  $21$  R21 0.019 0.018 0.038 22 R22 0.003 0.019 0.022 23 R23 0.014 0.014 0.028 24 R24 0.004 0.019 0.023<br>25 R25 0.004 0.005 0.009  $25$  R<sub>25</sub> 0.004 0.005 26 R26 0.004 0.005 0.010 27 R27 0.005 0.006 0.011 28 R28 0.005 0.006 0.011 29 R29 0.005 0.007 0.012 30 R<sub>30</sub> 0.006 0.007 0.013 31 R31 0.006 0.007 0.014 32 R32 0.007 0.020 0.026 33 R33 0.007 0.008 0.015 34 R34 0.007 0.010 0.018 35 R35 0.008 0.015 0.022<br>36 R36 0.016 0.008 0.024 36 R36 0.016 37 R37 0.008 0.011 0.019<br>38 R38 0.009 0.011 0.020 38 R38 0.009 0.011 0.020<br>39 R39 0.009 0.009 0.018 39 R39 40 R40 0.009 0.009 0.018<br>41 R41 0.010 0.009 0.019 R41 0.010 0.009<br>R42 0.015 0.011 42 R42 0.015 0.011 0.026 43 R43 0.010 0.012 0.022 44 R44 0.011 0.012 0.023 45 R45 0.011 0.013 0.024 46 R46 0.011 0.015 0.027 47 R47 0.012 0.013 0.025<br>48 R48 0.012 0.013 0.025 48 R48 0.012 0.013 49 R49 0.013 0.014 0.027<br>50 R50 0.014 0.010 0.024 50 R50 0.014 0.010 Total 1.000

Setelah didapat hasil Normalisasi masing – masing pelanggan dan pengembang, kemudian dilakukan rangking lagi atas masing – masing hasil total sehingga didapatkan Tabel 4.5 Pemetaan Keuntungan dan Biaya sebagai berikut

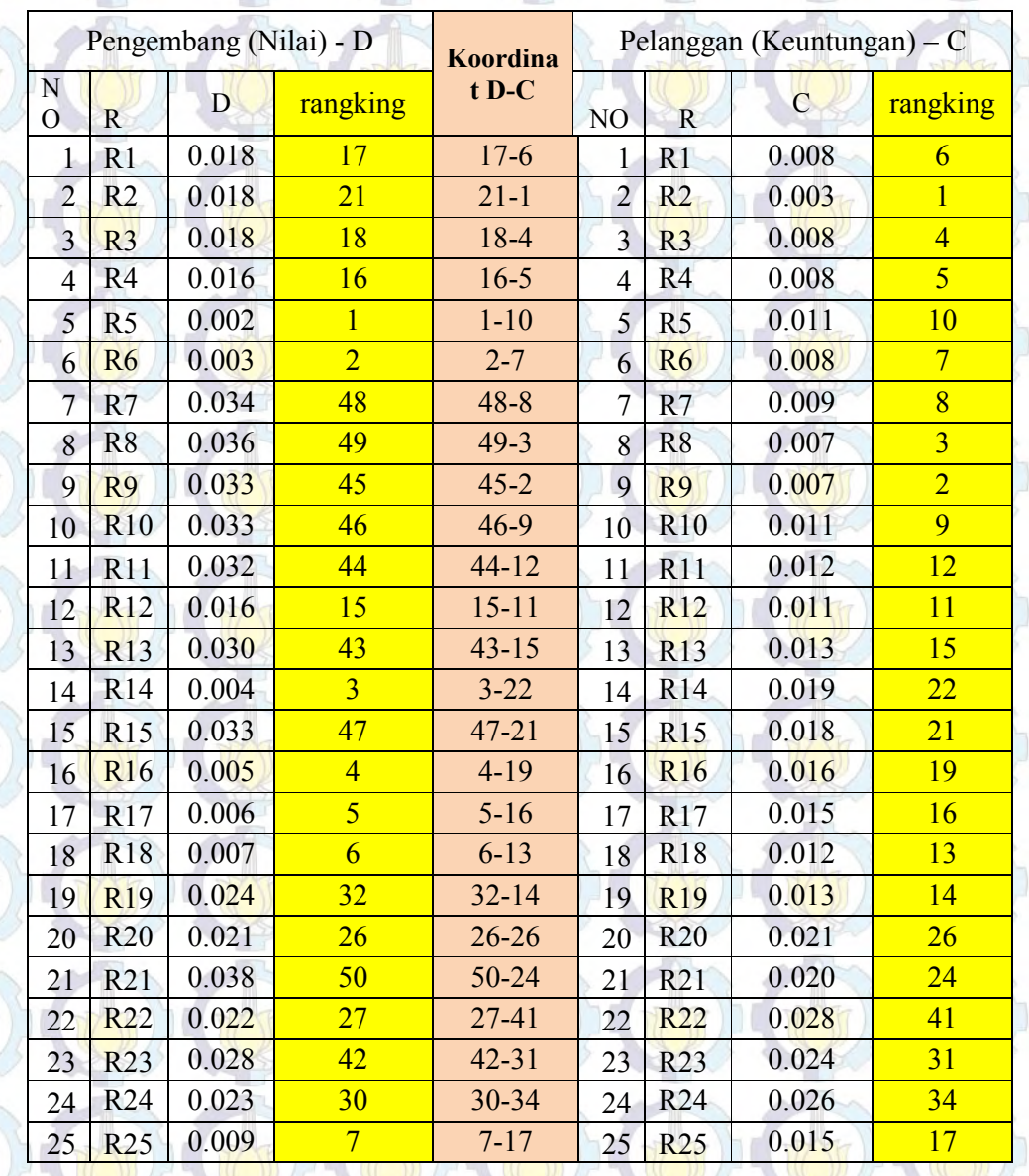

Tabel 4.5 Pemetaan Keuntungan dan Biaya

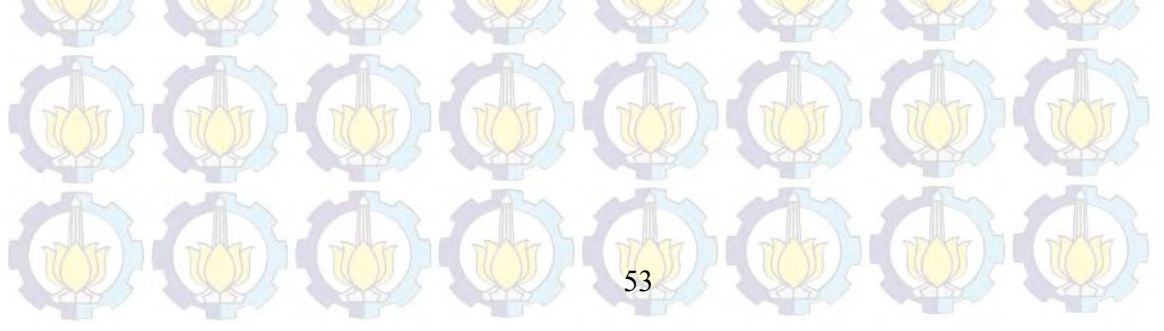
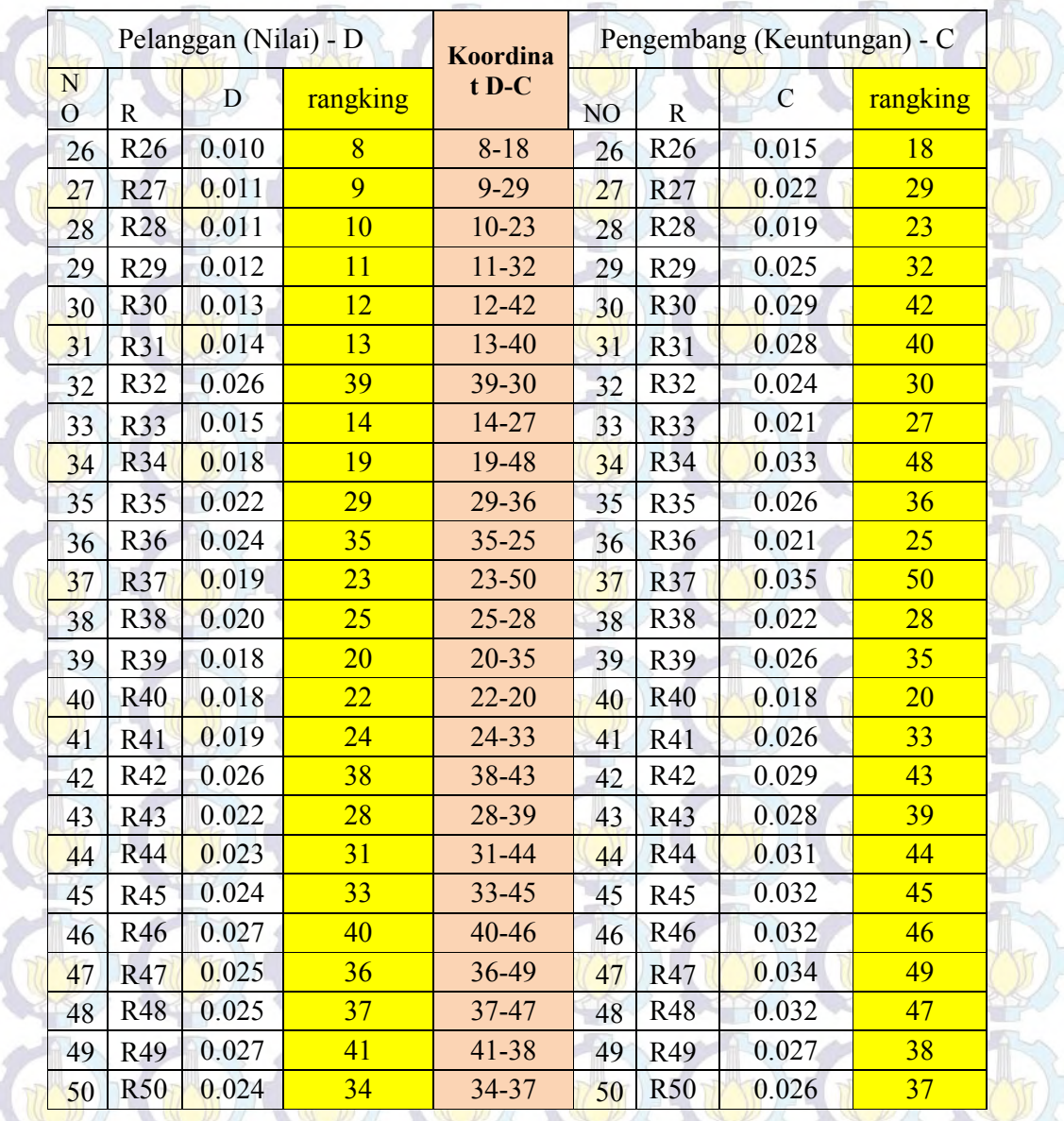

### **4.4 Pengelompokan SKPL Menggunakan** *Fuzzy K-Means*

 Tahap ini data berpasangan pengembang dan pelanggan koordinat D-C digunakan sebagai data perhitungan *fuzzy k-means,* Gambar 4.2 memperlihatkan posisi masing – masing SKPLyaitu koordinat D-C pada kuadaran dengan sumbu X adalah Nilai Proyek oleh pengembang dan sumbu Y adalah Keuntungan oleh pelanggan. Berdasarkan Model Kuadran seperti pada penjelasan Bab 2 maka Gambar 4.3 Menunjukkan SKPL mana saja yang menduduki masing masing  $\frac{1}{x}$ masing kuadran. Setiap kuadran memiliki keanggotaan SKPL seperti terlihat pada

Tabel 4.6. Pada tahap ini penulis menggunakan alat bantu Matlab sebagai alat bantu hitung *fuzzy k-means.* Langkah – langkah perhitungan dilakukan sesuai dengan yang tertulis pada bab 3.

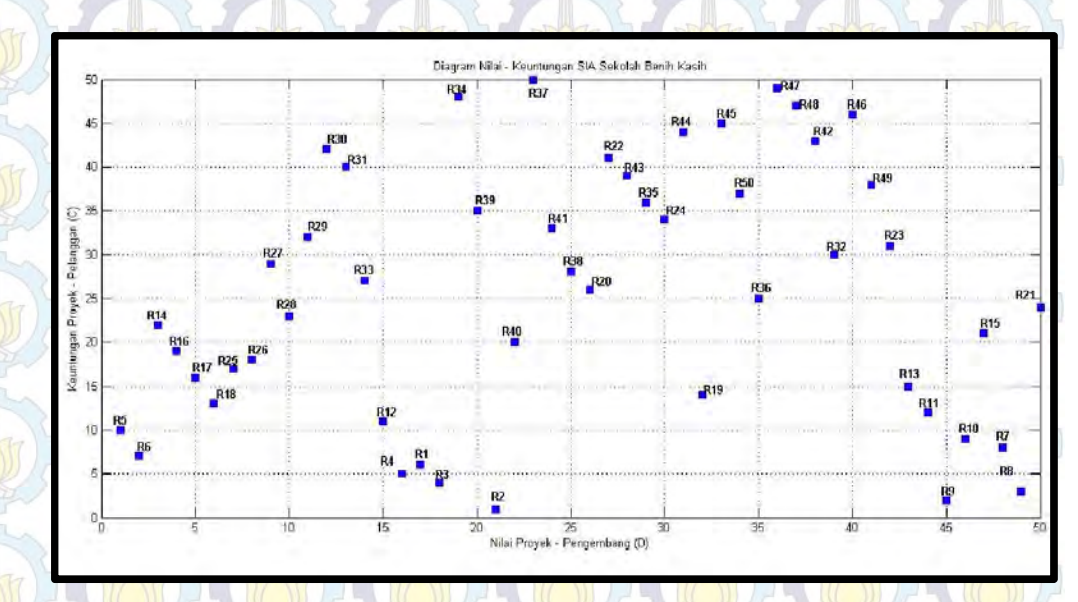

Gambar 4.2 Sebaran Koordinat D-C pada Kuadran

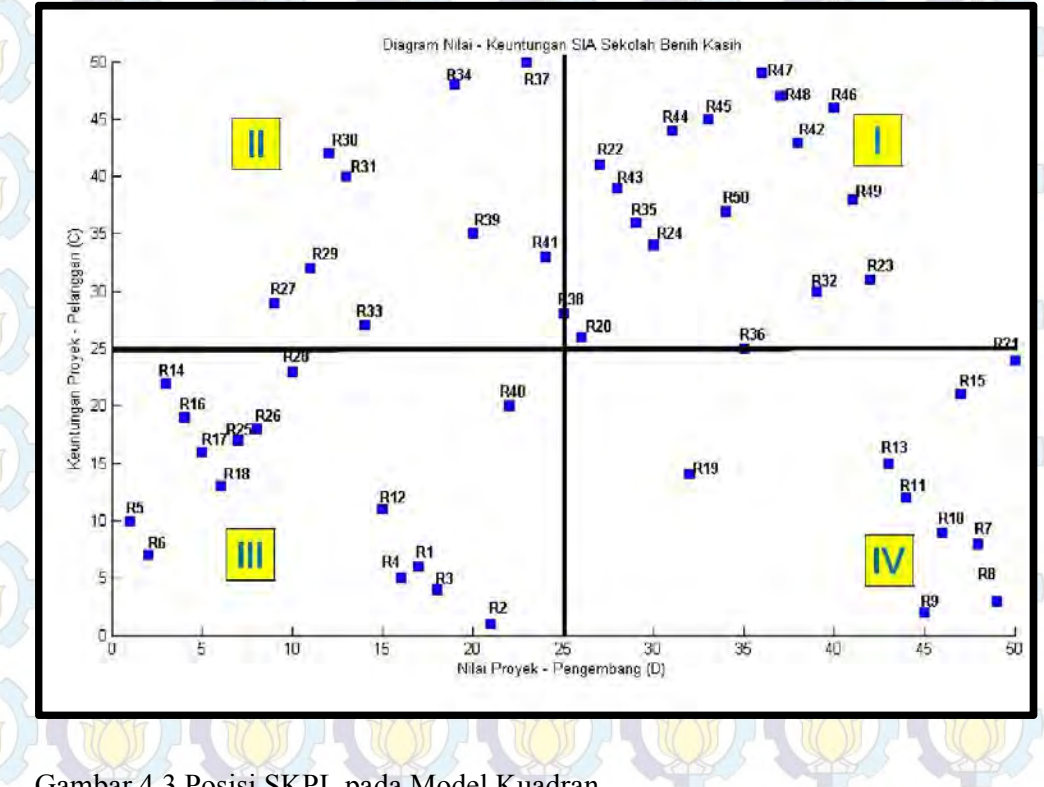

Gambar 4.3 Posisi SKPL pada Model Kuadran

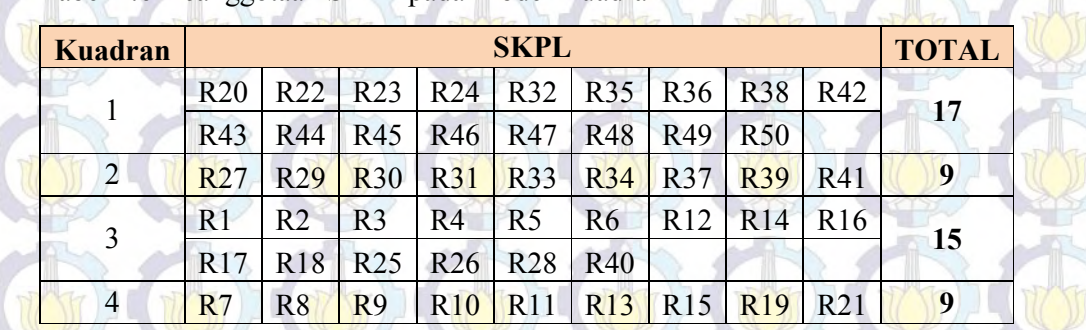

Tabel 4.6 Keanggotaan SKPL pada Model Kuadran

Setelah memiliki data awal D-C maka langkah selanjutnya adalah menentukan jumlah kelompok yang akan dikelompokkan. SKPL SIA Sekolah Benih Kasih berjumlah 50 akan dilakukan pengelompokan dengan k = 10 dan w = 2. Alat bantu menghitung *fuzzy k-means* adalah Matlab dengan menggunakan fungsi *fcm* seperti contoh kasus pada Bab 3. Gambar 4.4 merupakan hasil grafik pengelompokan menggunakan *fuzzy k-means.*

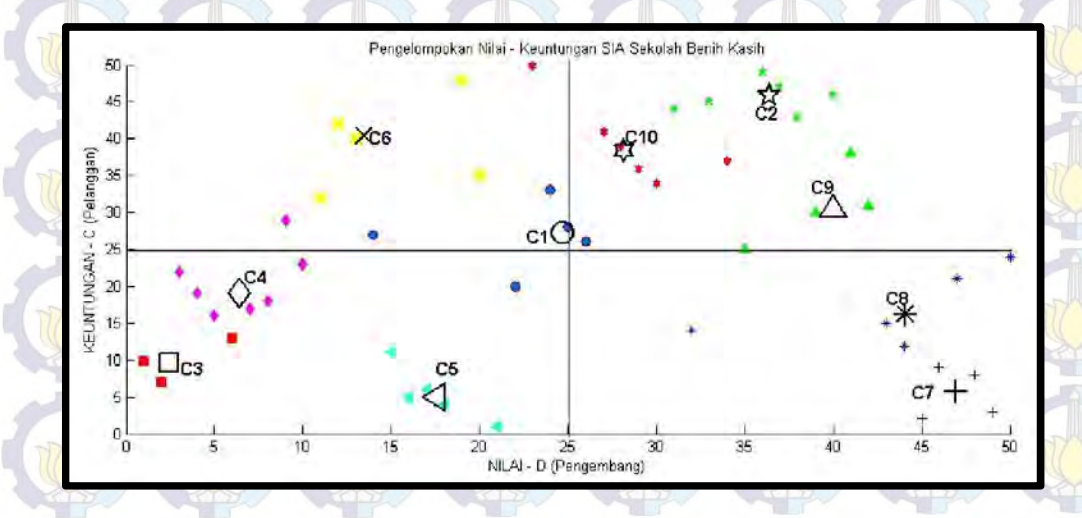

Gambar 4.4 Hasil Pengelompokan *Fuzzy K-Means* menggunakan Matlab

Berdasarkan Gambar 4.4 dapat dituliskan keanggotaan masing – masing kelompok

(C) sebagai berikut :

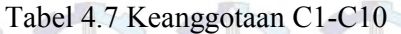

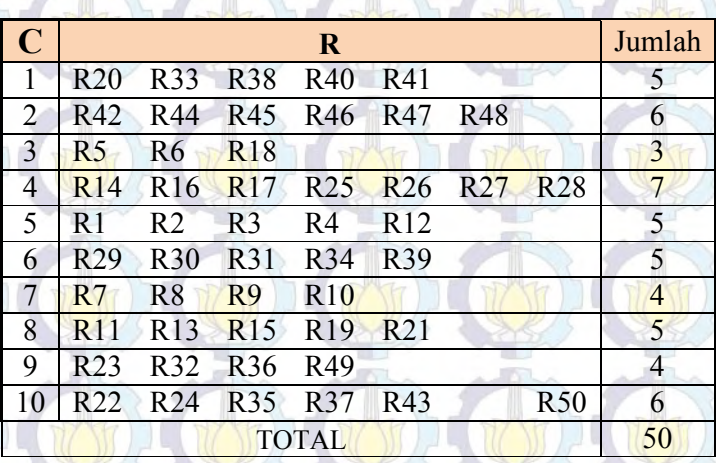

#### **4.5 Penentuan Prioritas Kelompok Menggunakan Model Kuadran**

Langkah selanjutnya adalah memberikat penentuan prioritas kepada masing –masing kelompok berdasarkan model kuadran yang dijelaskan pada Bab

- 2.
- 1. Kuadran II adalah yang paling diharapkan.

2. Kuadran III adalah pilihan berikutnya yang bisa dipilih.

3. Kuadran I adalah pilihan berikutnya yang bisa dipilih.

4. Kuadran IV adalah pilihan terakhir yang bisa dipilih dan sebaiknya dihindari Berdasarkan perhitungan *fuzzy k-means* didapatkan posisi kelompok dalam model kuadran pada Gambar 4.5. Sehingga dicari kelompok yang menempati kuadran II, III, I dan IV. Melihat posisi kelompok pada Gambar 4.5 maka posisi penentuan prioritas yang menempati masing – masing kudran seperti pada Tabel 4.8 berikut ini.

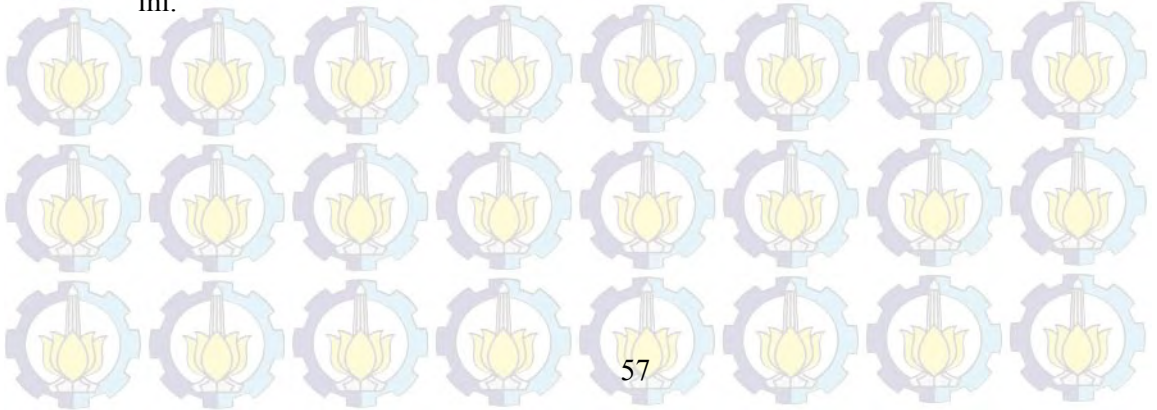

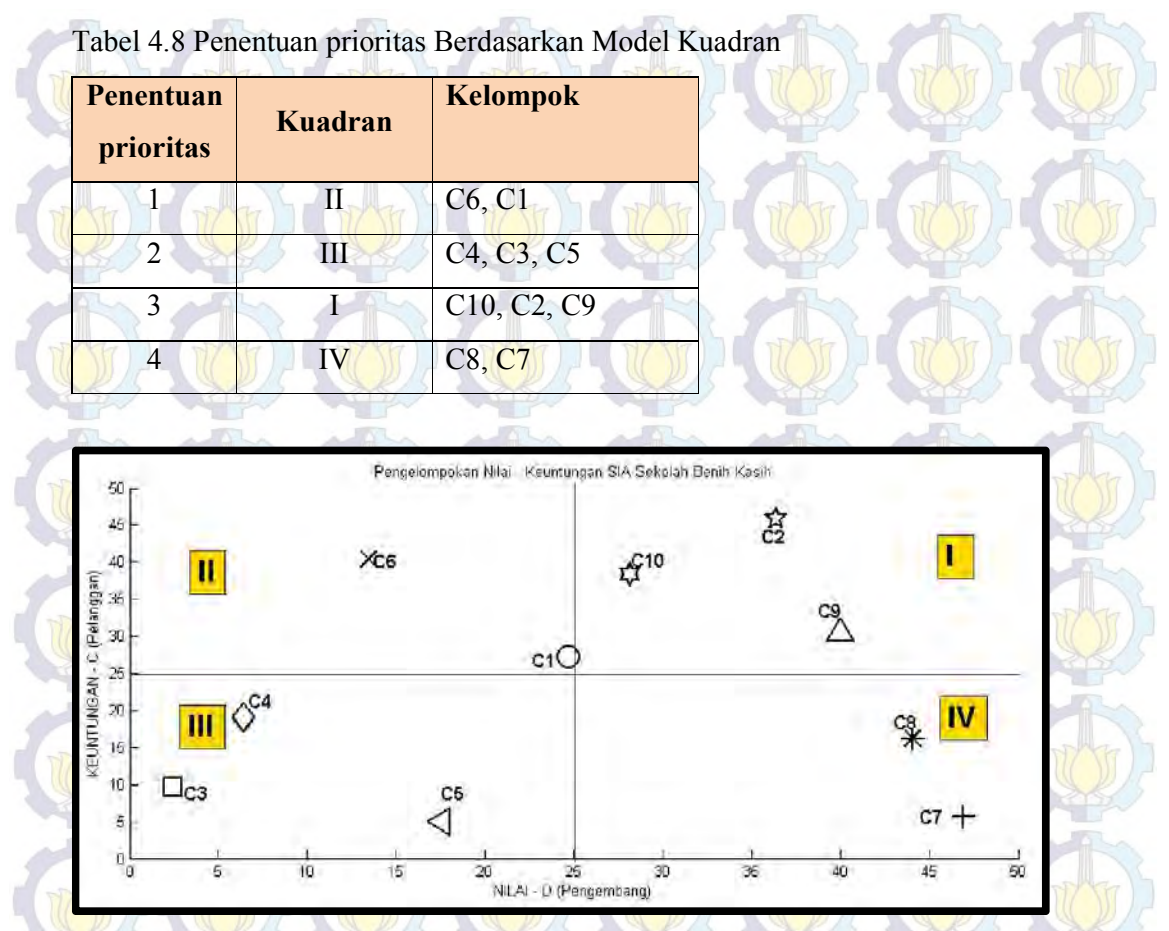

Gambar 4.5 Posisi C1-C10 pada Model Kuadra

## **4.6 Penentuan Prioritas SKPL Kelompok Menggunakan AHP**

Hasil pada Tabel 4.8 digunakan untuk menghitung masing – masing SKPL pada tiap kelompok menggunakan AHP. Berikut Tabel 4.9 berisi kelompok sesuai penentuan prioritas beserta SKPL yang termasuk dalam kelompok tersebut.

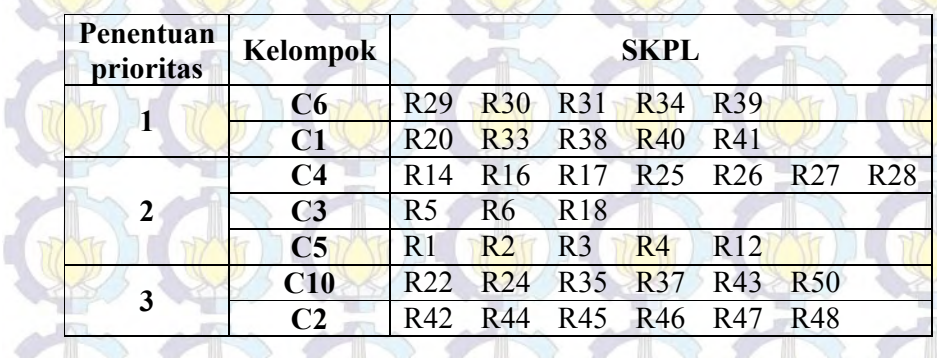

Tabel 4.9 Kelompok Telah Dipenentuan prioritas

Banyaknya data yang akan dihitung menggunakan AHP perkelompok diperlihatkan oleh Tabel 4.10 Berikut ini.

Tabel 4.10 Jumlah Perbandingan Berpasangan Masing – Masing Kelompok

**C9** R23 R32 R36 R49

**4C8** R11 R13 R15 R19 R21 **C7 R7 R8 R9 R10** 

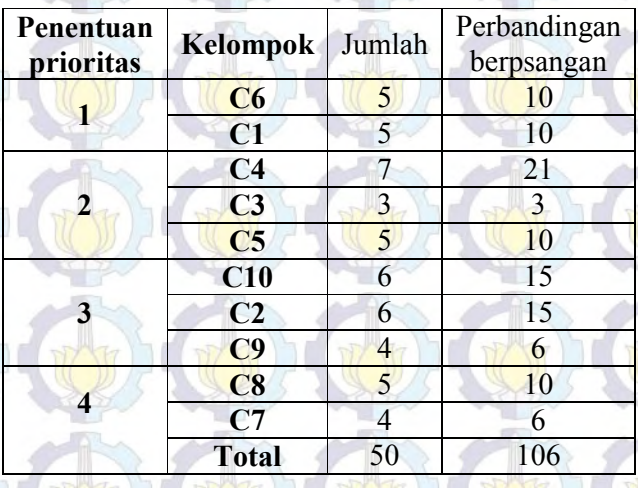

Perhitungan AHP dimulai dengan kelompok sesuai penentuan prioritasnya. Gambar 4.6 adalah *capture* file excel dari perhitungan AHP kelompok 1 yaitu C6 dan C1. Proses pertama adalah melakukan perbandingan berpasangan terhadap masing – masing SKPL yang berada pada kelompok 1. Dapat dilihat bahwa jumlah perbandingan berpasangan yang harus dilakukan lebih sedikit dibandingkan jika menggunakan proses AHP pada awal proses. Tanpa menggunakan pendekatan *advanced cost-value approach* jumlah perbandingan berpasngan yang harus dijawab dengan 50 SKPL yang ada adalah 50 $*(50-1)/2 = 1225$ . Setelah dikelompokkan menjadi 10 kelompok maka perbandingan berpasangan yang harus dijawab untuk C1 adalah 10 pasang. Hal ini memudahkan dalam membandingkan, diharapkan perbandingan yang diberikan lebih valid. Setelah dilakukan perbandingan berpasangan, langkah selanjutnya adalah melakukan normalisasi, dan menghitung nilai CR. Jika CR > 0.10 maka tidak ada perbedaan penentuan prioritas pada SKPL tersebut dalam satu kelompok, namun jika  $CR \leq 0.10$  maka terdapat

perbedaan mutlak dan harus dilakukan penentuan prioritas berdasarkan nilai *eigen* 

*vector.*

Gambar 4.6 Perhitungan AHP Kelompok 1

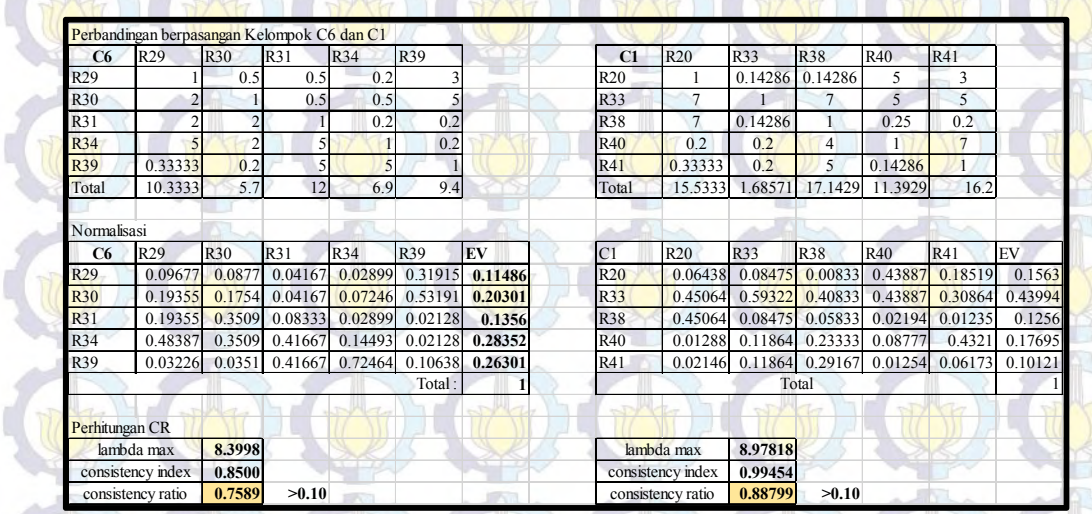

Selanjutnya perhitungan bagi kelompok 2, terdiri dari C4, C3 dan C5 seperti terlihat pada Gambar 4.7. Perbandingan berpasangan terhadap masing – masing SKPL yang berada pada satu kelompok dilakukan terlebih dahulu. Selanjutnya proses normalisasi terhadap hasil perbandingan berpasangan dimana perhitungan CR C4, C3 dan C5 melebihi 0,10 sehingga penentuan prioritas tidak berubah dari sebelumnya.

#### Gambar 4.7 Perhitungan AHP Kelompok 2

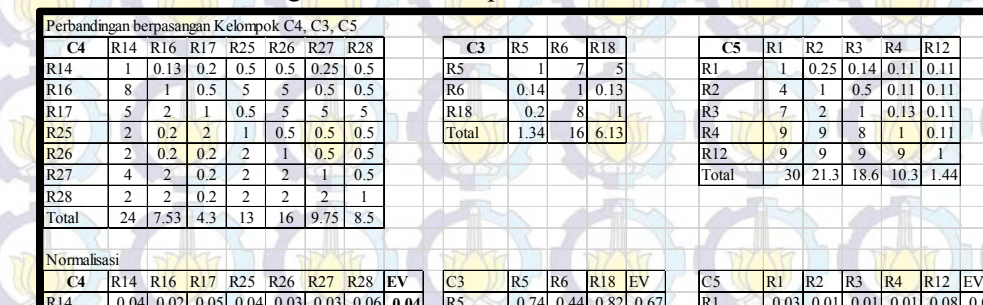

0.08 0.27 0.05 0.15 0.13 0.21 0.12

**Total**

erhitung

lambda consist

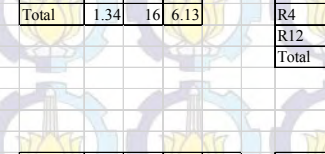

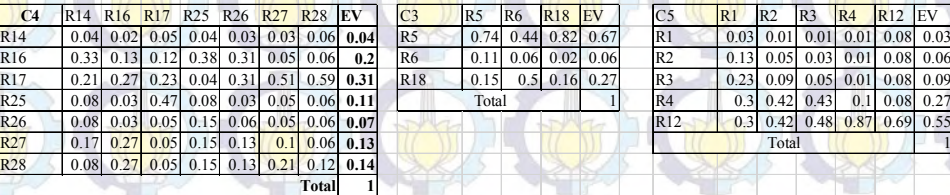

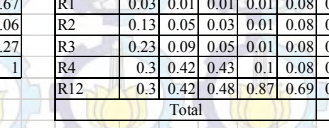

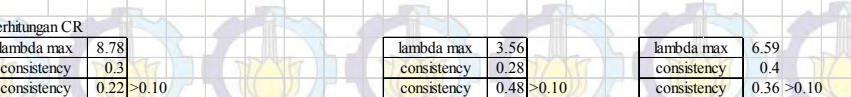

Selanjutnya perhitungan bagi kelompok 3, terdiri dari C10, C2 dan C9 seperti terlihat pada Gambar 4.8. Perbandingan berpasangan terhadap masing – masing SKPL yang berada pada satu kelompok dilakukan terlebih dahulu. Selanjutnya proses normalisasi terhadap hasil perbandingan berpasangan dimana perhitungan CR C10 dan C2 melebihi 0,10 sehingga penentuan prioritas tidak berubah dari sebelumnya. Namun untuk C9 mengalami perubahan dimana CR  $\leq 0.10$ . Gambar 4.8 Perhitungan AHP Kelompok 3 Perbandingan berpasangan Kelompok C10, C2 dan C9

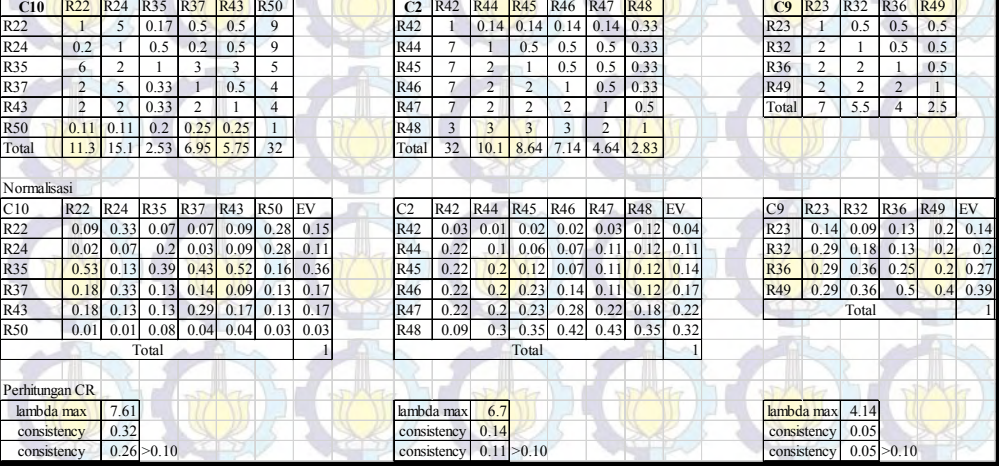

Pada Tabel 4.11a berikut ini menunjukkan nilai eigen vektor pada kelompok C9 secara berturut – turut R23, R32, R36 dan R49. Tabel 4.11b menunjukkan penentuan prioritas yang berubah menjadi R49, R36, R32 dan R23 dikarenakan nilai CR kelompok  $C9 \le 0.10$ .

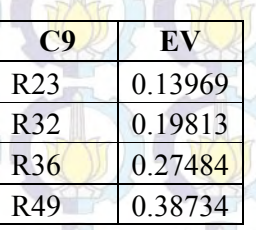

Tabel 4.11a Nilai Eigen Vektor Tabel 4.11b Penentuan Prioritas

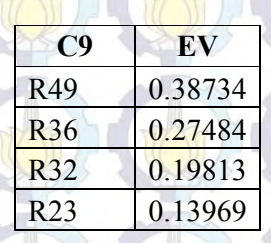

Selanjutnya perhitungan bagi kelompok 4, terdiri dari C8 dan C7 seperti terlihat pada Gambar 4.9. Perbandingan berpasangan terhadap masing – masing SKPL yang berada pada satu kelompok dilakukan terlebih dahulu. Selanjutnya proses normalisasi terhadap hasil perbandingan berpasangan dimana perhitungan CR C8 dan C7 melebihi 0,10 sehingga penentuan prioritas tidak berubah dari sebelumnya.

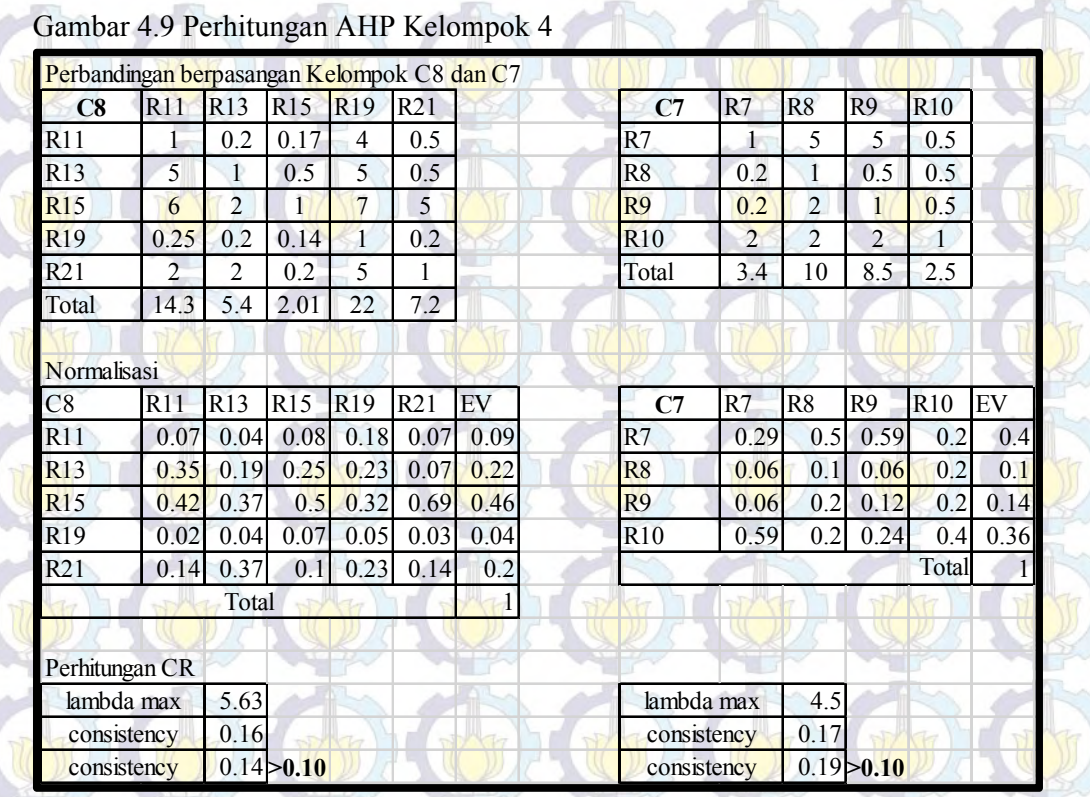

Hasil penentuan prioritas akhir dari 50 SKPL SIA Sekolah Benih Kasih ditunjukkan oleh Tabel 4.12. Penentuan prioritas sesuai dengan hasil perhitungan AHP, dimana C6 dengan anggota SKPL R29, R30, R31, R34 dan R39 memiliki hasil CR > 0,10 sehingga kelima SKPL memiliki penentuan prioritas yang sama yaitu 1. Kelompok selanjutnya adalah C1 dengan anggota SKPL R20, R33, R38, R40 dan R41 memiliki hasil CR > 0,10 sehingga kelima SKPL memiliki penentuan prioritas yang sama yaitu 6, demikian selanjutnya untuk C4, C3, C5, C10, C2, C8, dan C7. C9 memiliki nilai CR  $\leq 0.10$  sehingga penentuan prioritas anggota SKPL C9 yaitu R23, R32, R36 dan R49 menjadi R49 dengan penentuan prioritas 38. Selanjutnya R36 dengan penentuan prioritas 39. Diikuti R32 dengan penentuan prioritas 40 dan R23 dengan penentuan prioritas 41.

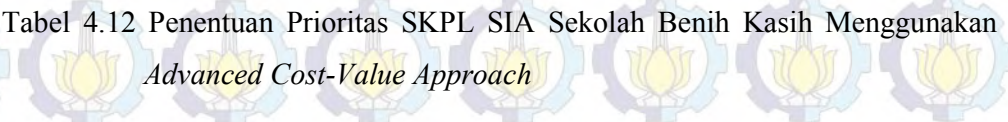

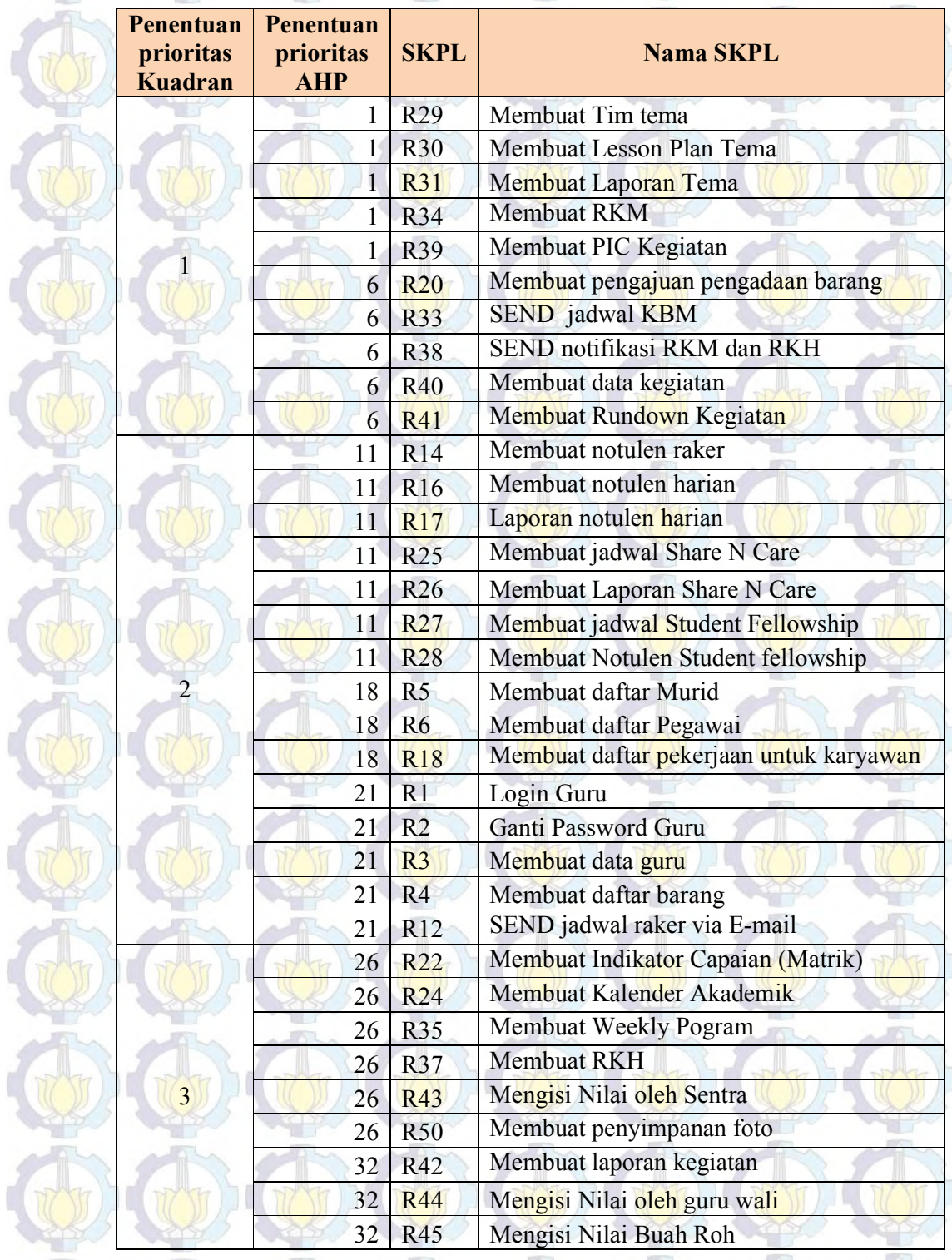

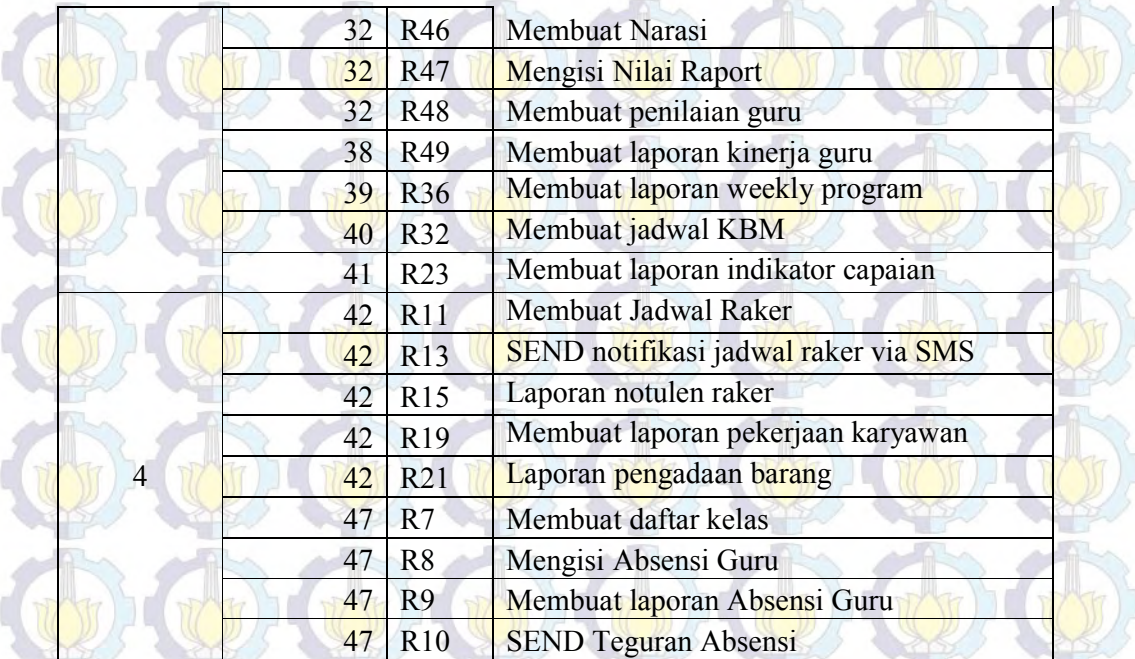

#### **4.7 Analisis**

Setelah melakukan penentuan prioritas pada 50 data SKPL Sistem Informasi Akademik Sekolah Benih Kasih, penentuan jadwal pengembangan Sistem Informasi Akademik Sekolah Benih Kasih dapat ditentukan sesuai dengan keuntungan dan nilai perangkat lunak tersebut. Hasil penentuan prioritas SKPL kemudian dibagi menjadi 5 semester untuk membuat penjadwalan pengembangan sistem bagi pengembang, yang ditunjukkan pada lampiran 3. Pada lampiran 3 dapat dilihat bahwa beberapa SKPL yang berada pada modul yang sama memiliki penentuan prioritas waktu penyelesaian yang sama. Beberapa SKPL yang berada dalam satu modul dapat dikerjakan dengan waktu yang bersamaan. Dapat dilihat pada semester 1 untuk modul Tema dengan SKPL R29, R30 dan R31 menempati penentuan prioritas pengerjaan yang sama. Dapat dikatakan bahwa pelanggan yaitu guru – guru yang menilai SKPL berdasarkan keuntungan dan pengembang yaitu departemen TI yang menilai berdasarkan nilai atau biaya dari SKPL tersebut sepakat bahwa Modul Tema harus dikerjakan terlebih dahulu.

Namun beberapa SKPL yang berada pada satu modul memiliki waktu penyelesaian yang berbeda seperti pada modul RKM-RKH dimana penyelesaian R34, membuat RKM pada semester 1 dan R37, membuat RKH pada semester 3. Hal ini masih dapat diterima karena pembuatan RKH (Rencana Kegiatan Harian) harus didahului oleh RKM (Rencana Kegiatan Mingguan). Timeline menunjukkan perencanaan yang dapat dilakukan dalam membangun Sistem Informasi Akademik Sekolah Benih Kasih dengan 50 Spesifikasi Kebutuhan Sistem yang ada selama 4 semester atau 2 tahun.

Saat proses pemberian 100 poin pada masing – masing SKPL oleh pengembang dan pelanggan dimana pengembang memberikan poin biaya yang rendah pada SKPL yang diberikan poin tinggi secara keuntungan oleh pelanggan akan dikerjakan terlebih dahulu karena berada pada kuadran dua. Poin tinggi yang diberikan oleh pengembang dan pelanggan pada SKPL akan berada pada kuadran ke tiga. Jika dilihat dari keuntungan SKPL yang berada pada kuadran ini seharusnya dikerjakan terlebih dahulu, namun karena biaya tinggi yang diberikan oleh pengembang membuat SKPL tersebut berada pada kuadran ketiga. Terdapat potensi bahwa SKPL yang memiliki biaya murah akan dikerjakan terlebih dahulu dan SKPL yang memiliki keuntungan tinggi akan dikerjakan kemudian.

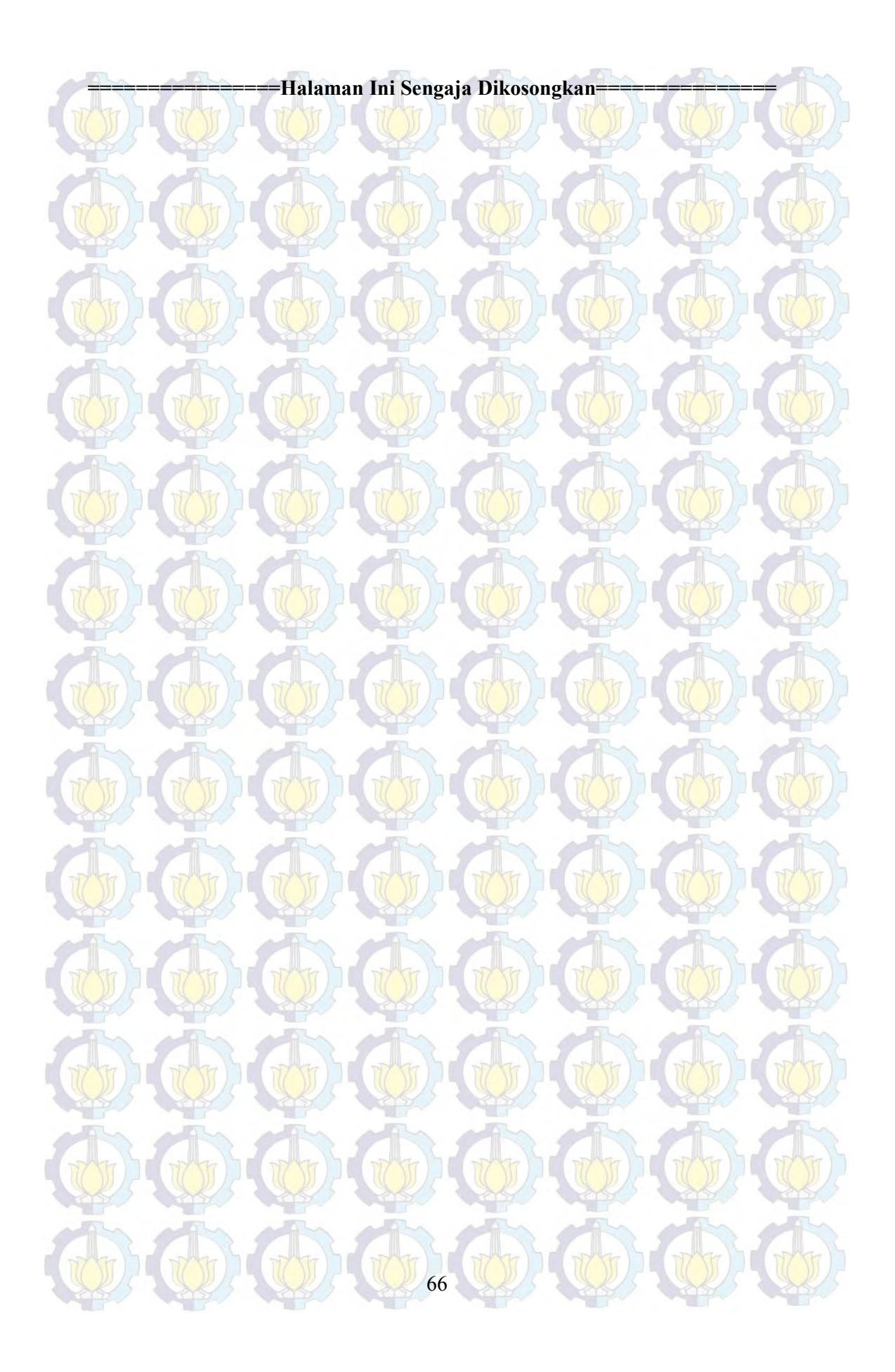

# **BAB 5 SIMPULAN DAN SARAN**

#### **5.1 Simpulan**

Dari hasil analisis dan pengujian menggunakan data 50 SKPL Sistem Informasi Akademik Sekolah Benih Kasih penulis dapat menarik kesimpulan :

- 1. Penentuan Prioritas SKPL dapat dikerjakan dengan melihat kebutuhan pelanggan dan pengguna sehingga hasil pemeringkatan merupakan gabungan dari dua penilai kebutuhan dimana kelompok C6 mendapat prioritas tertinggi dengan 5 anggota SKPL yaitu Membuat tim tema, membuat lesson plan tema, membuat laporan tama, membuat RKM dan membuat PIC kegiatan.
- 2. Perhitungan AHP pada SKPL dalam kelompok yang sama dilakukan dengan jumlah perbandingan berpasangan yang tidak banyak sehingga pemberian nilai dapat lebih akurat dan penyelesaian yang tidak lama.
- 3. Hasil dari penentuan prioritas kebutuhan sistem informasi akademik Sekolah Benih Kasih dapat digunakan sebagai penjadwalan pengembangan Sistem Informasi Akademik persemester, dengan total waktu 2 tahun.

#### **5.2 Saran**

Beberapa saran yang ditemuan selama analisis dan pengujian menggunakan 50 data SKPL SIA Benih Kasih yaitu :

- 1. Penentuan jumlah kelompok saat perhitungan *fuzzy k-means* dapat dilakukan dengan simulasi pada Matlab, atau melakukan penelitian jumlah kelompok terlebih dahulu.
- 2. Pengadaan perangkat lunak yang dapat melakukan peringkat SKPL menggunakan metode penelitian ini dapat dilakukan.

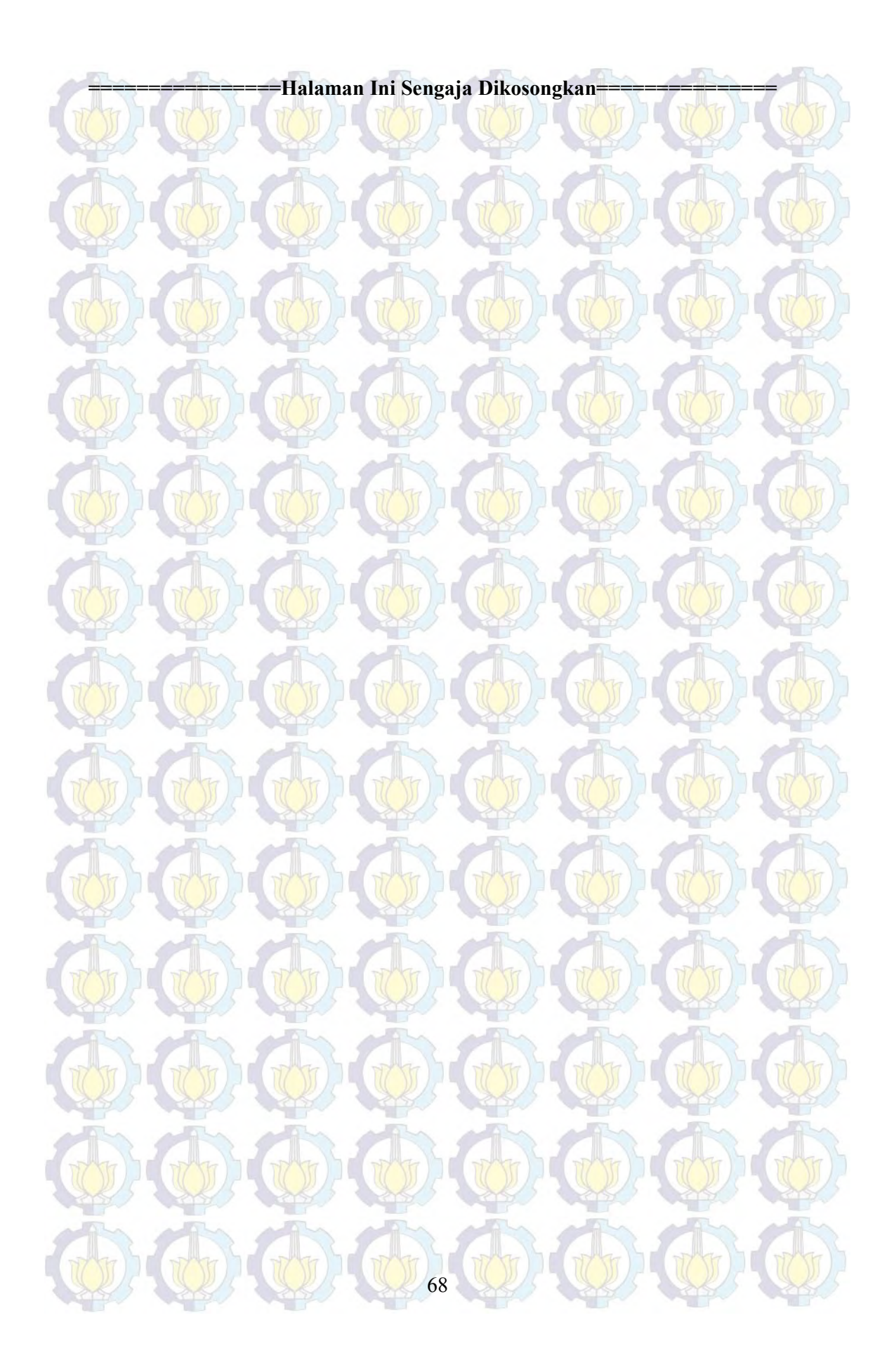

## **DAFTAR PUSTAKA**

Berander, Patrik and Anneliese Andrews. 2005. "*Engineering and Managing Software Requirements*". Eds. Eds. A. Aurum and C. Wohlin, Springer, ISBN 3- 540-25043-3. Springer.

Enholm Heuristics. 2008. *Quadrant Model Implementation By Data Analysis, And Cartesian Coordinate Transforms*. Tempe

Hull, E., Jackson, K., Dick, J. 2011. *Requirement Engineering Third Edition.*  Springer-Verlag: London

Karlsson J., Ryan K., "*A Cost-Value Approach for Prioritizing Requirements*", IEEE Software, 1997, vol. 14, No. 5, pp 67 – 75

Kusumadewi, Sri. 2002. *Analisis & Desain Sistem Fuzzy Menggunakan Toolbox Matlab.* Yogyakarta. Graha Ilmu.

Kusumadewi, Sri dan Hari Purnomo. 2010. *Aplikasi Logika Fuzzy untuk Pendukung Keputusan*. Yogyakarta. Graha Ilmu.

Mulyanto, Agus. 2009. *Sistem Informasi Konsep dan Aplikasi.* Pustaka Pelajar.

O'Brien, James A. dan George M. Marakas. (2010). *Management Information Systems. Eight Edition.* New York : McGraw-Hill/Irwin.

Prasetyo, Eko. 2012. *Data Mining Konsep dan Aplikasi Menggunakan MATLAB.* Yogyakarta. Andi Offset.

Siahaan, D dan Eko Prasetyo. 2011. *Perbaikan Pemeringkatan Spesifikasi Kebutuhan Berdasarkan Perkiraan Keuntungan Dan Nilai Proyek Dengan Mengurangi Perbandingan Berpasangan*. Jurnal Ilmiah Kursor*.* VI : 93-102.

Siahaan, D. 2012. *Analisa Kebutuhan dalam Rekayasa Perangkat Lunak.* Yogyakarta. Andi Offset.

Taylor III, Bernard W. 2008. *Introduction to Management Science Sains Manajemen.* Edisi 8 Buku 2. Vita Silvia, S.E., Ak.,M.B.A. Salemba Empat.

Tan, P. *et al.* 2006. *Introduction to Data Mining.* Boston: Pearson Educaion.

Turban, Efraim dan Jay E. Aronson, 2005. *Decision Support Systems and Intelligent Systems, Jilid 1,* Andi, Yogyakarta.

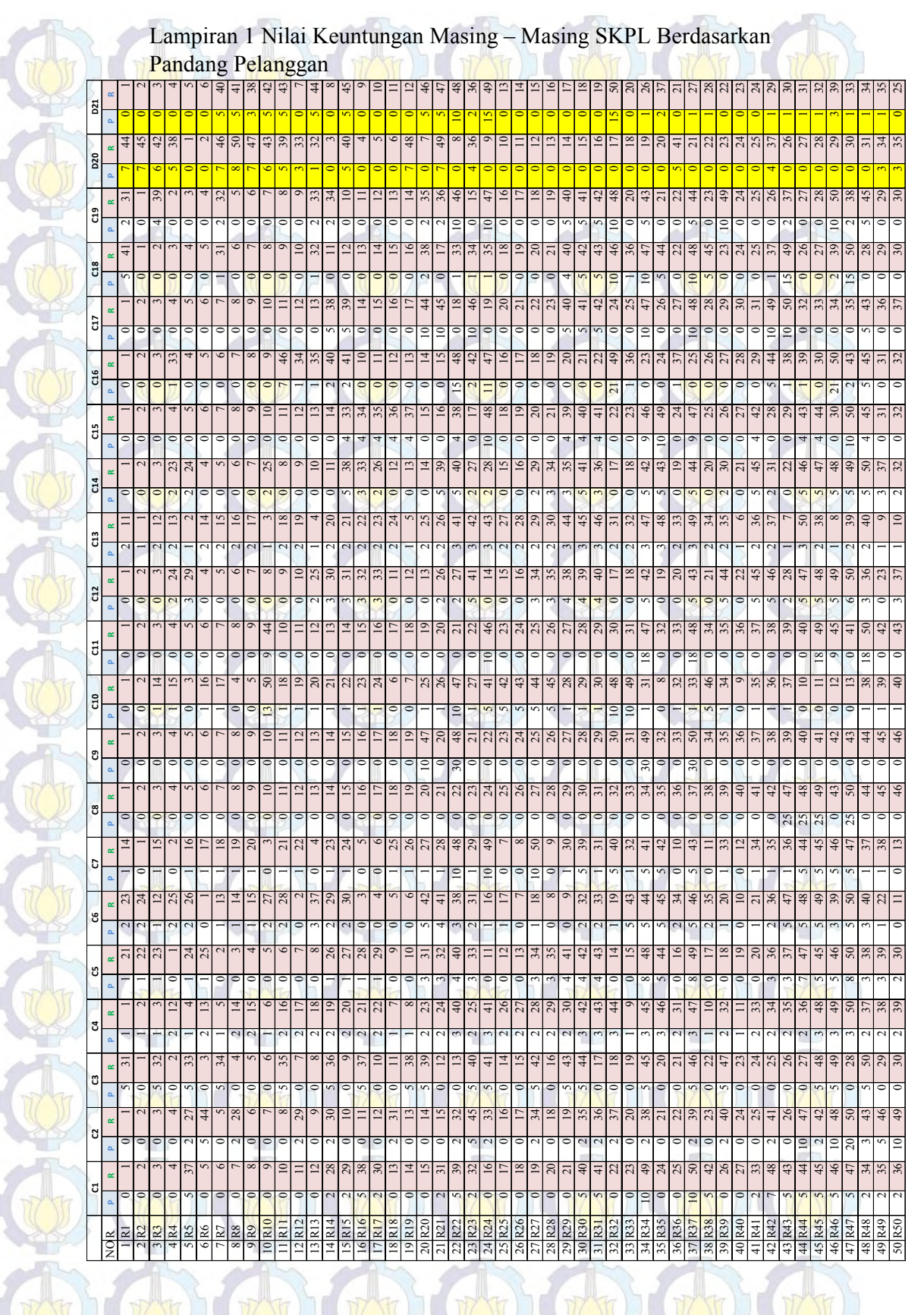

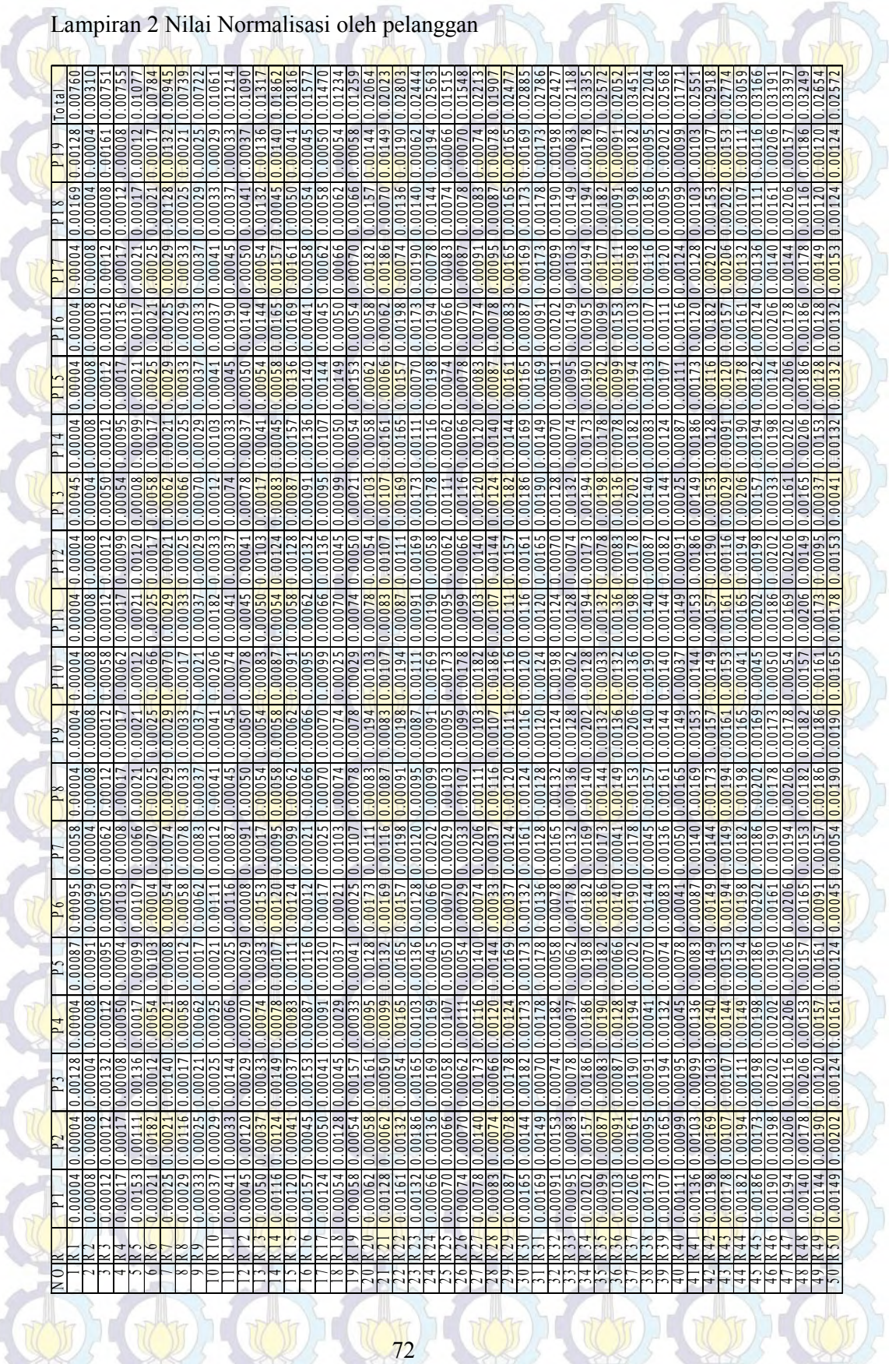

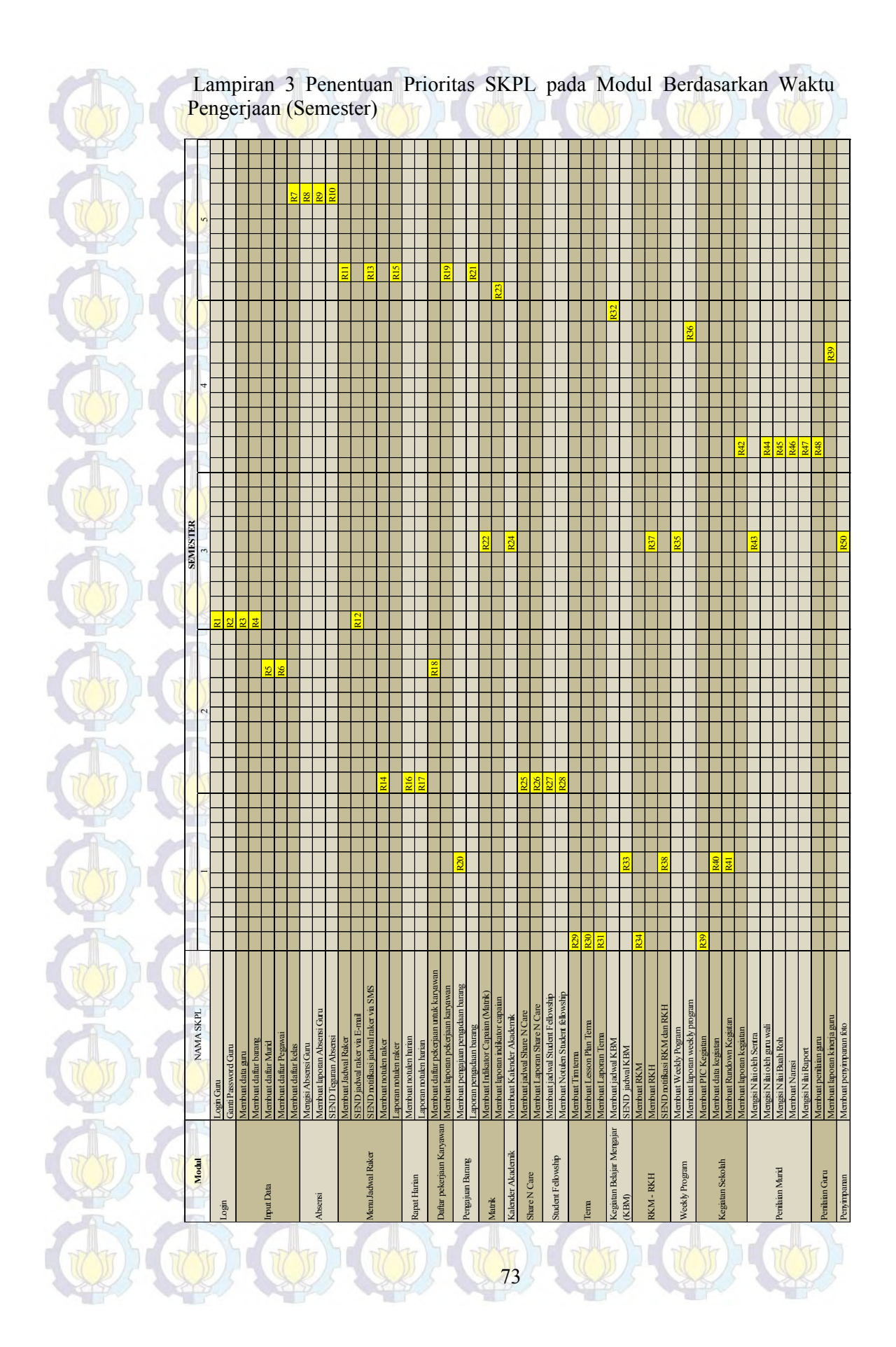

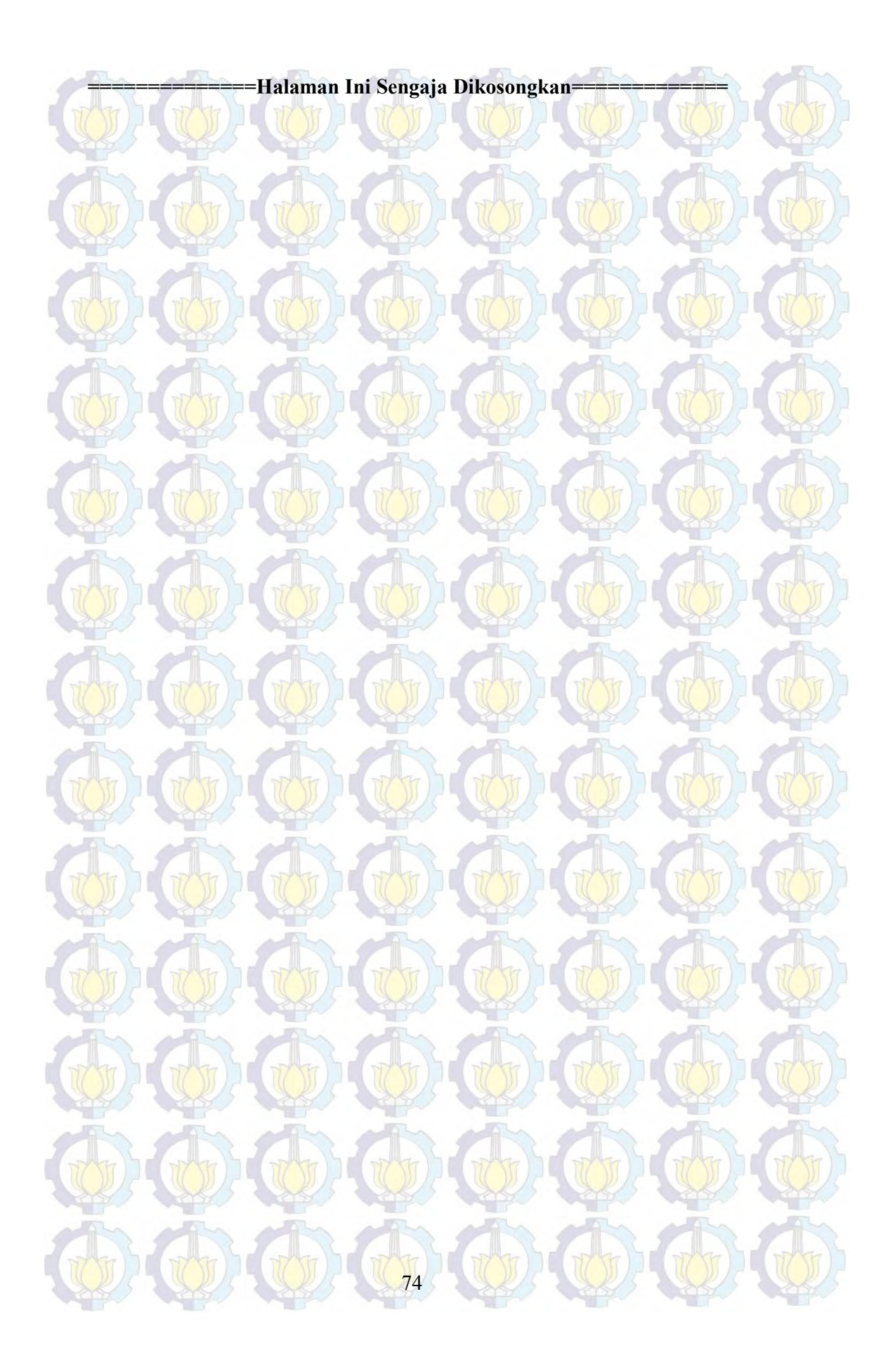

# **RIWAYAT HIDUP PENULIS**

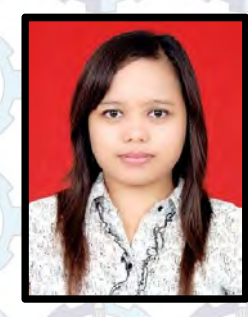

**Arlince Silitonga, S.Kom**, lahir pada 20 Februari 1987 di kota Surabaya. Penulis memulai pendidikannya di TK Katolik Pencinta Damai kemudian meneruskan jenjang berikutnya di SD Katolik Pencinta Damai, SMP Negeri 5 Surabaya, SMA Negeri 2 Surabaya dan menyelesaikan studi srata satu di STIKOM Surabaya dengan jurusan Sistem Informasi pada

Oktober 2009. Pada tahun 2010 penulis bekerja di PT. Guntner Indonesia sebagai Admin IT. Pada tahun 2011 penulis bergabung dengan Yayasan Cahaya Harapan Bangsa sebagai guru di Benih Kasih. Berkecimpung dalam dunia pendidikan memberikan pengalaman bagi penulis bahwa sistem informasi jika digunakan secara maksimal dapat membantu proses bisnis di dunia pendidikan. Sembari menjadi guru penulis melanjutkan pendidikan pascasarja pada tahun 2012 di MMT ITS dengan jurusan Managemen Teknologi Informasi.

Dengan semangat dan motivasi tinggi, penulis mampu menyelesaikan penulisan tesis serta menyelesaikan pendidikan pascasarjana di MMT ITS.

#### DATA PRIBADI PENULIS

Nama : Arlince Silitonga Telp/Hp : 082141559318

Alamat : Pondok Citra Eksekutif Blok H No 1 Surabaya

Email : a.arlince@yahoo.com